# *REPUBLIQUE ALGERIENNE DEMOCRATIQUE ET POPULAIRE*

# *MINISTERE DE L'ENSEIGNEMENT SUPERIEUR ET DE LA RECHERCHE SCIENTIFIQUE*

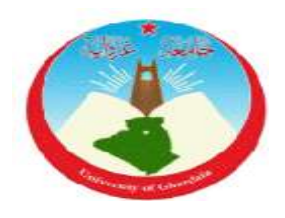

# *UNIVERSITE DE GHARDAIA*

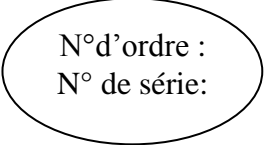

# *FACULTE DE SCIENCE ET TECHNOLOGIE*

*Département de Génie des procédés* **Mémoire présenté en vue de l'obtention du diplôme de**

# **MASTER**

 **Domaine :** Science et Technologie

 **Filière :** Génie des procédés

 **Spécialité :** *Génie chimique*

**PAR : BENNADIR Hicham OULAD HADDAR Djamel THEME:**

*CONTRIBUTION A L'ETUDE EXPERIMENTALE ET NUMERIQUE DE L'ECOULEMENT DE FLUIDE A TRAVERS UN TUBE DE VENTURI*

# **Soutenu publiquement le 11/09/2019**

# **Devant le jury :**

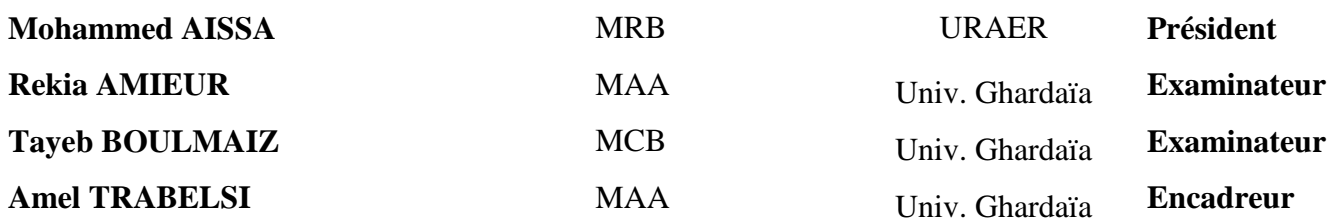

#### **ANNEE UNIVERSITAIRE: 2018/2019**

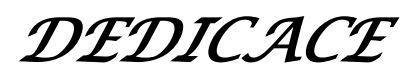

*Je dédie ce modeste travail : A mes très chers parents qui m'ont guidés, soutenues et sacrifier pour ma réussite. Ma mère qui a été à mes côtés et ma soutenu durant toute ma vie et mon père qui a sacrifié toute sa vie afin de me voir devenir ce que je suis, merci chers parents. Tous mes frères Toute la famille BENNADIR Toute la famille ZAHAF Tous mes amis Toute personne qui a contribué de prés ou de loin à ma réussite.*

*A Tous ceux que j'aime et je respecte*

*Merci à vous tous*

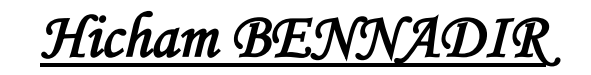

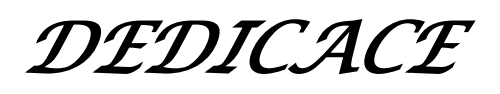

*Je dédie ce modeste travail en signe de respect et de reconnaissance en témoignage de ma profonde affection à :*

*Ma chère mère qui m'a protégé pendant toute ma vie, et qui a fait tout pour que je devienne ce que je suis. Mon père qui m'a tant aidé et encourager. Tous mes proches de la famille, et plus particulièrement, mes sœurs et mes frères tout à son nom Merci à vous tous*

# *DJAMAL OULAD HADDAR*

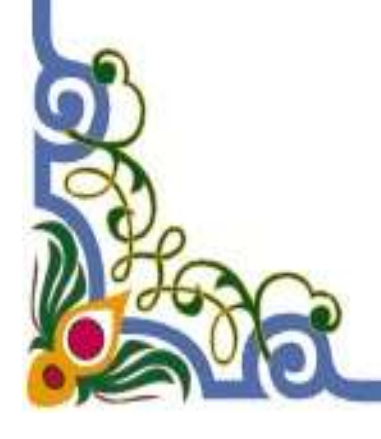

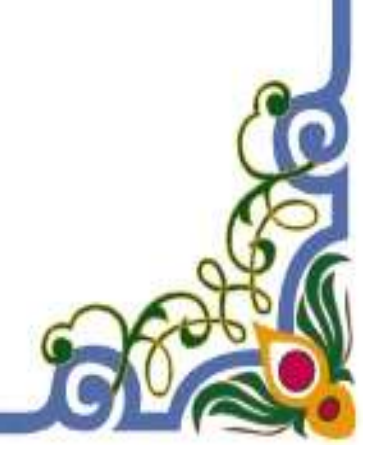

*REMERCIEMENTS* 

*Au terme de ce modeste mémoire, nous tenons à remercier Dieu, notre créateur pour nous avoir donnés la force et le courage pour accomplir ce travail.*

*Je tiens à exprimer mes vifs remerciements à mon encadreur* 

# *Dr. Mme Amel TRABELSI*

*Pour m'avoir proposé ce sujet, et de m'avoir conseillée Tout le long de mon travail, pour sa patience, sa confiance, sa disponibilité et sa gentillesse. Nos vifs remercîments aux membres du jury qui nous ont fait l'honneur de juger ce travail, Je remercie l'ensemble des enseignants du département de génie des procédés*

*Je remercie vivement à tous mes amies de la promotion Génie* 

*chimique*

*Je remercie tous ceux qui ont participé de prés ou de loin à la* 

*réussite de ce travail.*

*MERCI* 

#### **Résumé :**

Le présent travail est consacré à l'étude numérique et expérimentale de l'écoulement de fluide à travers un tube de Venturi. Les venturimètres sont souvent utilisés comme débitmètres afin de mesurer le débit et la vitesse du fluide qui traverse le tube. Cette étude a été menée au sein du laboratoire d'hydraulique II à l'université de Ghardaïa en utilisant le banc d'essai H5 pour effectuer les mesures expérimentales. Le fluide circulant à travers l'appareil est l'eau.

Les équations qui régissent l'écoulement du fluide ont été résolues numériquement en utilisant un logiciel CFD commercial ANSYS 18.2. Le modèle de turbulence choisi est le modèle K-Epsilon standard. Les résultats numériques et expérimentaux obtenus ont donnés des bonnes corrélations.

Cette étude a permis de suivre le comportement de fluide et déterminer les contours de vitesse et de pression à travers les sections du Venturi, ainsi que l'estimation des pertes de charge et la turbulence.

**Mots clés :** Tube de Venturi; Simulation numérique; Turbulence ; Dépression ; Col ; Perte de charge.

### **ملخص:**

العمل الحالي مخصص للدراسة العددية والتجريبية لتدفق المائع عبر أنبوب فنتوري. غالبًا ما تستخدم مقاييس فنتوري كمقاييس تدفق لقياس معدل التدفق وسرعة المائع الذي يمر عبر األنبوب. أجريت هذه الدراسة في مخبر الري 2 بجامعة غرداية باستخدام منصة اختبار "5H "إلجراء القياسات التجريبية. المائع الذي يتدفق عبر الجهاز هو الماء. تم حل المعادالت التي تحكم تدفق المائع عدديًا باستخدام برنامج 18.2 CFD ANSYS التجاري. نموذج االضطراب المختار هو نموذج Epsilon-K العام. تم الحصول على اتفاقات جيدة بين النتائج العددية والتجريبية. مكّنت هذه الدراسة من متابعة سلوك الموائع وتحديد حدود السرعة والضغط من خلال مساحات فنتوري ، بالإضافة إلى تقدير فقدان الطاقة واالضطرابات.

**الكلمات المفتاحية:** أنبوب فنتوري؛ المحاكاة العددية؛ االضطرابات؛ هبوط الضغط؛ العنق؛ فقدان الطاقة.

### **Abstract:**

The present work is devoted to the numerical and experimental study of fluid flow through a Venturi tube. Venturimeters are often used as flow meters to measure the flow rate and velocity of the fluid passing through the tube. This study was conducted in the Hydraulics II Laboratory at the University of Ghardaia using the H5 test bench to perform the experimental measurements. The fluid flowing through the device is water.

The equations governing fluid flow were solved numerically using commercial CFD software ANSYS 18.2. The turbulence model chosen is the standard K-Epsilon model. The numerical and experimental results presented good agreements.

This study made it possible to follow the fluid behavior and to determine the velocity and pressure contours through the sections of the Venturi, as well as the estimation of charge loss and turbulence.

**Keywords**: Venturimeter; Numerical simulation; Turbulence; Depression; Throat; Loss of charge.

# Table des matières

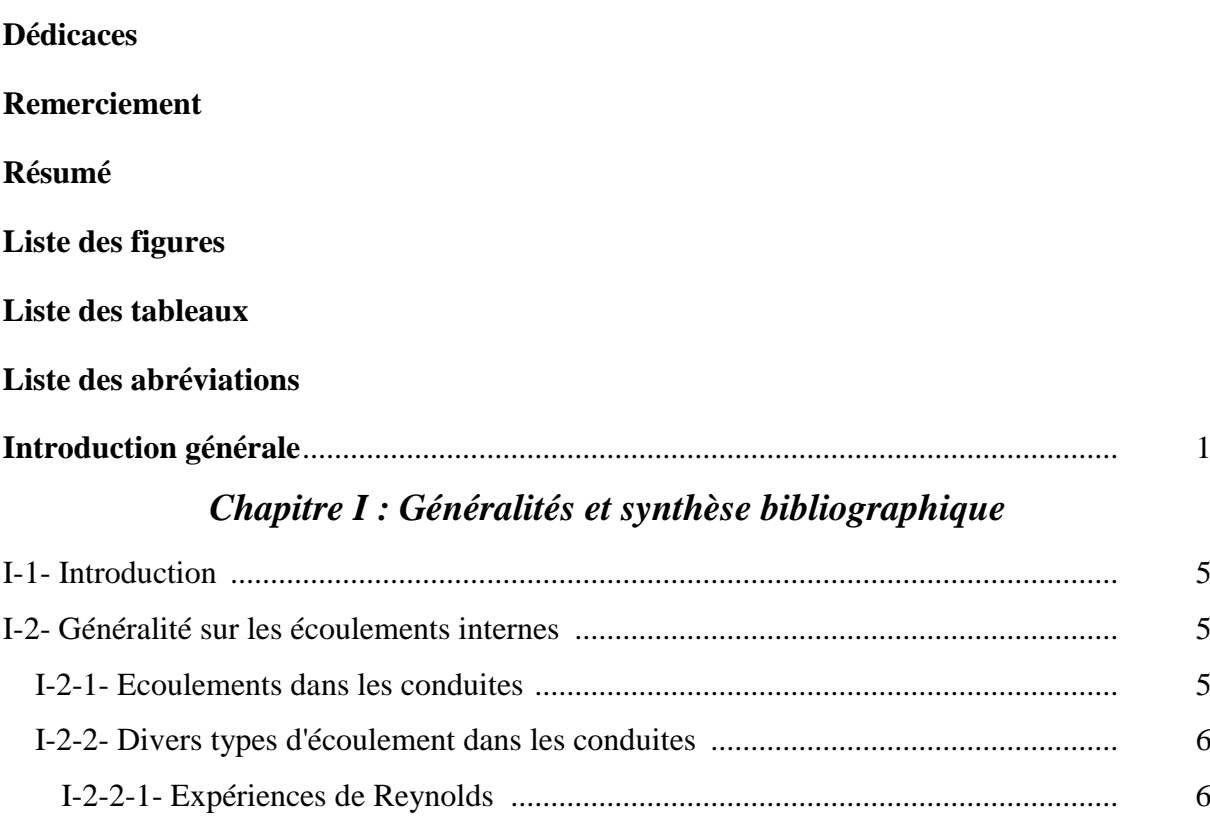

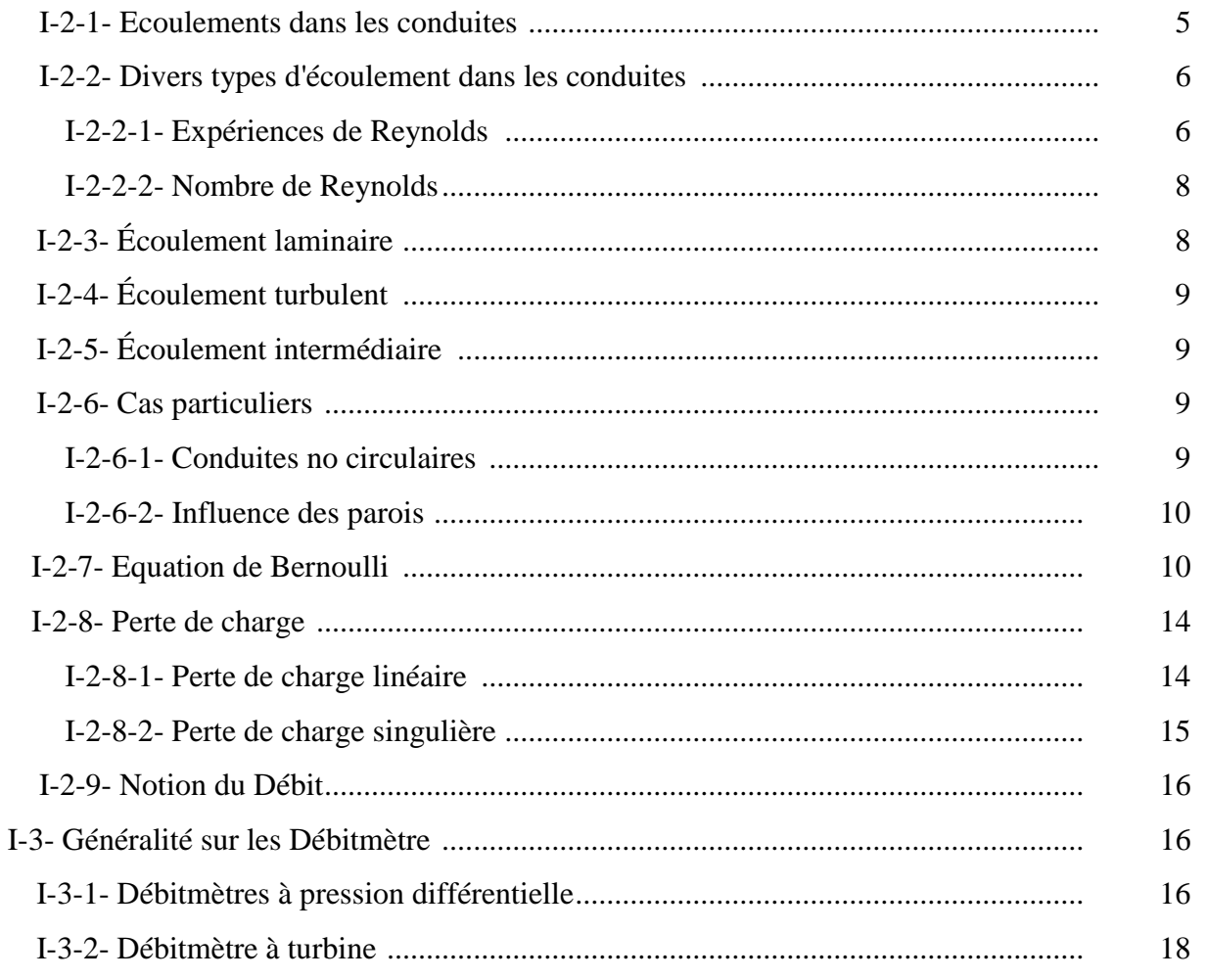

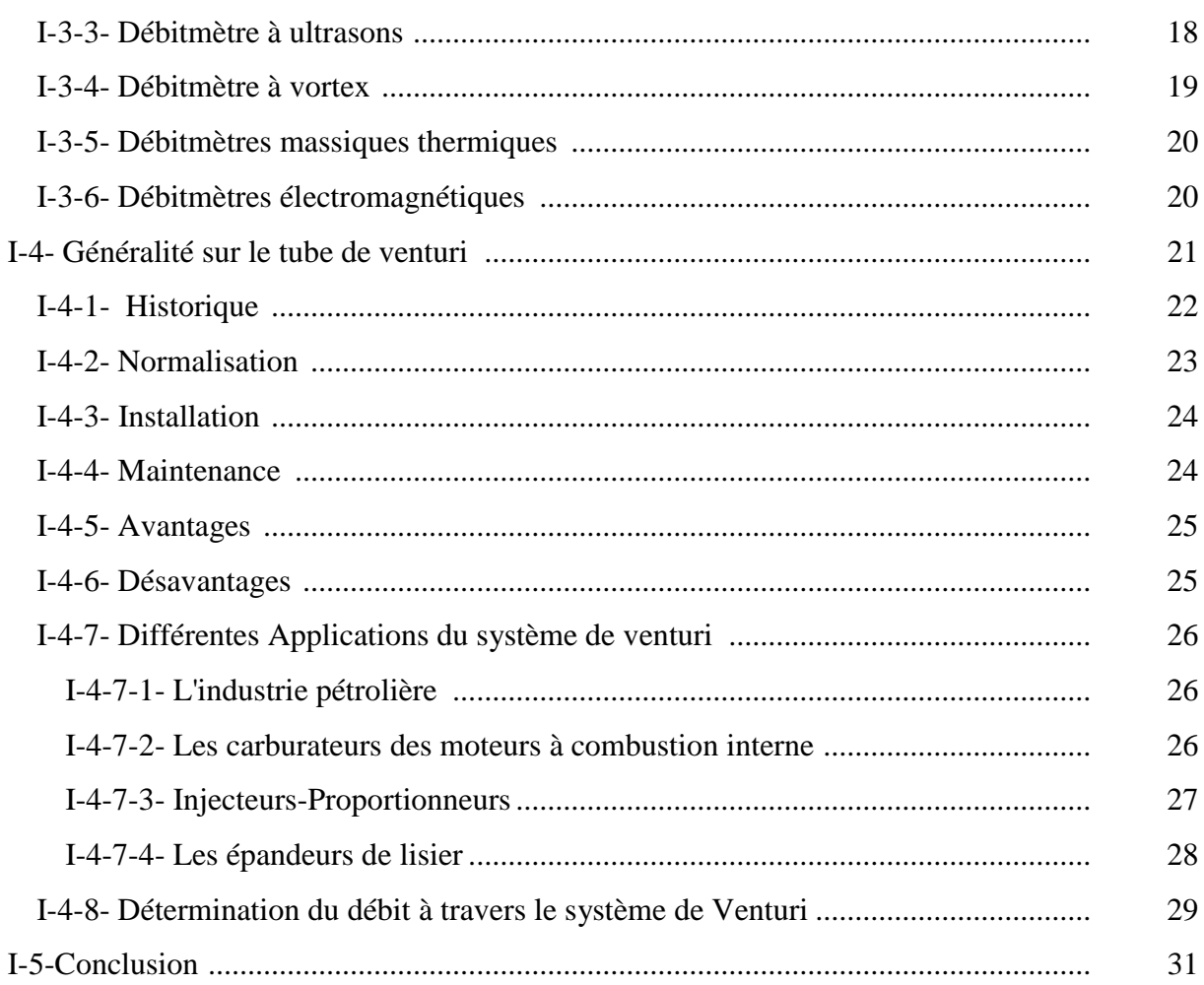

# **Chapitre II : Matériels et méthodes**

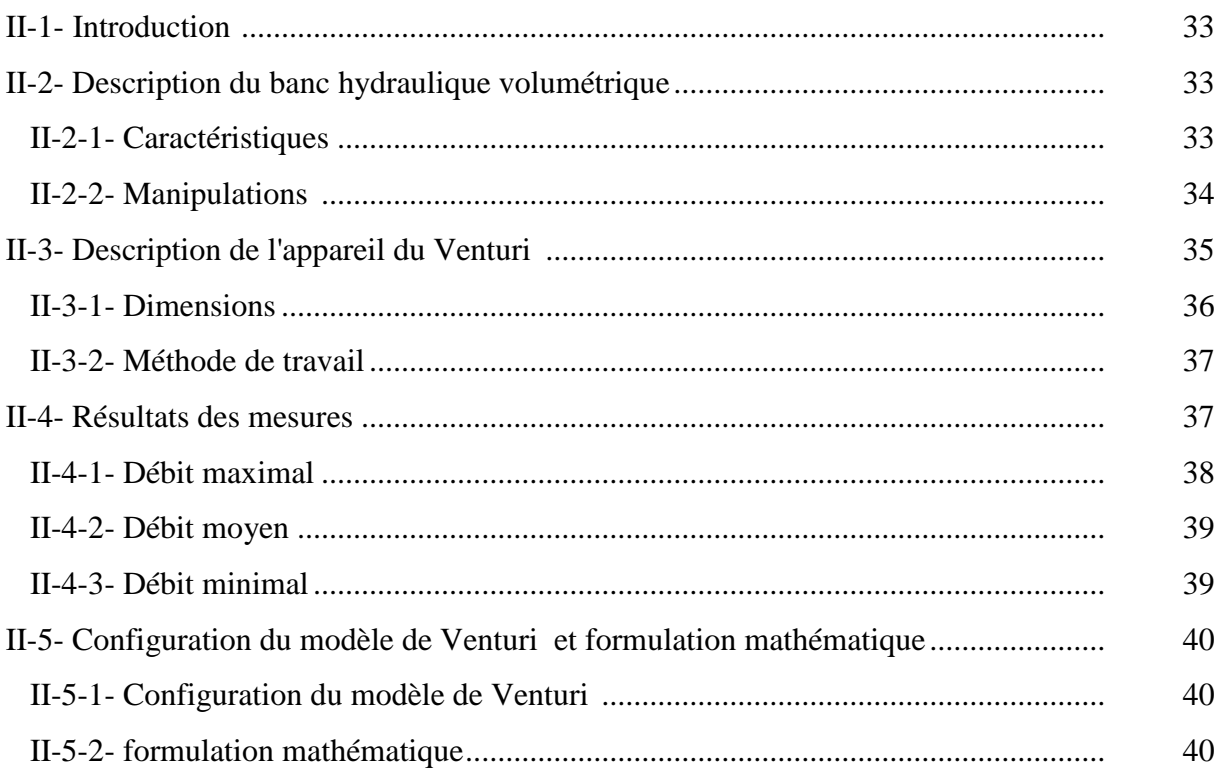

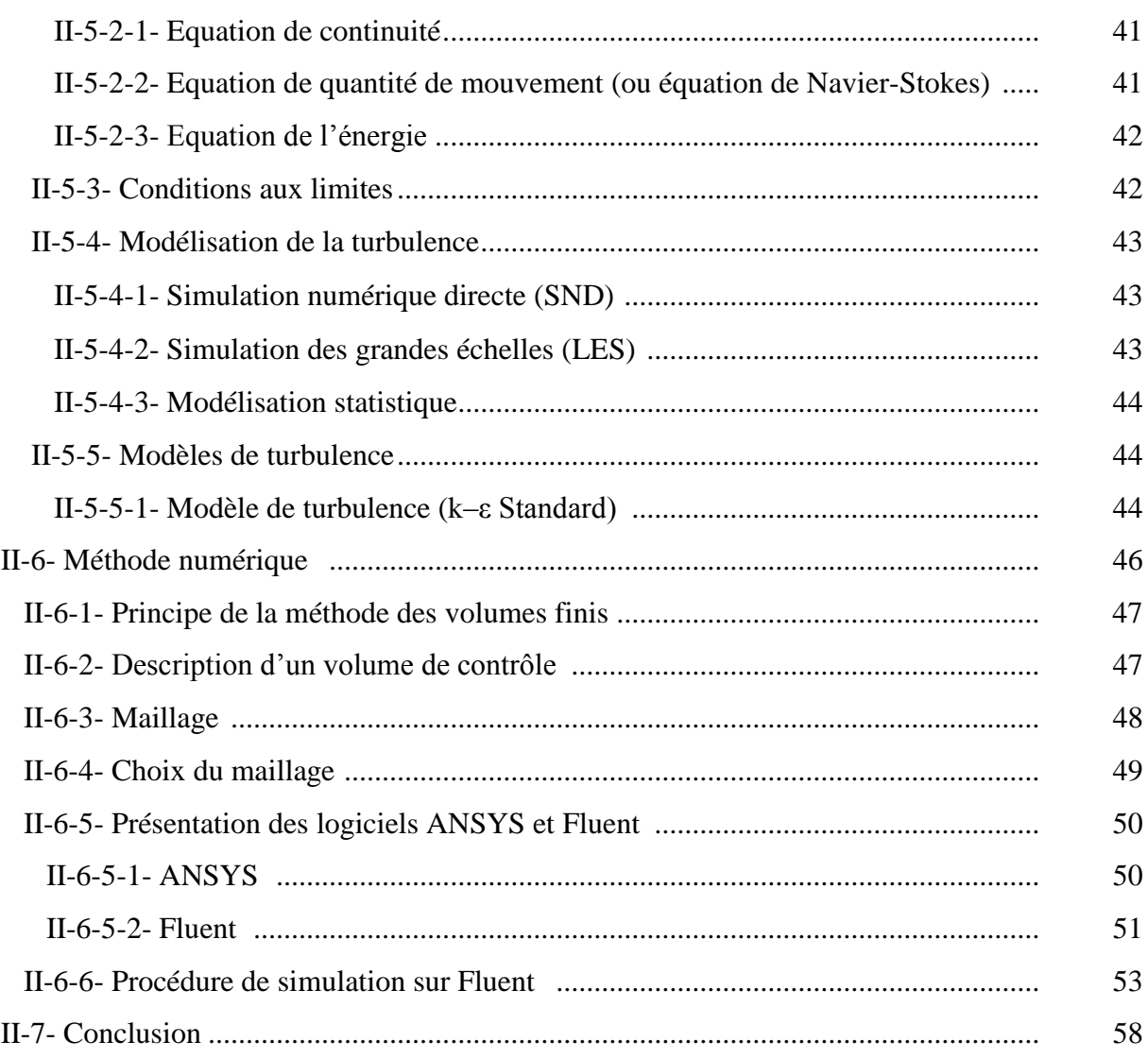

# *Chapitre III : Résultats et discussion*

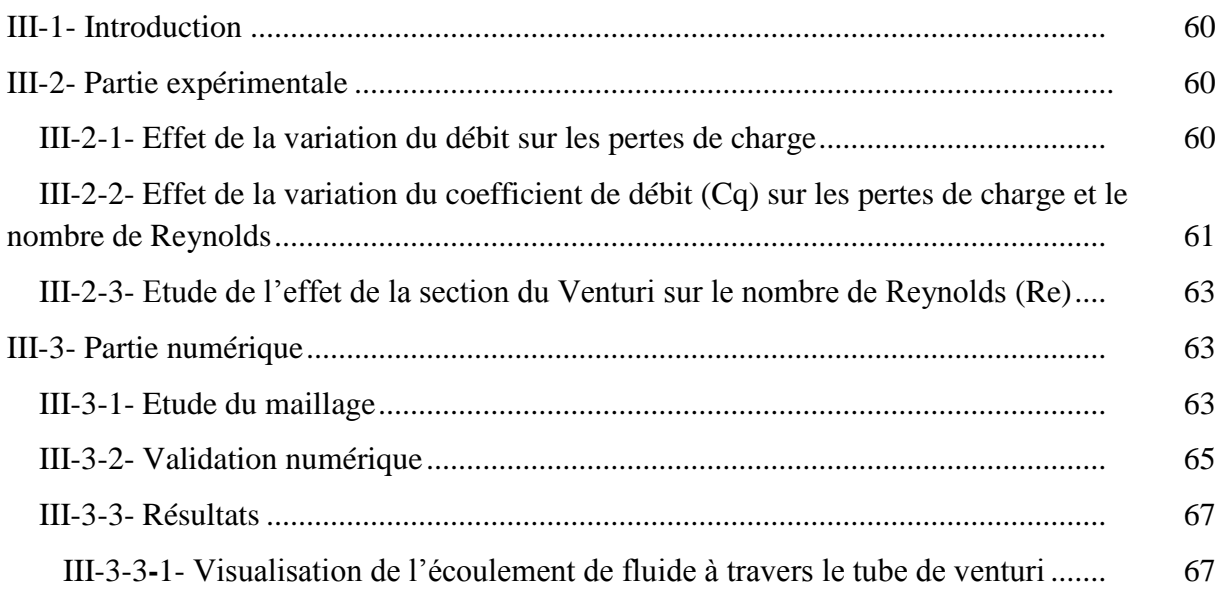

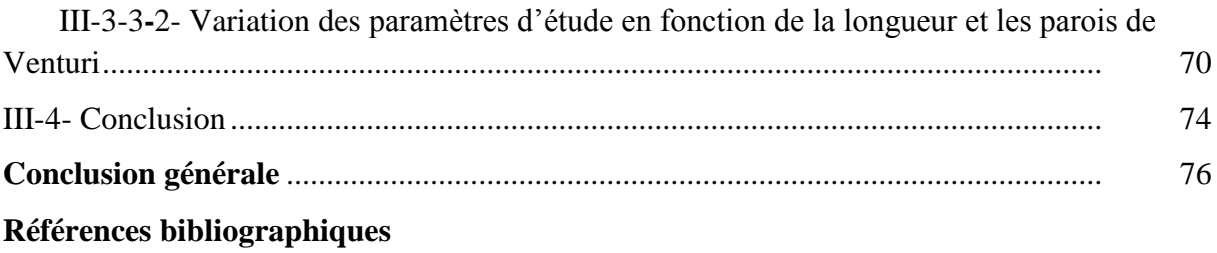

**Annexes**

# **Liste des figures**

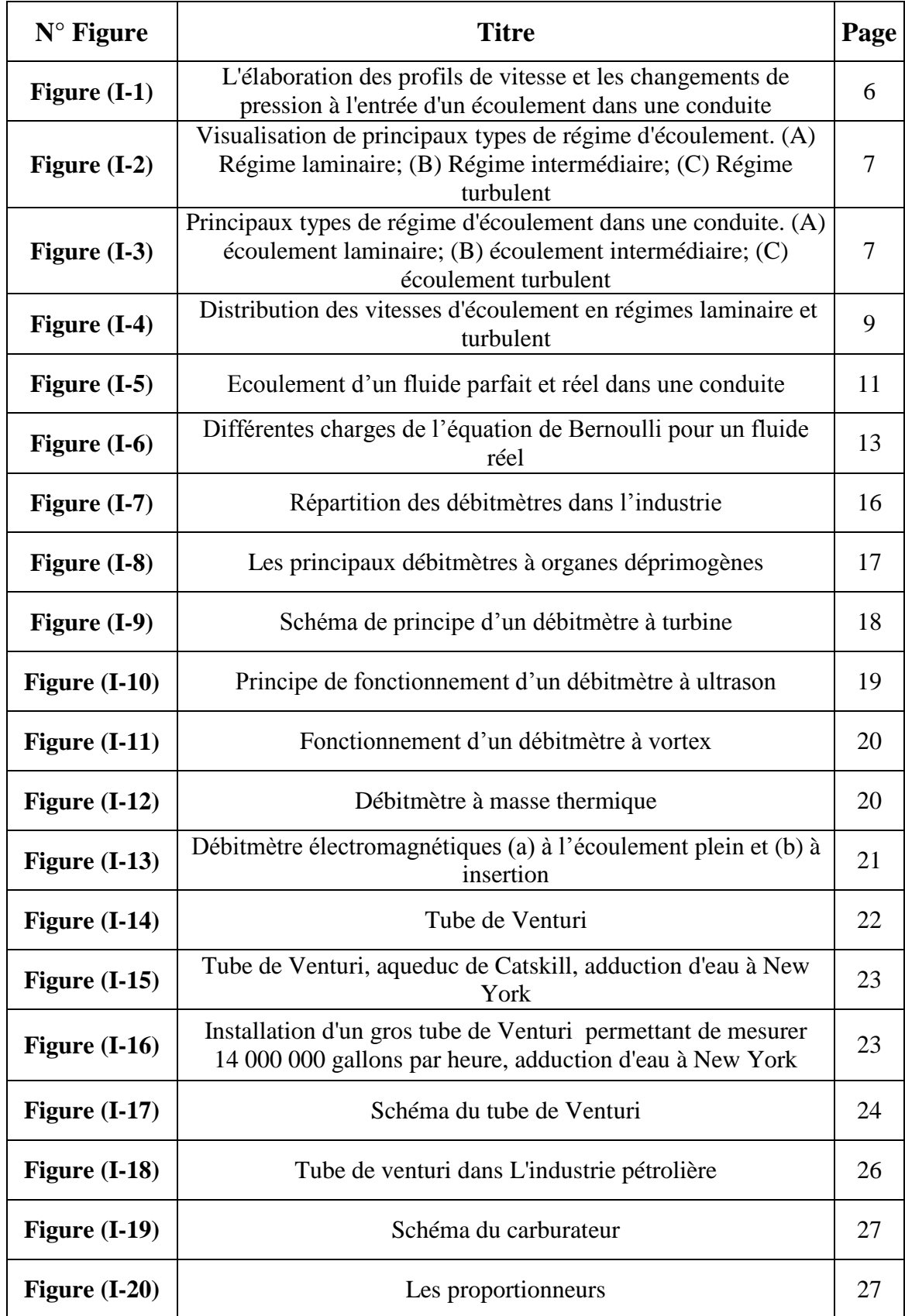

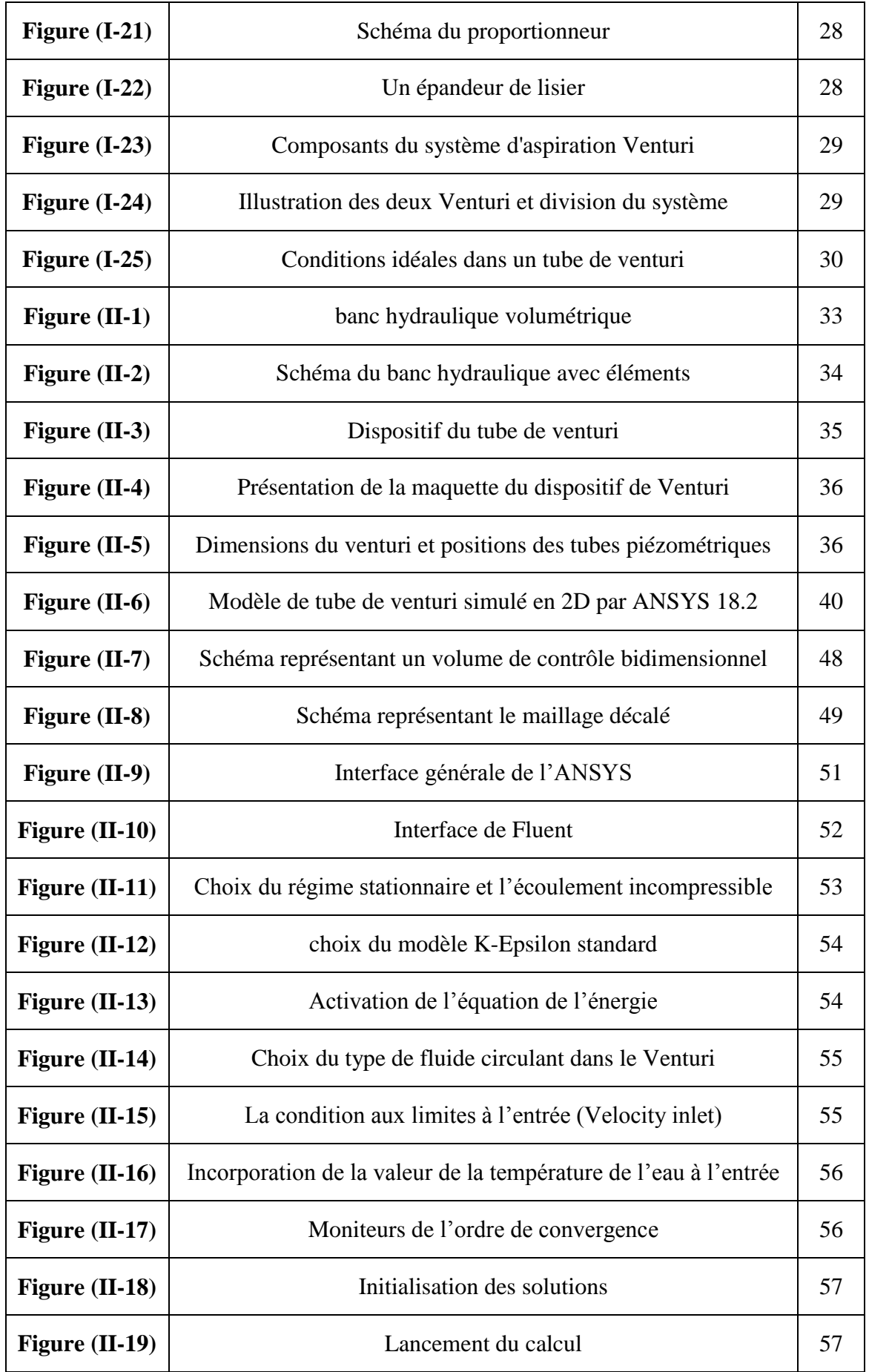

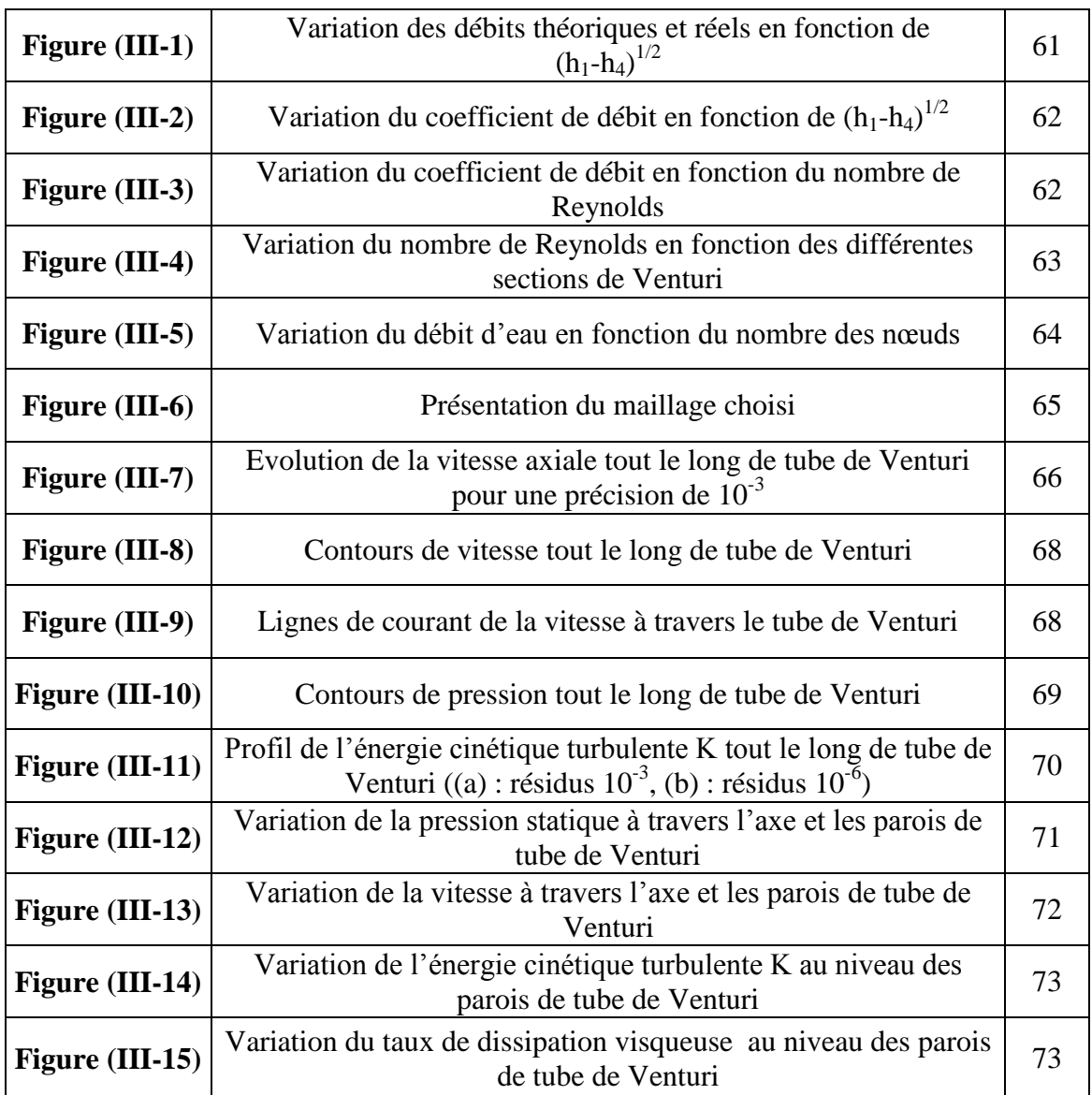

# **Liste des tableaux**

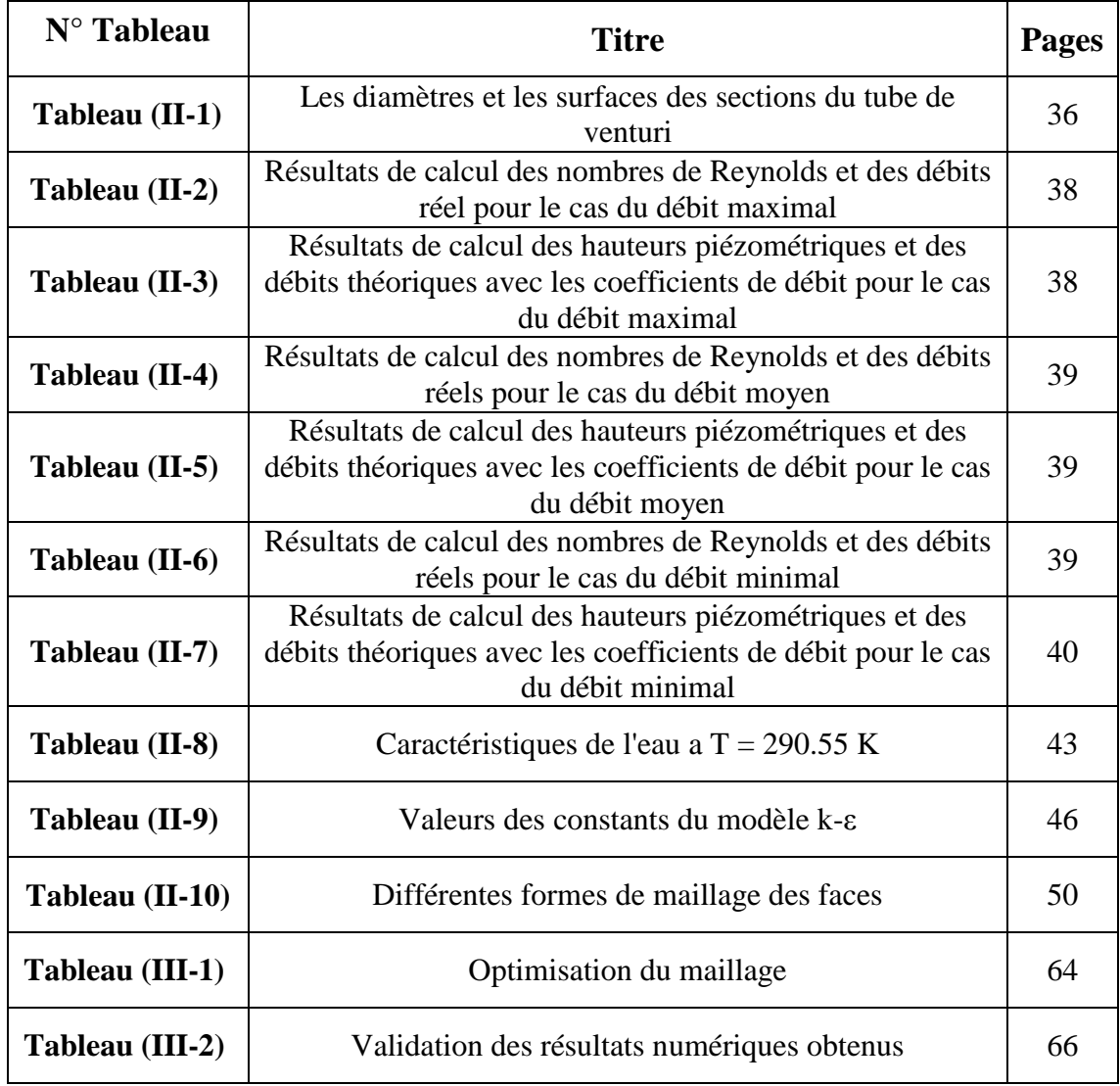

# *Liste des abréviations*

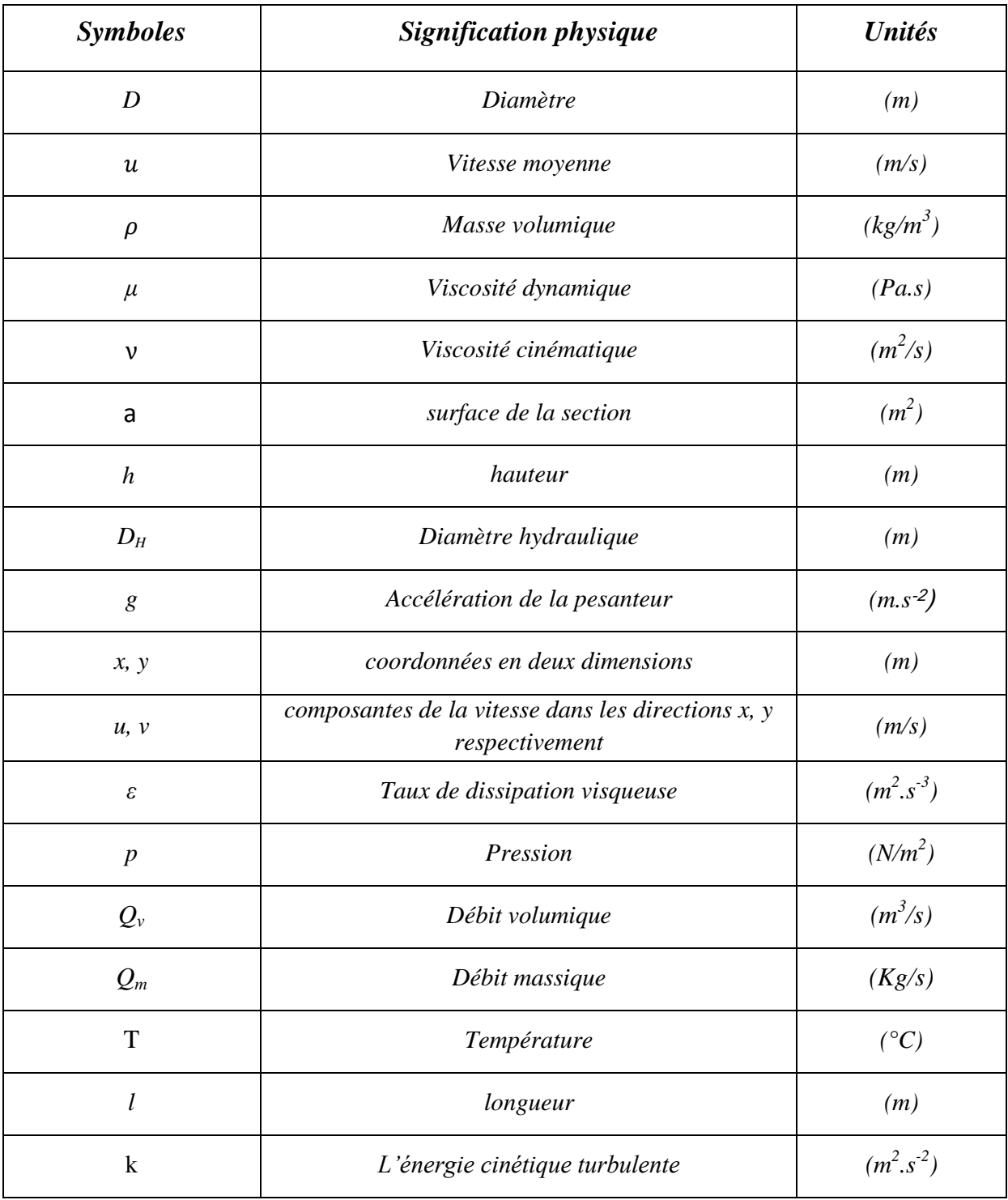

# *NOMBRES* **SANS DIMENSION**

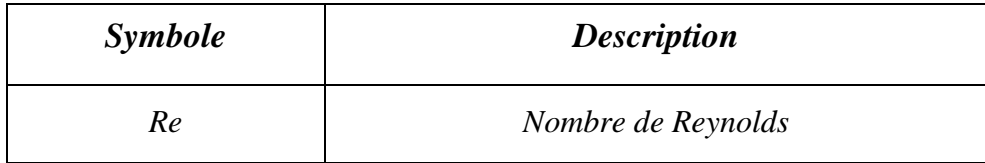

# **INDICES ET EXPOSANTS**

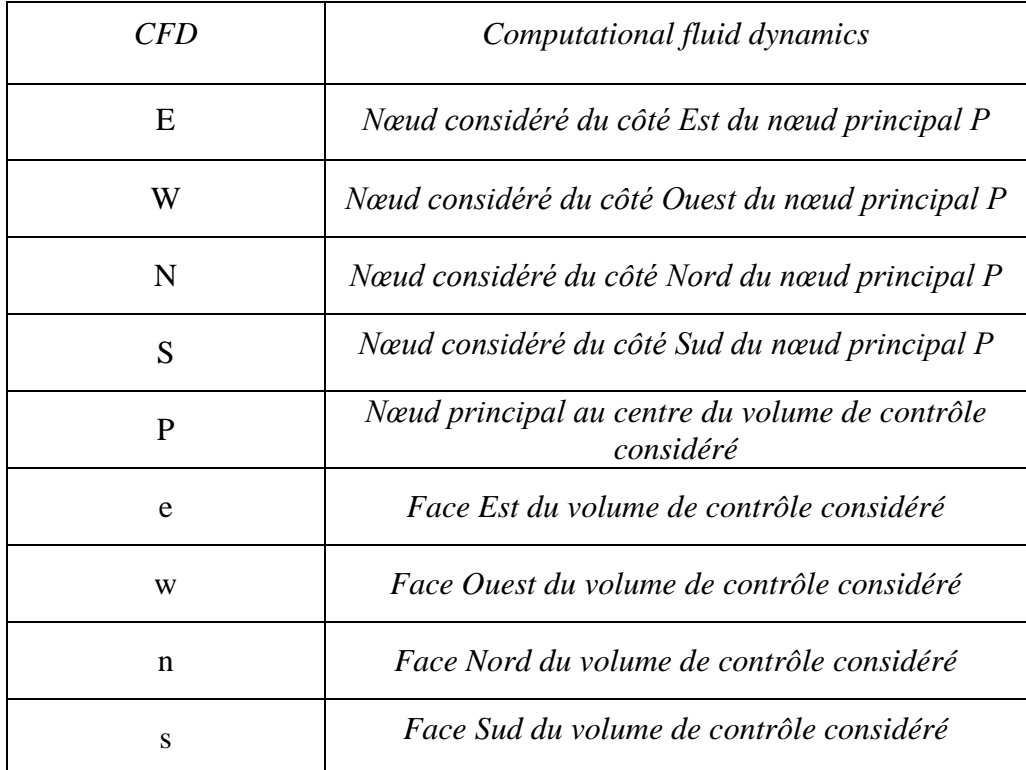

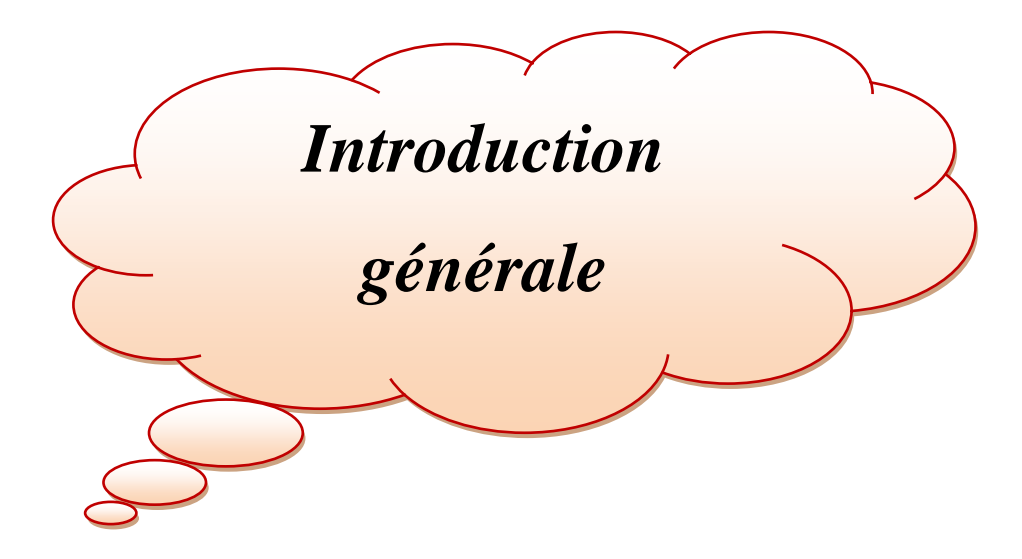

#### **Introduction générale**

L'utilité pratique de la mécanique des fluides est évidente à partir de ses applications technologiques, qui couvrent tout un spectre de domaines: aérodynamique, énergétique, hydraulique, turbomachine, génie des procédés, etc. Le domaine d'application de la mécanique des fluides, qui consiste à étudier les mouvements de fluide, est extrêmement vaste incluant ainsi, par exemple, domaines de l'aéronautique, la combustion, le nucléaire et l'hydraulique [1].

Bien que très ancienne, la science de la mécanique des fluides a connue un développement très rapide ce siècle. Plus récemment, grâce à l'apport de moyens informatiques puissants et au développement des méthodes numériques. La résolution numérique d'écoulements pratiques complexes incluant les phénomènes de turbulence avec des transferts de chaleur et (ou) de masse, est devenue possible et importante dans les études de recherche.

D'une manière générale, les problèmes de l'écoulement des fluides sont généralement difficiles à résoudre car les équations de base sont non linéaires. Il est donc impossible de trouver des solutions exactes, sauf dans quelques cas très simples. En revanche, l'évolution de la science de la dynamique des fluides a apporté des résultats de recherche, ceci est démontré par l'avancement spectaculaire des secteurs technologiques dans lesquels la qualité et l'originalité des solutions des problèmes d'écoulement ont joué un rôle primordial, par exemple dans le secteur du transport (avions, bateaux, voitures, etc....) et de la production d'énergie (turbines, compresseurs, réacteurs, etc....). Dans une grande mesure, ces réussites sont dues aux échanges étroits entre la théorie et l'expérience. Il faut noter que récemment, on s'est penché beaucoup plus sur le côté numérique à cause des développements rapides des moyens informatiques puissants. Néanmoins, les études expérimentales gardent leurs importances car elles restent indispensables pour la validation de nouvelles théories [1].

En général, Il y a deux types d'écoulements, les écoulements internes qui sont limités par des parois (écoulements dans les tuyaux, canaux, tuyères…) et les écoulements externes, qui sont des mouvements de fluides autour de corps tels que des avions, fusées, voitures…etc [2].

Connaître la quantité de fluide traversant une canalisation ou toute autre installation est l'une des techniques les plus importantes que l'ingénieur doit connaître dans les projets d'étude, liés à l'eau en particulier, et aux différents fluides, tels que le pétrole et le gaz en général, car Il n'est pas possible de concevoir un système d'alimentation en eau potable ou d'irrigation sans connaître la quantité d'eau à fournir. Et un oléoduc ne peut être conçu sans connaître la quantité de pétrole à écouler. Il n'est pas non plus possible de distribuer de l'eau potable et d'effectuer l'irrigation dans des quartiers ou des champs en quantités spécifiques sans un moyen permettant sa mesure [2].

La mesure du débit est primordiale et capitale dans chaque installation. Cette mesure s'effectue à l'aide d'un appareil dit « débitmètre ». Il en existe plusieurs types de débitmètres (tube de venturi, turbines, palettes, ultrasons, etc...) [3].

Le tube de venturi, qui est l'objet de cette étude est un appareil de construction simple, qui mesure le débit à partir d'une différence de pression. Dans le présent travail nous nous intéressons à l'écoulement interne à travers le tube de Venturi.

L'objectif de notre travail est basé sur l'étude du comportement de fluide à travers un tube de Venturi pour s'initier à la recherche dans ce domaine, ce tube est placé sur le banc d'essai hydraulique volumétrique repéré par H5, ce banc d'essai est utilisé pour effectuer les travaux pratiques au niveau du laboratoire d'hydraulique II à l'université de Ghardaïa.

Deux approches ont été considérées, une approche expérimentale, basée sur les mesures du débit avec les pertes de charge et une approche numérique, par l'utilisation du logiciel ANSYS 18.2. Une comparaison des résultats expérimentaux avec des résultats numériques a été présentée.

Ce mémoire s'articule au tour de trois chapitres :

.

Le premier chapitre se concentre sur des généralités sur les écoulements internes, ainsi que les différents appareils de mesure du débit. Le principe du débitmètre de Venturi est présenté.

La présentation du banc d'essai hydraulique du tube de Venturi, le code de calcul ANSYS 18.2, le modèle physique, ainsi que la méthode numérique utilisée sont présentés dans le deuxième chapitre.

Dans le troisième chapitre, les résultats numériques et expérimentaux seront analysés et interprétés.

Enfin, ce travail se termine par une conclusion générale rassemblant l'ensemble des résultats obtenus et les perspectives proposées pour suivre la recherche dans ce domaine d'étude.

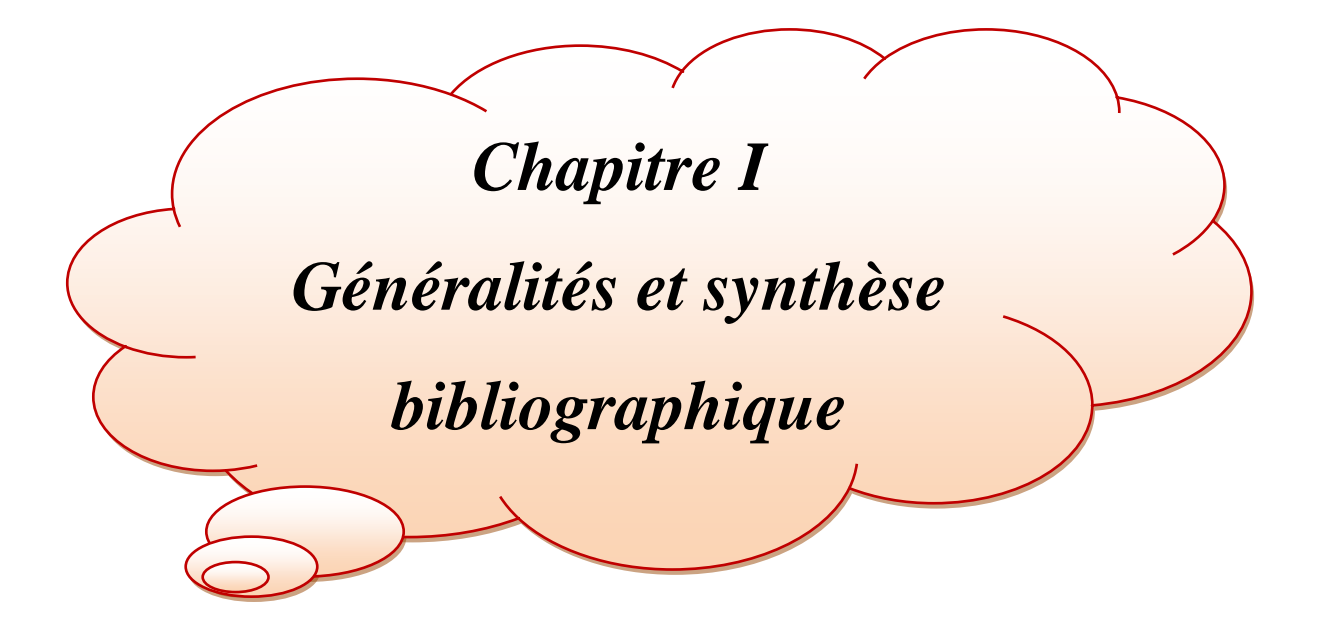

#### **I-1- Introduction**

La mécanique des fluides est la science des lois de l'écoulement des fluides. Elle est la base du dimensionnement des conduites et des mécanismes de transfert des fluides. C'est une branche de la physique, qui étudie les écoulements de fluides, c'est-à-dire des liquides et des gaz lorsque ceux-ci subissent des forces ou des contraintes. Elle a de nombreuses applications dans divers domaines comme l'ingénierie navale, l'aéronautique, mais aussi la météorologie, la climatologie ou encore l'océanographie.

Dans cette branche, on s'intéresse souvent à l'étude des écoulements internes, qui constituent la plupart des cas réels, où se trouvent les installations de tuyauteries.

Parmi les écoulements internes, qui sont des écoulements délimités par des parois fixes ou mobiles, on trouve les écoulements dans les conduites ou les canaux. C'est un important problème pratique d'ingénierie des fluides: écoulement de différents types de fluides dans les conduits avec différentes formes et de diverses vitesses. Les tuyauteries sont rencontrées dans presque tous les designs de l'ingénierie [1].

Dans les installations, on nécessite souvent de savoir la quantité de fluide à faire passer dans la conduite, c'est pour cette raison on a besoin d'utiliser des dispositifs de mesure de ce paramètre et effectuer des calculs de dimensionnement pour mettre en évidence une certaine installation.

Ce chapitre est consacré à quelques généralités sur les écoulements internes et les différents débitmètres utilisés pour la mesure du débit. En revanche, on s'intéresse au tube de Venturi comme débitmètre simple, qui fait l'objet de ce travail.

### **I-2- Généralités sur les écoulements internes**

L'écoulement interne concerne les fluides circulant dans les tuyaux, les conduits. C'est un important problème pratique d'ingénierie des fluides, écoulement de différents types de fluides dans les conduits avec différentes formes et de diverses vitesses. Les tuyauteries sont rencontrées dans presque tous les designs de l'ingénierie [4].

### **I-2-1- Ecoulements dans les conduites**

La figure (I-1) montre un écoulement interne dans un long conduit. En amont, on trouve une zone d'entrée où un écoulement non visqueux qui converge et pénètre dans le tube. Une couche limite visqueuse se développe en aval, ce qui retarde l'écoulement axial u  $(r, x)$  sur la paroi et accélère ainsi l'écoulement noyau du centre pour maintenir les exigences incompressibles de la continuité.

À une distance finie de l'entrée, les couches limites se fusionnent et le noyau non visqueux disparaît. La vitesse s'ajuste peu à peu jusqu'à «  $x = L_e$  : longueur de développement hydraulique », l'écoulement dans le tube est alors entièrement visqueux, il ne change plus avec x et on dis qu'il est pleinement développé, «  $u \approx u$  (r) » seulement. En aval de «  $x = L_e$  » le profil de vitesse est constant, le cisaillement à la paroi est constant et la pression baisse de façon linéaire avec x, soit pour l'écoulement laminaire ou turbulent [2].

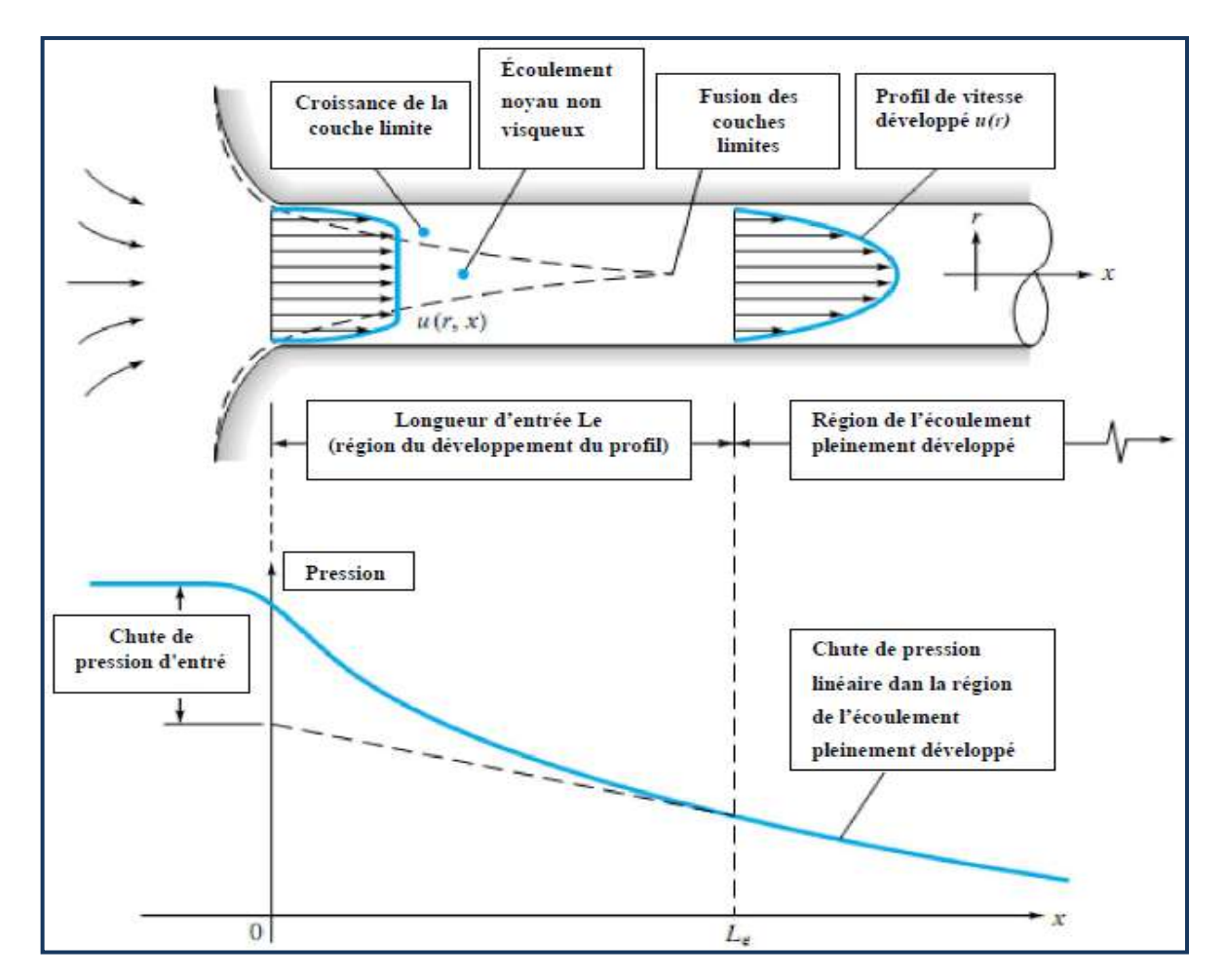

**Figure (I-1) : Elaboration des profils de vitesse et les changements de pression à l'entrée d'un écoulement dans une conduite [2]** 

### **I-2-2- Divers types d'écoulement dans les conduites**

### **I-2-2-1- Expérience de Reynolds**

Dans cette expérience, un colorant est injecté, par l'intermédiaire d'un capillaire, dans une conduite à la même vitesse que le fluide qui y circule [3].

Reynolds a constaté que pour une:

- faible vitesse d'écoulement, les filets de liquides restent parallèles à l'axe de la conduite et ne se mélangent pas avec le colorant. c'est le régime laminaire.
- $\triangleright$  vitesse plus élevée, le filet de colorant subit une oscillation de plus en plus désordonné. c'est le régime intermédiaire ou transitoire.
- grande vitesse d'écoulement, les filets liquides se mélangent instantanément à cause des turbulences (dispersion) qui se créent à la sortie du capillaire. c'est le régime turbulent.

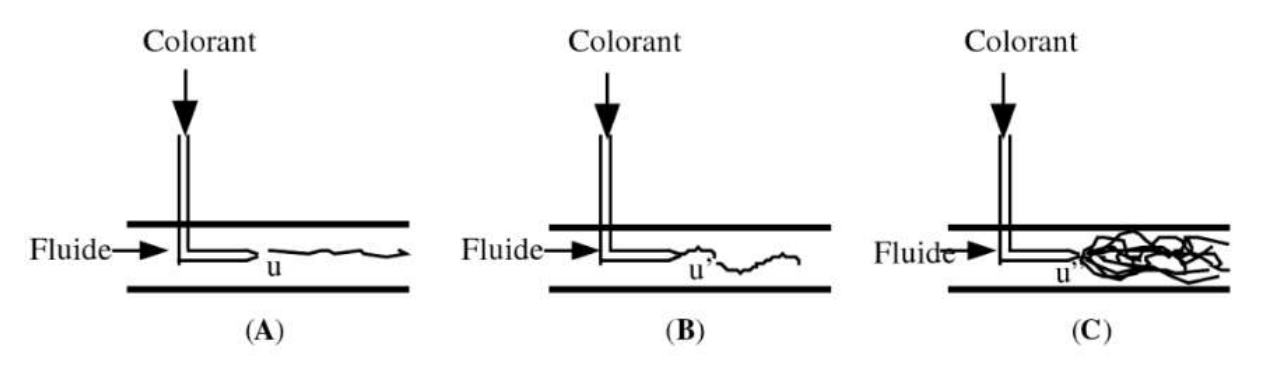

**Figure (I-2) : Visualisation de principaux types de régime d'écoulement : (A) Régime laminaire; (B) Régime intermédiaire; (C) Régime turbulent [3]**

Pour un fluide en mouvement permanent dans un tuyau, de géométrie déterminée, complètement rempli de liquide, les mêmes phénomènes sont constatés.au-dessus d'une certaine vitesse critique, un changement de régime d'écoulement se produit et passe du régime laminaire au turbulent en transitant par un régime intermédiaire sur une étroite gamme de vitesses. Ces divers types d'écoulement son visualisés dans la figure (I-3).

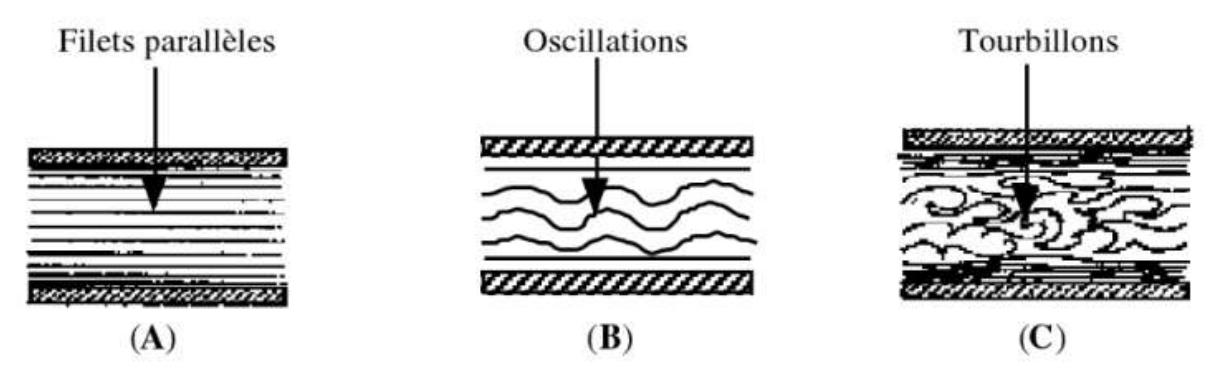

**Figure (I-3) : Principaux types de régime d'écoulement dans une conduite : (A) Ecoulement laminaire; (B) Ecoulement intermédiaire; (C) Ecoulement turbulent [3]**

#### **I-2-2-2- Nombre de Reynolds**

Ces divers modes d'écoulement ont été mis en évidence par Osborne Reynolds en 1883, d'abord qualitativement en réalisant l'expérience de la figure (I-2) puis quantitativement. Il a ainsi montré que le passage d'un régime à l'autre, dépendait du diamètre de la conduite (D), de la vitesse moyenne d'écoulement du fluide (u), de sa masse volumique (ρ) et de sa viscosité dynamique (μ). Ces paramètres sont groupés dans un nombre sans dimension, appelé nombre de Reynolds (*Re*) qui représente en fait le quotient des forces surfacique d'inertie ( $\rho$  u<sup>2</sup>) sur les forces surfaciques de viscosité ( $\mu = \frac{u}{R}$  $\frac{u}{D}$ ). Ce nombre adimensionnel s'exprime par la relation suivante [3]:

$$
Re = \frac{u.D.\rho}{\mu} = \frac{u.D}{\nu} \dots \dots \dots \dots \dots \dots \dots \tag{I.1}
$$

Où

- : Diamètre intérieur de la conduite en (m),
- : Vitesse moyenne d'écoulement en (m/s),
- $\rho$  : Masse volumique du fluide en (kg/m<sup>3</sup>),
- : Viscosité dynamique en (Pa.s),
- $v$  : Viscosité cinématique en  $(m^2/s)$ .
	- $\triangleright$  Si Re < 2000, le régime est Laminaire.
	- $\triangleright$  Si Re  $>$  3000, le régime est turbulent.
	- $\triangleright$  Si 2000 < Re < 3000, le régime est transitoire.

### **I-2-3- Écoulement laminaire**

L'écoulement laminaire est encore appelé écoulement lamellaire, tranquille, visqueux ou poiseuille. Il se produit à faibles vitesses, par lames ou filets, conservant leur individualité et glissant les unes sur les autres sans se mélanger comme des tubes emboités, qui se déplacent à des vitesses différentes et parallèles dans tous les points dans la direction du flot. La vitesse est nulle sur la paroi et atteint son maximum au centre du tube selon une variation parabolique [3].

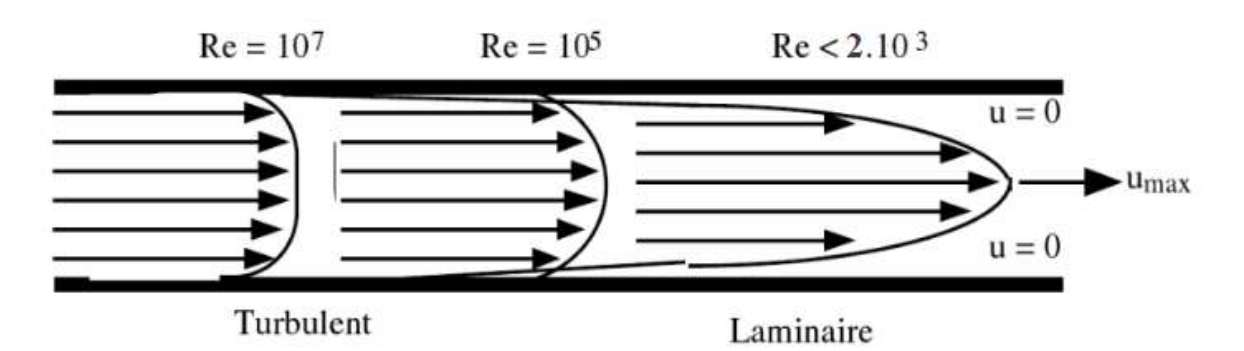

**Figure (I-4) : Distribution des vitesses d'écoulement en régimes laminaire et turbulent [3]**

Le régime d'écoulement laminaire se rencontre peu dans l'industrie en raison des vitesses faibles, de la viscosité élevée ou des petits diamètres des tubes exigés pour ce régime. Il reste un modèle théorique pour simplifier les calculs.

### **I-2-4- Écoulement turbulent**

L'écoulement turbulent est encore appelé écoulement tourbillonnaire ou hydraulique. Il se produit aux moyennes et grandes vitesses, avec formation de tourbillons plus ou moins désordonnés; provoqués par les frottements des diverses couches de fluide.

Les vitesses d'écoulement sont parallèles comme dans le cas du régime laminaire. L'écoulement laminaire est cependant respecté sur une faible épaisseur, prés des parois lisses, mais on observe des tourbillons au centre de la conduite. La figure (I-4) montre l'allure des distributions des vitesses d'écoulement en fonction du nombre de Reynolds [3].

### **I-2-5- Écoulement intermédiaire**

L'écoulement intermédiaire est aussi appelé transitoire ou incertain. Pour un nombre de Reynolds compris entre 2000 et 3000, il existe un écoulement instable passant alternativement de l'écoulement laminaire à l'écoulement turbulent pour lequel les petites perturbations s'amortissent jusqu'à ce que l'écoulement devienne laminaire [5].

#### **I-2-6- Cas particuliers**

#### **I-2-6-1- Conduites non circulaires**

Lorsque les conduites ne sont pas circulaires ou non remplies totalement, il est nécessaire d'utiliser le diamètre hydraulique *D<sup>H</sup>* pour calculer le nombre de Reynolds. Celui-ci définit par la relation [6]:

$$
D_H = 4 \times \frac{section \, mouillé \, par \, le \, fluid}{périmetre \, mouillé \, par \, le \, fluid}{e} \dots \dots \dots \dots \dots \dots \tag{I.2}
$$

#### **I-2-6-2- Influence des parois**

Les parois des canalisations ont un rôle important sur la distribution des vitesses d'écoulement d'un fluide. Sur la surface lisse d'un corps immergé dans un fluide en mouvement, se trouve fixée une mince couche de fluide pour laquelle la vitesse d'écoulement augmente rapidement pour atteindre la vitesse u, du fluide qui devient ensuite maximale au centre de la conduite, la portion de fluide comprise entre la paroi (u=0) et la vitesse de régime du fluide u, est appelée couche limite [3].

Dans les conduites rugueuses, on constate que l'épaisseur de la couche limite est plus importante que dans une conduite lisse, de même diamètre. De même, pour une conduite et un fluide donnés, l'épaisseur de cette couche diminue lorsque la vitesse d'écoulement du fluide augmente. De plus, dans les conduites droites circulaires, comportant un ajutage à une extrémité, on constate que l'épaisseur de la couche limite est très petite à l'origine et augmente progressivement lorsque le fluide se déplace dans la conduite. La longueur nécessaire pour que la couche limite arrive au centre de la conduite, et que la distribution des vitesses soit stationnaire, peut être atteinte, dans le cas des tubes longs, mais ne l'est pas souvent dans les tubes courts [3].

#### **I-2-7- Equation de Bernoulli**

Dans un fluide visqueux en mouvement, les forces de contact entre éléments fluides comprennent non seulement les forces de pression, mais aussi des scissions dues à la viscosité du fluide.

Le fluide réel se caractérise par deux propriétés importantes :

- La viscosité : qui est une caractéristique physique du fluide et se manifeste par une résistance de celui-ci aux déformations et plus particulièrement aux vitesses de déformations. Elle est due à la combinaison des efforts de cohésion et d'agitation moléculaire s'opposant au déplacement relatif des couches liquides les unes par rapport aux autres.
- L'adhérence du fluide aux parois solides : le fluide réel adhère parfaitement à la paroi et sa vitesse est nulle à cet endroit, cette zone de fort gradient est désignée par la couche limite. Les effets de frottement interne dans cette zone sont importants [7].

L'application de l'équation de Bernoulli entre deux points (1) et (2) d'un écoulement stationnaire de fluide parfait et incompressible dans une conduite horizontale de section constante, donne  $P_1 = P_2$  (puisque  $z_1 = z_2$  et  $V_1 = V_2$ ). Cependant, les mesures expérimentales

montrent que la pression au point 2 diminue (voir Δh dans la figure). Ce phénomène s'explique par le fait que, lors d'un écoulement de fluide réel (μ≠0) dans une conduite, les forces de frottement (viscosité) entre la paroi et le fluide et entre les particules du fluide euxmêmes dissipent une partie de l'énergie utile sous forme de chaleur. Cette dissipation se traduit par l'existence de ce qu'on appelle 'perte de charge'.

De façon générale, le calcul des conduites revient à déterminer principalement le débit, la vitesse, le diamètre et la perte de charge. Le même phénomène est aussi constaté lorsque l'écoulement passe par des accidents de parcours tels que par exemple des changements de sections [7].

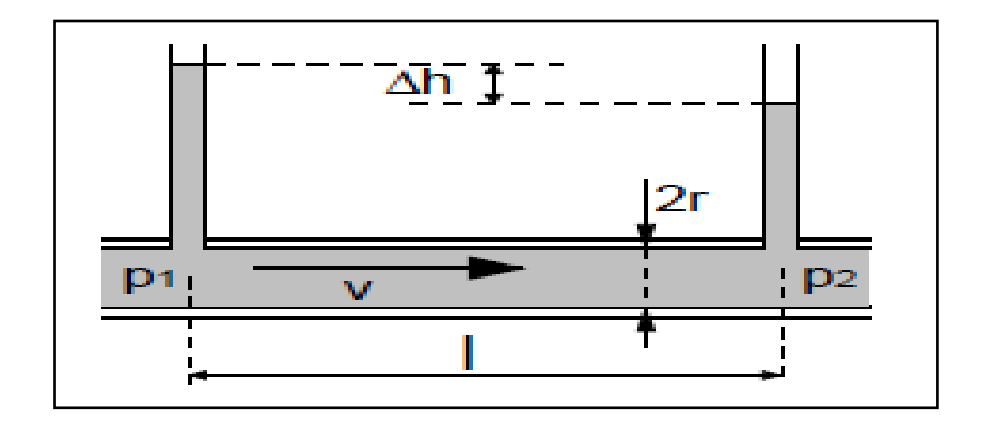

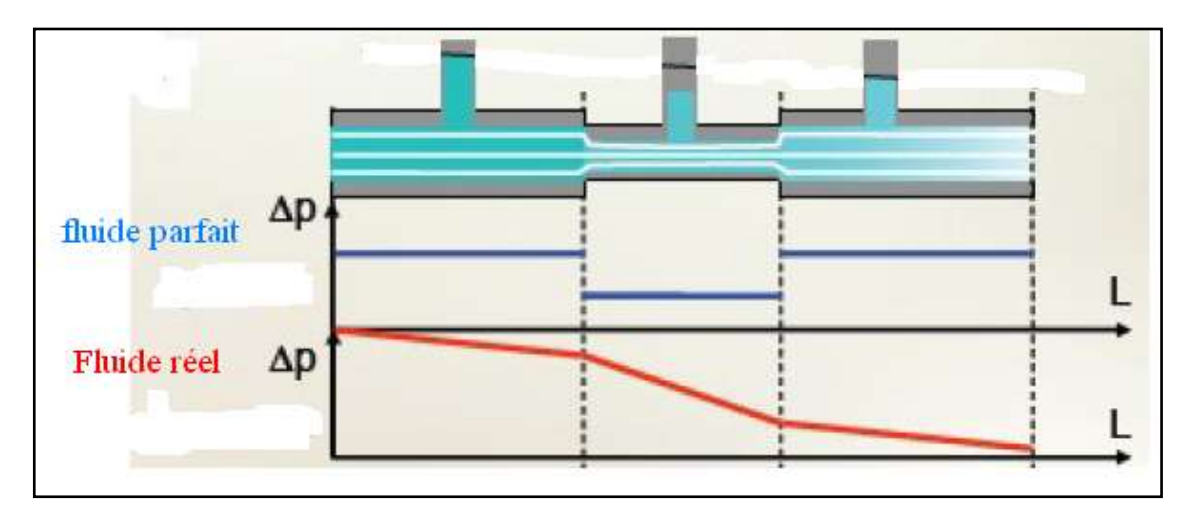

**Figure (I-5) : Ecoulement d'un fluide parfait et réel dans une conduite [7]**

L'équation de l'énergie est la conséquence de l'application du principe de la conservation de l'énergie à l'écoulement des fluides, ce qui nous donne l'équation de Bernoulli [7].

$$
\frac{V^2}{2} + \frac{P}{\rho} + gZ = cte \quad [\frac{J}{Kg}] \tag{I.3}
$$

 $\boldsymbol{P}$  $\frac{P}{\rho}$ : Représente le travail des forces de pression par unité de masse de fluide.

 $V^2$  $\frac{1}{2}$ : L'énergie cinétique par unité de masse.

gZ : L'énergie potentielle par unité de masse.

#### **Autres formes de l'équation de Bernoulli :**

L'équation (I.3) peut être réécrite sous forme de termes exprimant des hauteurs comme suit : En divisant l'équation (I.3) par g, on aura :

$$
\frac{V^2}{2g} + \frac{P}{\rho g} + Z = cte \qquad [m \text{ de fluide ou } \frac{J}{N}] \qquad (I.4)
$$

Dans l'équation (I.4), tous les termes sont des hauteurs avec :

Z : La hauteur de position.

 $V^2$  $\overline{c}$  $\vdots$ Z  $\overline{P}$  $\rho$  $\vdots$ 

Multipliant l'équation (I.4) par  $(\rho q)$ , on aura :

$$
\frac{1}{2}\rho V^2 + \rho g Z + P = cte \qquad [\frac{J}{m^3}] \qquad (I.5)
$$

Les termes de cette équation sont des énergies par unité de volume (sont aussi des termes de pression), avec :

P : Représente la pression statique, c'est la grandeur que l'on mesure par exemple par un manomètre ou l'énergie potentielle de pression par unité de volume.

 $\rho gZ$ : Energie potentielle de position par unité de volume.

 $\mathbf{1}$  $\overline{c}$  $\rho V^2$ : Energie cinétique par unité d

### **Théorème de Bernoulli pour un fluide réel :**

On considère l'écoulement d'un fluide entre deux points 1 et 2 à travers une ligne de courant. Lors d'un écoulement de fluide réel, il peut y avoir des pertes de charge entre les points 1 et 2.

On écrira la relation de Bernoulli sous la forme suivante :

$$
\frac{1}{2}\rho(V_2^2 - V_1^2) + \rho g(Z_2 - Z_1) + (P_2 - P_1) = \Delta P \qquad (I.6)
$$

Avec :  $\Delta P$  représente l'ensemble des pertes de charge ou d'énergie entre les points 1 et 2, exprimées en Pascal.

Si on divise l'équation précédente par  $\rho q$ , on obtient la forme :

$$
\frac{{V_2}^2-{V_1}^2}{2g} + (Z_2 - Z_1) + \frac{(P_2 - P_1)}{\rho g} = \frac{\Delta P}{\rho g} = \Delta H
$$
 (I.7)

Dans ce cas, la perte de charge est exprimée en mètre de fluide ou J/N. C'est le théorème de Bernoulli généralisé dans le cas d'un fluide réel.

Contrairement au fluide parfait non visqueux, la charge H pour un fluide réel visqueux diminue dans la direction de l'écoulement (dH/dx < 0). Ceci est du à la nature visqueuse du fluide, qui dissipe une partie de l'énergie, cette perte d'énergie est appelée *perte de charge*.

La représentation graphique en cas de fluide réel est donc montrée par le schéma suivant [7]:

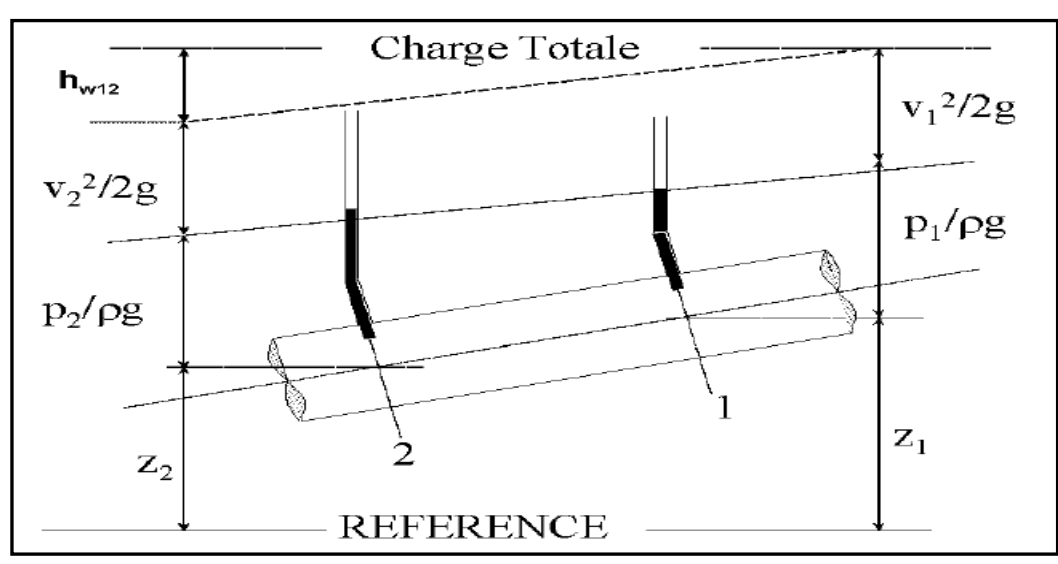

**Figure (I-6) : Différentes charges de l'équation de Bernoulli pour un fluide réel [7]**

#### **I-2-8- Pertes de charge**

En général, les pertes de charge sont des chutes de pression, dues à la résistance que rencontrent les fluides en écoulement : les actions de cisaillement occasionnent en effet des pertes énergétiques. L'intérêt de calcul des pertes de charge est de pouvoir dimensionner les conduites d'écoulement, ainsi que pour calculer les caractéristiques des pompes et ventilateurs qui provoquent et/ou maintiennent l'écoulement des fluides.

La perte de charge représente la différence de pression statique entre deux points de la canalisation et provient des résistances que doit vaincre le fluide pour que l'écoulement se produise. Ces résistances résultent des divers frottements, subis par le fluide et elles sont plus spécialement une conséquence:

- $\triangleright$  de la viscosité du fluide;
- $\triangleright$  du frottement du fluide sur les parois de la canalisation et donc de sa rugosité;
- $\triangleright$  du changement de direction ou de section de la conduite;
- de la présence des vannes, compteurs, clapets, etc, qui peuvent perturber l'écoulement.

Il est donc important de savoir calculer les pertes de charge en fonction des propriétés du fluide véhiculé, des caractéristiques de l'écoulement, de la géométrie et de la nature de l'installation.

On distingue en réalité deux types de perte de charge:

- Les pertes de charge linéaires (ou régulières).
- Les pertes de charge singulières (ou accidentelles).

La perte de charge total d'une installation est égale à la somme des pertes de charge linéaires  $\Delta h_f$ , et aux pertes de charge singulières  $\Delta h_s$ , introduites par les divers dispositifs utilisés dans l'installation [3].

$$
\Delta h_t = \Delta h_s + \Delta h_f \dots \dots \dots \dots \dots \dots \dots \quad (I.8)
$$

#### **I-2-8-1- Pertes de charge linéaires**

Les pertes de charge linéaires résultent du frottement lors de l'écoulement du fluide le long de la canalisation. Elles dépendent de la viscosité du fluide et des frottements sur les parois et sont donc influencées par la vitesse d'écoulement et la rugosité de la canalisation. Pour un fluide réel s'écoulant en régime permanent, à température constante, dans une canalisation lisse complètement remplie, la perte de charge linéaire est donnée par l'équation de Darcy [3]:

$$
\Delta h_f = \frac{\Delta p_f}{\rho g} = \lambda \frac{l}{D} \frac{u^2}{2g} \dots \dots \dots \dots \dots \dots \dots \dots \quad (I.9)
$$

Où :

- $u$ : vitesse moyenne du fluide (m/s).
- $\lambda$  : Coefficient de frottement.
- $l:$  Longueur totale de la conduite (m).
- : Diamètre intérieur de la conduite (m).

Pour une canalisation:

- Lisse complètement remplie, le coefficient de frottement ne dépend que du nombre de Reynolds et égal, pour un écoulement:
	- $\triangleright$  Laminaire à λ =  $\frac{6}{R}$
	- $\triangleright$  Faiblement turbulent (2000 < Re < 10<sup>5</sup>) à λ = 0,316.Re<sup>-1/4</sup>
	- S Fortement turbulent  $(10^5 < \text{Re} < 10^8)$  à  $\lambda = 0.0032 + \frac{0}{R}$ R
- Circulaire rugueuse, le coefficient  $\lambda$  est en fonction à la fois du nombre de Reynolds et de la rugosité relative de la conduite. Le coefficient de rugosité, ε, est défini comme étant le rapport de la hauteur moyenne, e, des aspérités sur le diamètre D de la conduite. La valeur de  $\lambda$  est obtenue dans ce cas à partir de plusieurs formules empiriques et d'abaques tels que le diagramme de Moody [3].

#### **I-2-8-2- Pertes de charge singulières**

Toute variation, en grandeur ou en direction, de l'écoulement du fluide dans une canalisation, induit une perte de charge singulière qui vient s'ajouter à la perte de charge linéaire. Cette perte de charge supplémentaire peut se calculer à partir de formules ou par la méthode des longueurs équivalentes, qui consiste à ajouter une longueur fictive à la longueur réelle de la tuyauterie. La formule générale qui permet d'évaluer chaque perte de charge singulière est donnée par l'équation.

$$
\Delta h_s = k \frac{u^2}{2g} \dots \dots \dots \dots \dots \dots \dots \quad (I. 10)
$$

La valeur du coefficient de singularité k dépend du type de singularité. Cette grandeur peut être obtenue à partir d'équations empiriques ou donnée par le constructeur [3].

### **1-2-9- Notion du débit:**

Le débit est la quantité de fluide qui s'écoule dans une structure fermée (canal) fournie par unité de temps. Il existe deux types de débits [1] :

- $\triangleright$  Le débit masse ou le débit massique  $(Q_m \text{ ou } m)$  qui s'exprime en Kg/s;
- $\triangleright$  Le débit volume ou le débit volumique  $(Q_v)$  qui s'exprime en m<sup>3</sup>/s.

Le débit massique  $(Q_m)$  et le débit volumique  $(Q_v)$  sont liés par la relation suivante :

$$
Q_m = \rho Q_v \dots \dots \dots \dots \dots \dots \dots \quad (I.11)
$$

Où  $\rho$  est la masse volumique du fluide (Kg/m<sup>3</sup>).

#### **I-3- Généralités sur les Débitmètres:**

La mesure de débit de fluide a une grande importance dans les différentes installations industrielles. Pour assurer le transport et la distribution de ces fluides sans grande perte, des appareils de mesure de débit sont nécessaires à être installé afin de minimiser ces pertes. Ces appareils sont appelés débitmètres.

Les débitmètres sont classés suivant des principes très divers, certains sont des appareils de laboratoire, qui assurent les mesures de petit débit. La figure suivante présente la répartition des différents types de débitmètres dans l'industrie [8] :

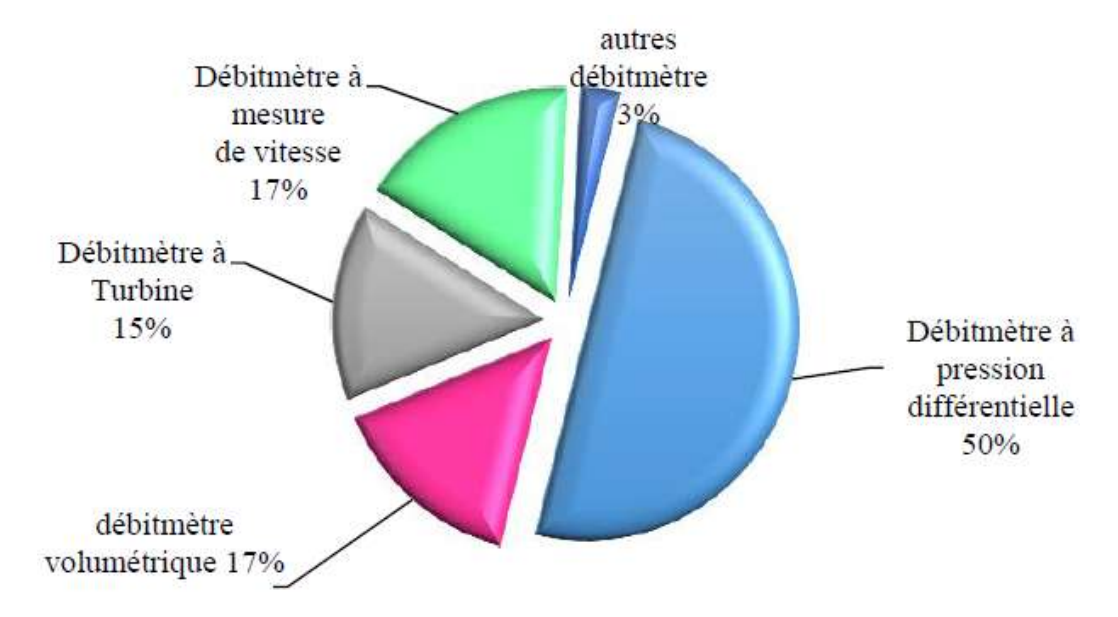

**Figure (I-7) : Répartition des débitmètres dans l'industrie [1]** 

#### **I-3-1- Débitmètres à pression différentielle:**

Pour mesurer un débit à partir d'une différence de pression, on doit étrangler la conduite pour provoquer une chute de pression. Le fluide devant s'écouler par un passage plus étroit, la pression en amont du rétrécissement sera plus élevée qu'en aval. Cette baisse de pression augmente la vitesse du fluide puisque une même quantité de matière s'écoule en aval et en amont de l'étranglement. Or, la vitesse varie en fonction du débit, donc un débit plus élevé amènera une plus grande différence de pression en amont et en aval de l'étranglement. Ainsi, nous pouvons en mesurant une différence de pression de part et d'autre de l'étranglement, on peut déterminer le débit. La partie de l'appareil servant à rétrécir la conduite s'appelle l'organe déprimogène [1].

Les mesures de débit au moyen d'organes déprimogènes font l'objet de la norme internationale ISO5167. La normalisation concerne principalement [9]:

- La définition des éléments primaires. Ceux-ci sont composés des appareils déprimogènes et des prises de pression qui leur sont associées, les appareils secondaires couvrant tous les autres instruments et dispositifs utilisés dans la chaîne de mesurage.
- Les conditions générales de validité des mesures, relativement à l'élément primaire, à la nature du fluide et à l'installation.
- $\triangleright$  Les valeurs des coefficients de décharge C et de détente  $\alpha$ .

Les principaux types d'organes déprimogènes décrits par la norme sont [1]:

- Les diaphragmes ou plaque à orifice concentrique.
- Les orifices profilés (tuyères, tubes de Venturi).

La figure (I-6) montre une schématisation de ces débitmètres.

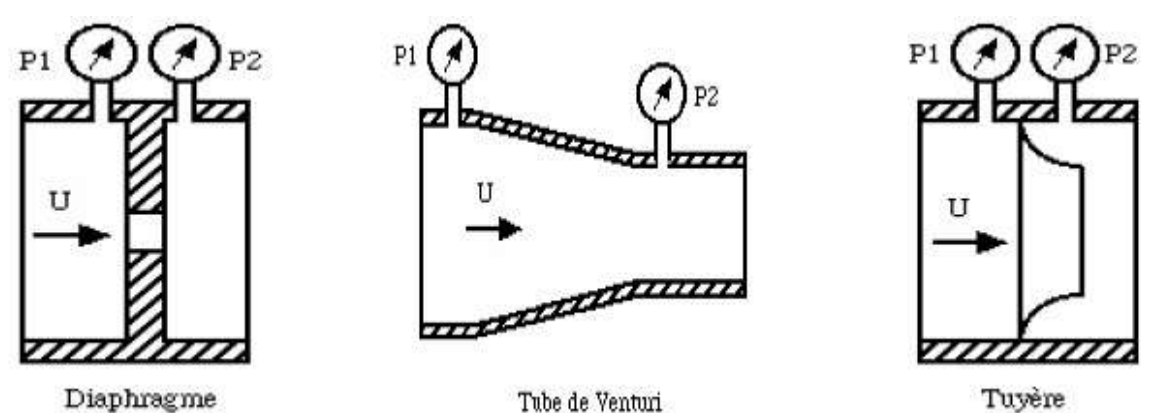

**Figure (I-8) : Les principaux débitmètres à organes déprimogènes [8]** 

L'ensemble de mesurage comprend [8]:

- Un élément primaire composé de l'organe déprimogène (diaphragme, Venturi, tuyère) et des prises de pressions associées ;
- Les appareils secondaires nécessaires au mesurage (transducteurs de pression et de pression différentielle, ..)

### **I-3-2- Débitmètre à turbine:**

C'est un débitmètre à mesure de vitesse, l'écoulement du fluide entraîne la mise en rotation d'une turbine placée dans l'axe de la conduite de mesure. Sa vitesse de rotation qui est mesurée par un tachymètre, est proportionnelle à la vitesse d'écoulement du fluide. La vitesse de rotation de la turbine peut être mesurée par l'intermédiaire d'un capteur inductif. Le passage de chaque pale devant le capteur influe sur le champ magnétique, la variation de flux dans la bobine réceptrice engendre une impulsion à chaque passage.

La mesure de la vitesse de rotation de la turbine permet de déterminer le débit ou le volume du fluide dans une conduite [10].

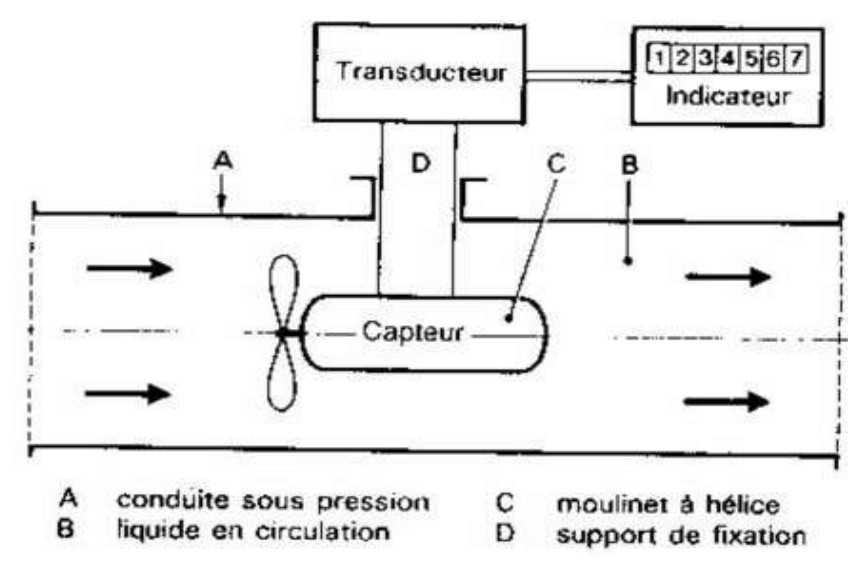

 **Figure (I-9) : Schéma de principe d'un débitmètre à turbine [8]** 

### **I-3-3- Débitmètre à ultrason:**

Le débitmètre à ultrason est une nouvelle technologie, qui commence à connaître un champ d'application de plus en plus croissant dans la mesure transactionnel des fluides. Le principe repose sur l'utilisation d'ondes acoustiques pour la mesure de la vitesse de l'écoulement. Un émetteur ultrasonique émet des trains d'ondes qui traversent le fluide à mesurer vers un récepteur placé diamétralement opposé à l'émetteur [8].

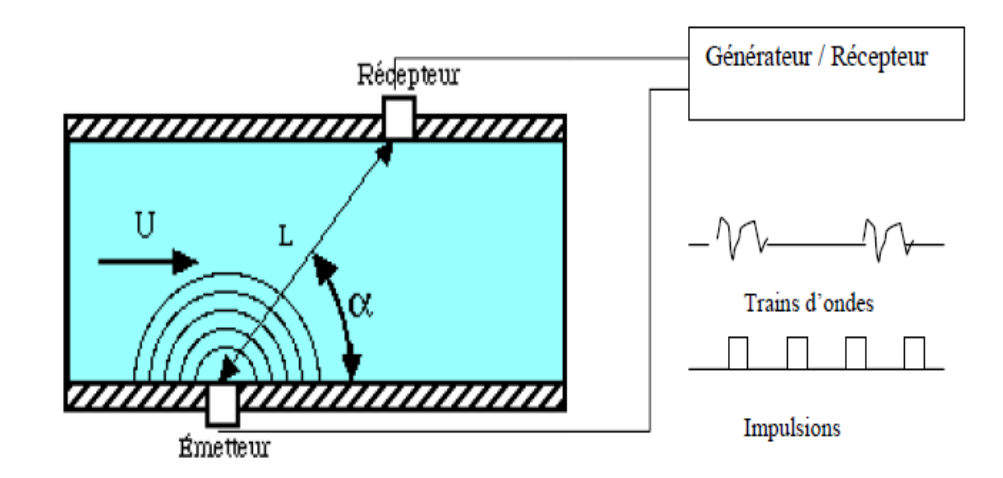

**Figure (I-10) : Principe de fonctionnement d'un débitmètre à ultrason [8]** 

Le temps mis par l'onde ultrasonique pour parcourir la distance L entre l'émetteur et le récepteur est [8]:

$$
t = \frac{L}{c + U\cos(\alpha)} \dots \dots \dots \dots \dots \dots \quad (I.12)
$$

Où :

 $C$ : est la vitesse de propagation du son dans le fluide;

 $U:$  Vitesse du fluide;

<sup>α</sup> : Angle entre la vitesse *U* et la direction définie par le couple émetteur/récepteur.

### **I-3-4- Débitmètre à vortex:**

Un débitmètre à vortex consiste en un corps à arête vive placé dans l'écoulement, qui sert de générateur de vortex, et un détecteur (comme un transducteur de pression qui enregistre l'oscillation de la pression), placé a une petite distance en aval sur la surface interne de la paroi pour mesurer la fréquence de remous. Le détecteur peut être un capteur ultrasonique, électronique, ou fibre optique qui enregistre les modifications de la forme du vortex et transmet un signal. Un microprocesseur utilise alors l'information de la fréquence pour calculer et afficher la vitesse d'écoulement ou le débit [11].
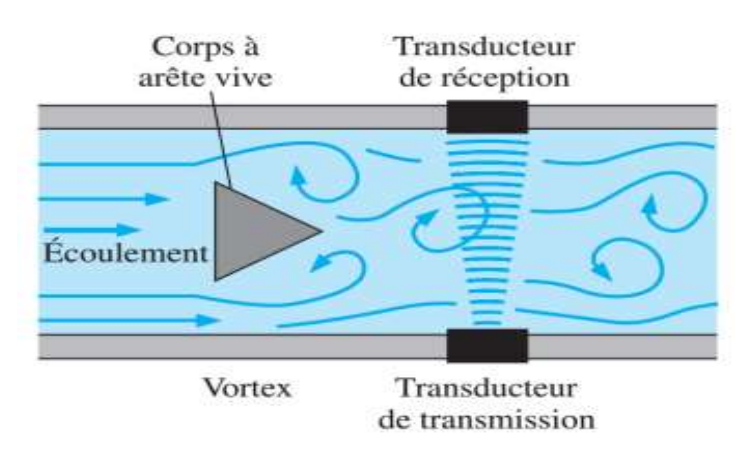

**Figure (I-11) : Fonctionnement d'un débitmètre à vortex [11]**

## **I-3-5- Débitmètres massiques thermiques:**

Le principe est basé sur la mesure des transferts caloriques par le fluide lui-même. Ces dispositifs sont constitués d'un tube métallique à paroi mince, des résistances chauffantes sont bobinées à l'extérieur du tube, la circulation du fluide provoque un déséquilibre thermique entre l'amont et l'aval du tube, le déséquilibre est proportionnel au débit massique [9].

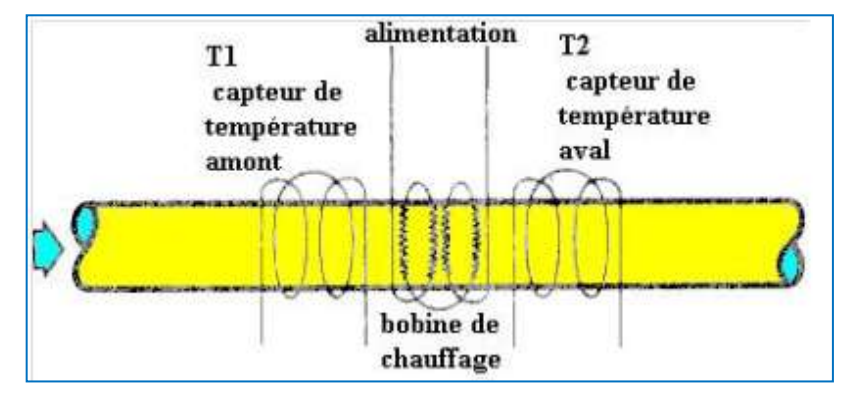

**Figure (I-12) : Débitmètre à masse thermique [9]**

# **I-3-6- Débitmètres électromagnétiques:**

Les débitmètres électromagnétiques sont utilisés depuis les années 1950 et ils présentent différents designs comme les débitmètres à écoulement plein et à insertion.

Un débitmètre électromagnétique à écoulement plein est un dispositif non intrusif, qui consiste en un rouleau qui encercle la conduite et deux électrodes introduites dans la conduite le long d'un diamètre avec la surface interne de la conduite de sorte que les électrodes son en contact avec le fluide, mais n'interférent pas avec l'écoulement et n'entrainent donc aucune perte. Les électrodes sont connectées à un voltmètre. Les rouleaux génèrent un champ magnétique quand ils sont soumis à un courant électrique. Et le voltmètre mesure la différence de potentiel électrique entre les deux électrodes. Cette différence de potentiel est proportionnelle à la vitesse d'écoulement du fluide conducteur, et la vitesse d'écoulement peut donc être mesurée en la reliant à la tension générée.

Les débitmètres électromagnétiques à insertion fonctionnent de façon similaire, mais le champ magnétique est confiné au sein d'un canal d'écoulement au bout d'une tige insérée dans l'écoulement. Comme illustré sur la figure (I-13) [11].

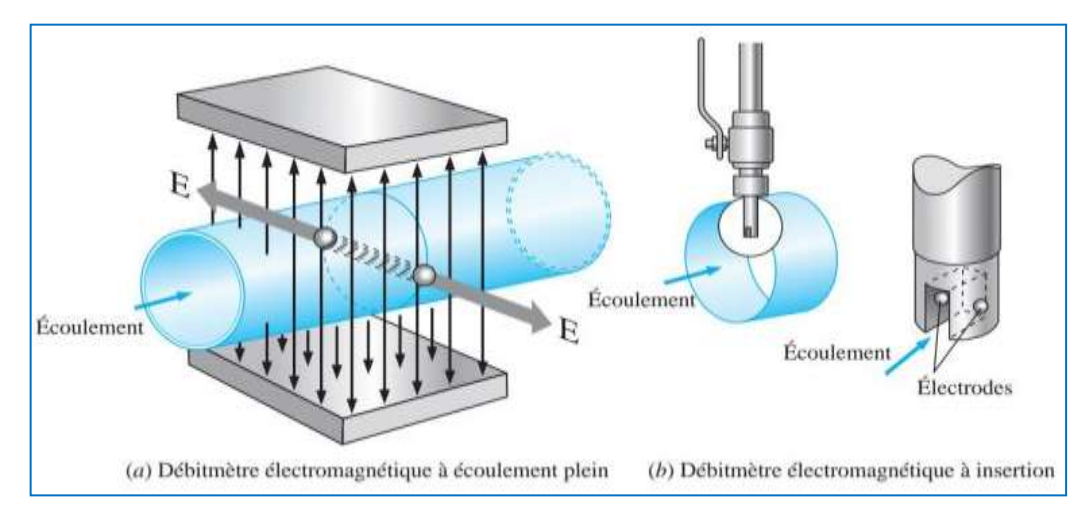

**Figure (I-13): Débitmètres électromagnétiques (a) à écoulement plein et (b) à insertion [11]**

## **I-4- Généralités sur le tube de venturi :**

Un tube de Venturi est un débitmètre de pression différentielle, composé d'un cylindre d'entrée, d'une section convergente, d'une gorge et d'une section divergente (voir la figure I-14), utilisé depuis de nombreuses années pour mesurer le débit dans une conduite.

Le fluide circulant dans le tuyau passe par une section de contraction vers une gorge, dont la section transversale est inférieure à celle du tuyau, de sorte que la vitesse du fluide dans la gorge est supérieure à celle du tuyau. L'augmentation de la vitesse s'accompagne d'une chute de pression dont l'ampleur dépend du débit. En mesurant la chute de pression, le débit peut être calculé. Au-delà de la gorge, le fluide est ralenti dans un tuyau de section divergente lentement, la pression augmente au fur et à mesure que la vitesse diminue [12].

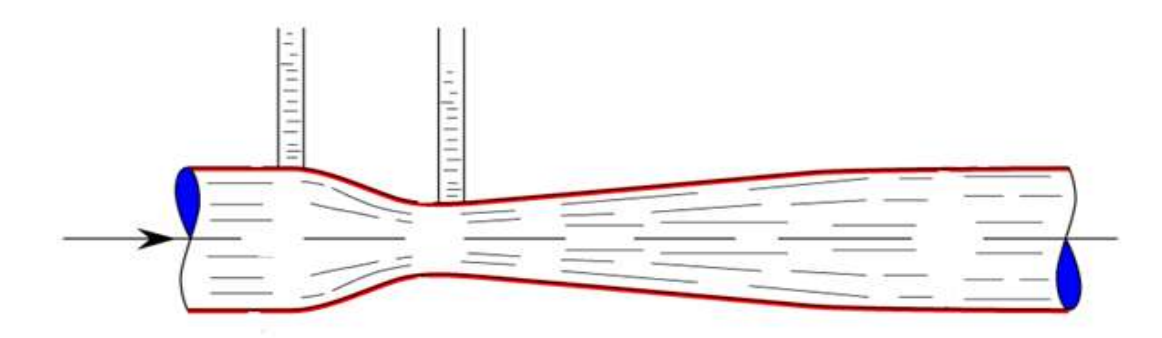

**Figure (I-14) : Tube de Venturi [13]**

#### **I-4-1- Historique:**

En 1797, Giovanni Battista Venturi, mathématicien et ingénieur d'état, a publié les résultats de travaux expérimentaux montrant que les fluides traversant une section convergente gagnent en vitesse mais perdent en retour une pression statique. À cette occasion, il invente le tube de Venturi, permettant de mesurer la différence de pression entre deux sections de diamètres différents d'un même tube [12].

Cependant, la conception de Venturi ne fut appliquée à un appareil pratique qu'en 1888, lorsque Clemens Herschel, obtient un brevet pour le premier modèle commercial de tube de Venturi. Après avoir mené plusieurs expériences en 1887, il a été nommé «tube de Venturi» par respect pour les expériences de Venturi de 1797. Le but initial est de mesurer la quantité d'eau utilisée par les moulins individuels dans la zone Holyoke. C'était la première application de ce tube.

Herschel (1887, 1895) a travaillé avec Builders Iron Foundry à Providence, dans le Rhode Island, pour concevoir et vendre des tubes de Venturi [12].

Les tubes de Venturi ont été utilisés dans de nombreuses applications d'eau jusqu'à de très grandes tailles (voir les figures I-15 et I-16).

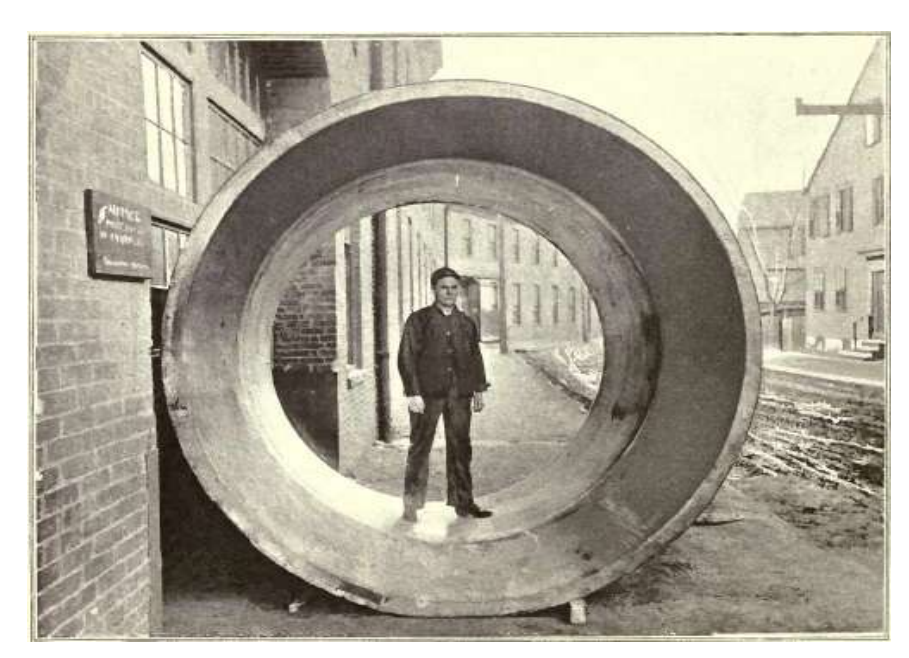

**Figure (I-15) : Tube de Venturi, aqueduc de Catskill, adduction d'eau à New York [14]**

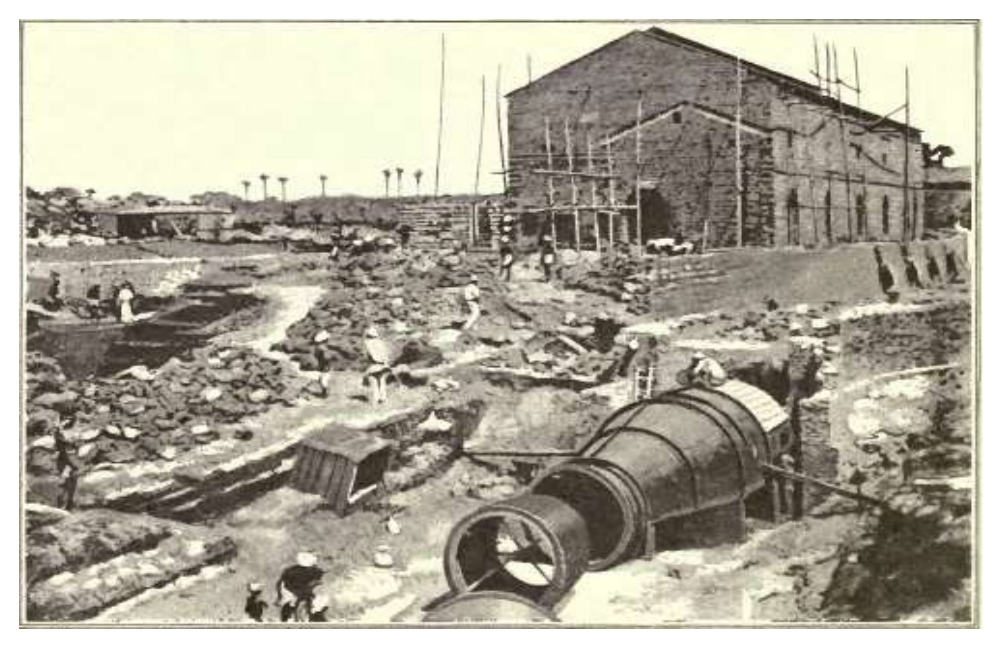

 **Figure (I-16) : Installation d'un gros tube de Venturi permettant de mesurer 14 000 000 gallons par heure, adduction d'eau à New York [14]**

# **I-4-2- Normalisation:**

La géométrie de tube de Venturi est décrite par la norme ISO 5167, elle est schématisée sur la figure suivante [10]:

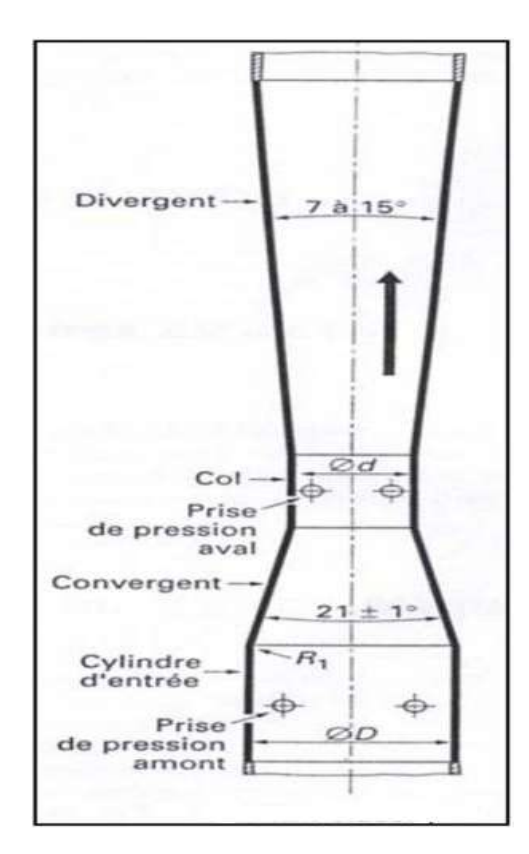

 **Figure (I-17) : Schéma de tube de Venturi [10]**

#### **I-4-3- Installation:**

L'installation d'un Venturi est essentielle à la précision de la mesure de pression différentielle. Des tourbillons dans l'écoulement qui affectent la précision du compteur peuvent être générés par un joint d'étanchéité en saillie, un désalignement ou une bavure sur une prise de pression.

Le venturi doit être installé avec son axe horizontal et le fluide entrant dans le tube avec un profil de vitesse pleinement développé, exempt de tourbillons et de vortex. Dans une installation horizontale, les raccords des orifices de pression ne doivent pas être placés dans la partie inférieure, car ils pourraient être obstrués, ni dans la partie supérieure, dans lesquels des bulles d'air pourraient être emprisonnées. L'emplacement préféré est sur le côté dans le plan horizontal de la ligne médiane. Les deux lignes de pression de même longueur doivent être installées et acheminées de manière à empêcher toute accumulation d'air ou de solides dans la tuyauterie de raccordement au dispositif de mesure de pression différentielle [10].

#### **I-4-4- Maintenance:**

Les fabricants fournissent des instructions pas à pas pour vérifier les composants du compteur. Les procédures comprennent le désassemblage, l'inspection et les tests, le remplacement des pièces et le réassemblage, en mettant l'accent sur l'unité de pression différentielle et le boîtier électrique. Les instructions pour l'ajustement du zéro et de l'étendue sont également incluses. Un guide de dépannage peut être fourni avec les symptômes, les sources potentielles et les actions correctives recommandées. Pour aider l'utilisateur, des dessins illustrés, des schémas de principe et des listes de pièces sont fournis dans le manuel du fabricant [10].

# **I-4-5- Avantages :**

Les principaux avantages de tube de Venturi sont les suivants [12,10]:

- La durée de vie d'un corps de Venturi, à l'exclusion de l'instrumentation, peut être supérieure à 50 ans.
- Simplicité de construction et pas de pièces mobiles.
- Pas de changement de contour soudain, pas de coins coupants.
- Récupération de pression relativement élevée dans le cône de sortie, entraînant une perte de charge faible et des économies d'énergie substantielles pour les débits importants.
- Leur performance est bien comprise,
- Ils peuvent être utilisés pour la plupart des gaz et des liquides,
- Ils ont généralement de bonnes normes et les types les plus courants ne nécessitent généralement pas d'étalonnage.
- Caractérisés par un coefficient de décharge élevé.
- Fortement documenté dans la littérature comme type de débitmètre acceptable.

## **I-4-6- Désavantages:**

Leurs principaux inconvénients sont [12,10]:

- Les unités plus grandes sont coûteuses à l'achat et à l'installation.
- Le plus grand et le plus lourd des débitmètres à pression différentielle.
- La pression différentielle n'est pas linéaire avec le débit et nécessite une extraction de la racine carrée, ce qui réduit la capacité de stockage.
- Une perte de pression importante peut se produire.
- Le coefficient et la précision peuvent être affectés par la configuration de la canalisation ou par la nature de l'écoulement, et peuvent également subir des effets de vieillissement, tels que l'accumulation de dépôts ou l'érosion des arêtes vives.

 Possibilité de colmatage des lignes statiques avec des fluides encrassés ou de gel des lignes statiques en cas d'exposition à des températures ambiantes froides.

# **I-4-7- Différentes applications du système de Venturi:**

Le tube de Venturi est utilisé dans plusieurs domaines, notamment:

# **I-4-7-1- L'industrie pétrolière :**

Le tube de Venturi utilisé pour mesurer le débit dans les tubes.

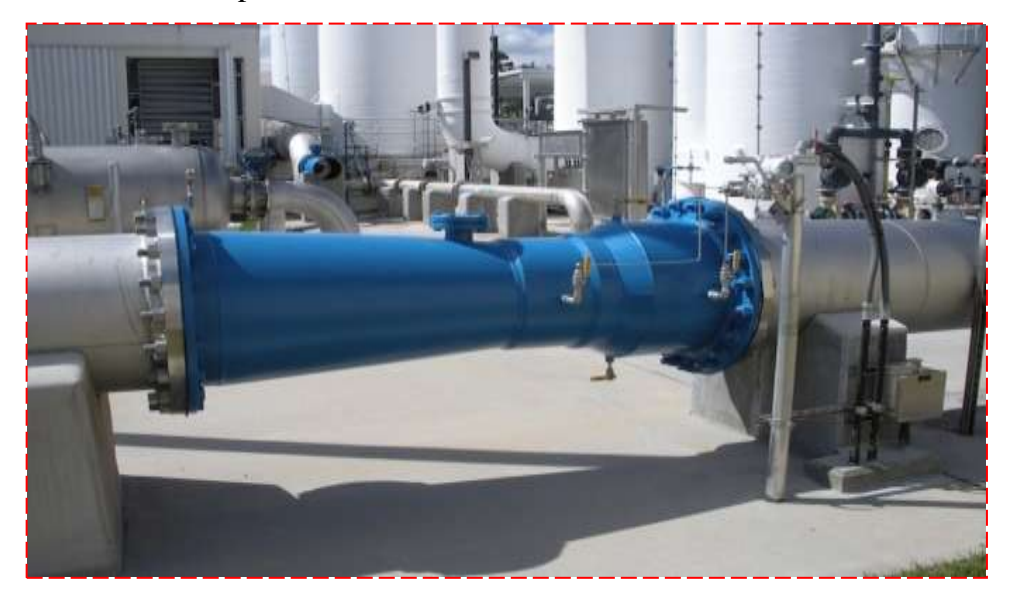

 **Figure (I-18) : Tube de Venturi dans l'industrie pétrolière [16]**

## **I-4-7-2- Les carburateurs des moteurs à combustion interne :**

Le carburateur est un organe essentiel du moteur à combustion interne essence ou éthanol (mais pas pour les moteurs diésel). Il est aussi présent sur des chaudières à carburants liquides.

La dépression créée provoque l'écoulement de l'air, occasionnant la succion et la pulvérisation du carburant à travers le tube de Venturi [15].

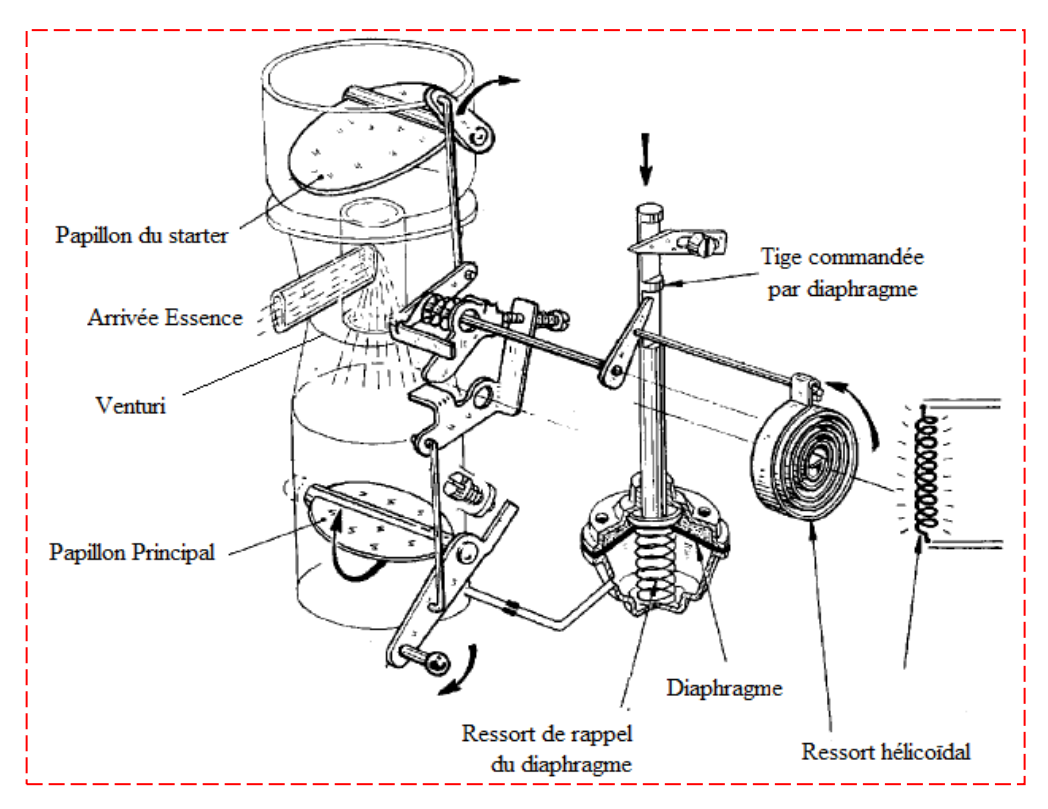

 **Figure (I-19) : Schéma du carburateur [15]**

# **I-4-7-3- Injecteurs-Proportionneurs :**

Les proportionneurs sont des accessoires hydrauliques, qui fonctionnent dans certaines limites de pression, basé sur le principe de Venturi, et utilisés par les pompiers.

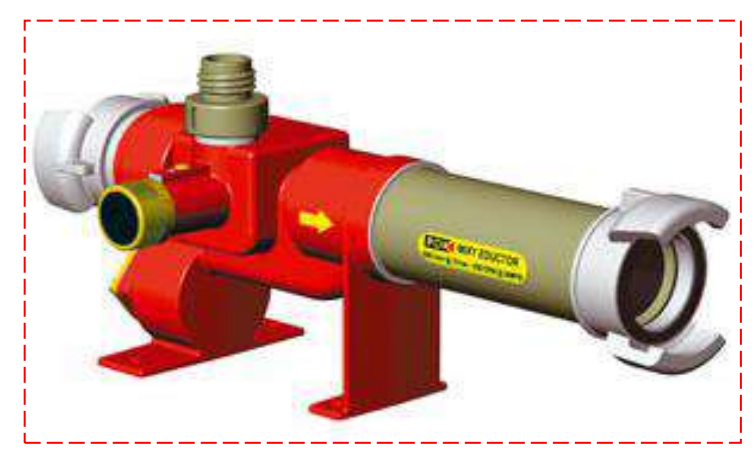

 **Figure (I-20) : Les proportionneurs [17]**

Dans les proportionneurs, le système de Venturi (basé sur le principe de la trompe à eau) est appliqué, l'eau en pression, animée d'une certaine vitesse dans la traversée de l'injecteur, y crée une dépression (un vide) qui, par effet d'aspiration (ou de succion) provoque l'arrivée de l'émulseur dans un tube (canne plongeuse) relié à l'injecteur et plongé dans le récipient, contenant l'émulseur : bidons, fûts ou citerne sur roue [17].

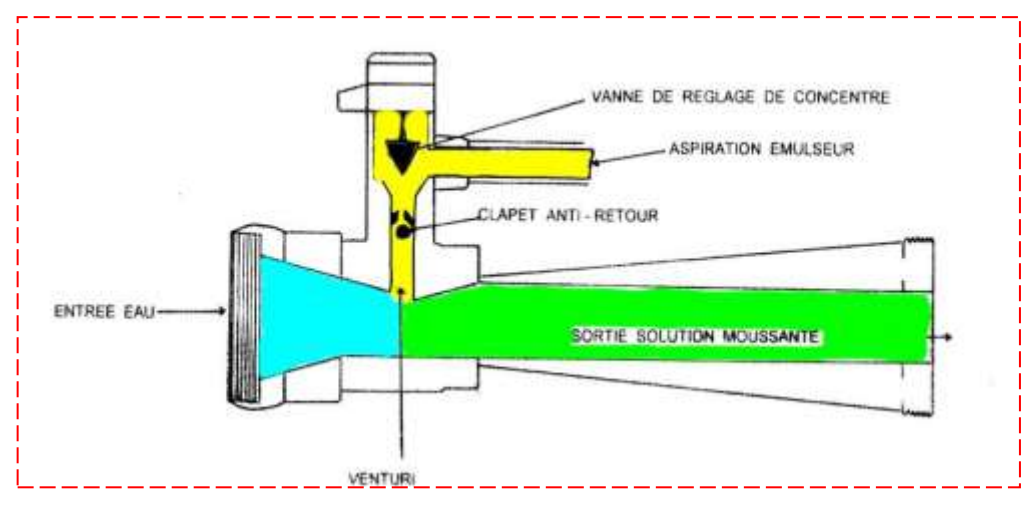

 **Figure (I-21) : Schéma du proportionneur [17]**

# **I-4-7-4- Les épandeurs de lisier :**

Aussi appelés "tonnes à lisier", c'est une machine utilisée dans les fermes, assurent le brassage du lisier dans la fosse, le soutirage et l'épandage.

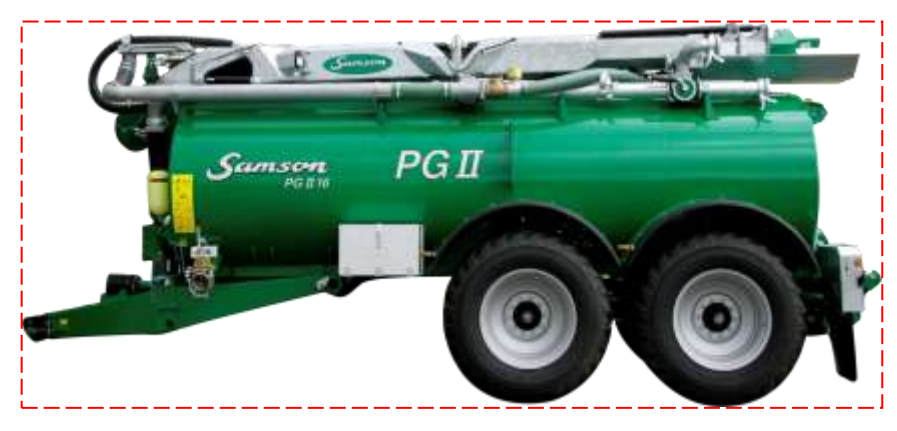

 **Figure (I-22) : Un épandeur de lisier [18]**

Afin de réaliser l'opération de pompage, le circuit est alimenté par une pompe centrifuge. Pour fonctionner, la pompe doit être amorcée. Cet amorçage est assuré par un petit réservoir de lisier intégré dans l'épandeur. Une fois la pompe centrifuge remplie de lisier, elle le transfère au circuit composé de deux Venturis, disposés l'un à la suite de l'autre (voir figure I-23) [19].

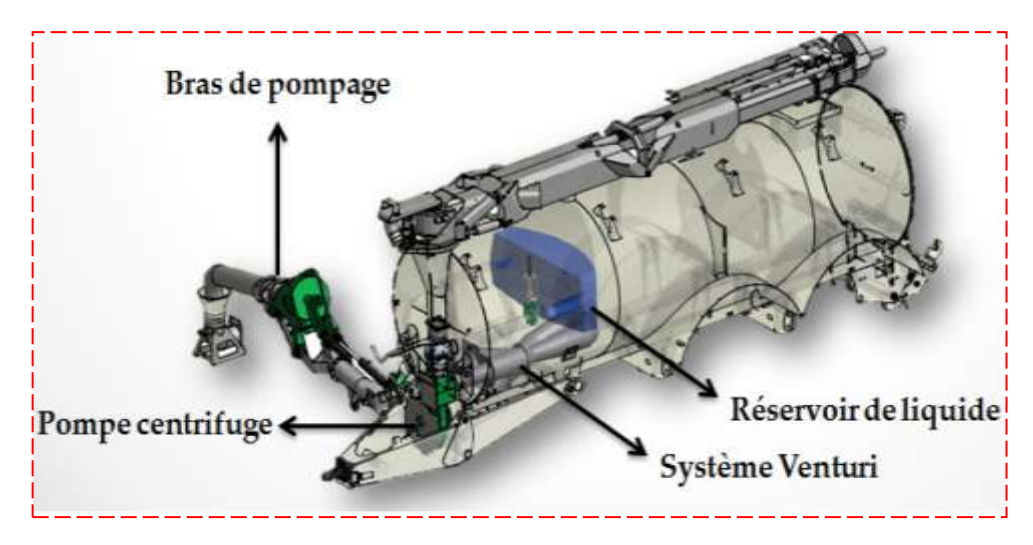

 **Figure (I-23) : Composants du système d'aspiration Venturi [19]**

Le premier Venturi permet de créer la dépression dans le bras de pompage et de communiquer l'énergie cinétique nécessaire pour mettre le fluide en mouvement. Le second Venturi permet d'expulser le lisier sous pression vers la cuve. Le deuxième Venturi doit pouvoir vaincre la pression atmosphérique, ainsi que la hauteur maximale (diamètre de la cuve) que le fluide doit atteindre.

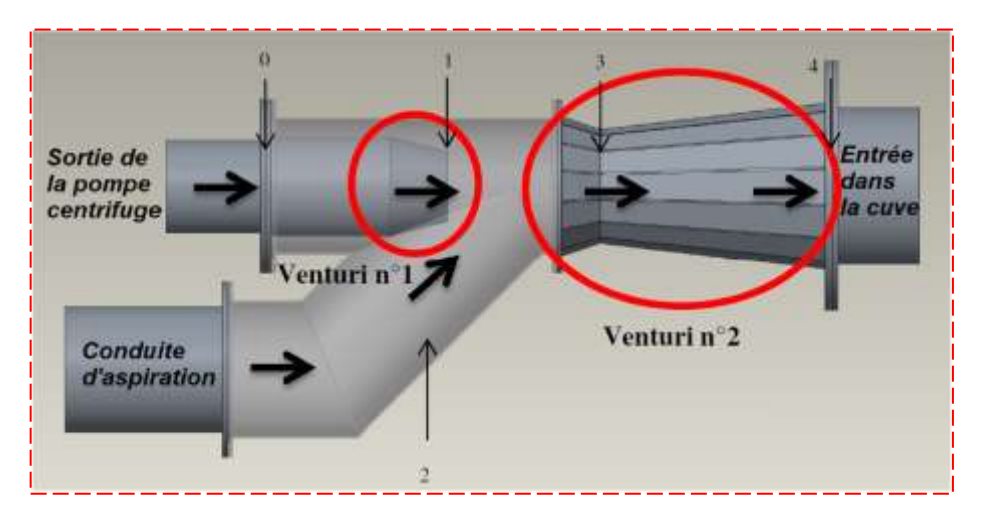

 **Figure (I-24) : Illustration des deux Venturis et division du système [19]**

## **I-4-8- Détermination du débit à travers le système de Venturi:**

Considérons l'écoulement d'un fluide incompressible dans un convergent et un divergent d'une conduite. La section d'entré (1) a une surface  $a_1$ , la section du col (2) a une surface  $a_2$ . Toute section aura une surface  $a_n$ . Les tubes piézométriques placés au niveau des sections (1), (2) jusqu'à (n), indiquent respectivement les hauteurs  $h_1, h_2, \ldots, h_n$  [20].

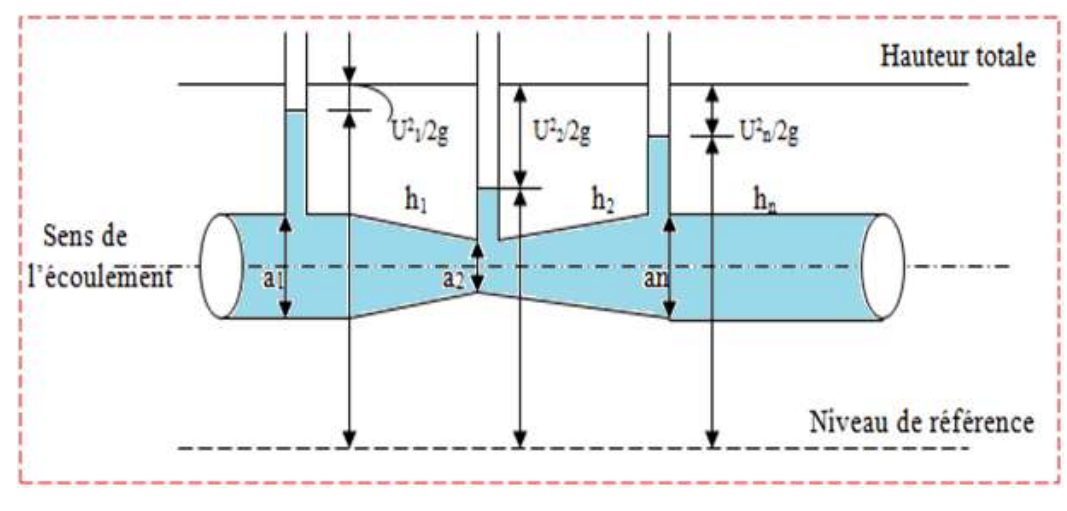

 **Figure (I-25) : Conditions idéales dans un tube de Venturi [20]**

En supposant qu'il n'y a aucune perte de charge dans cette conduite, et que les vitesses et les hauteurs piézométriques sont constantes dans chacune des sections de la conduite, on peut appliquer l'équation de Bernoulli :

$$
\frac{u_1^2}{2g} + h_1 = \frac{u_2^2}{2g} + h_2 = \frac{u_n^2}{2g} + h_n \dots \dots \dots \dots \dots \dots \dots \tag{I.13}
$$

Avec *u*1, *u*2, et *u*<sup>n</sup> vitesses de l'écoulement dans les sections 1,2, et n.

L'équation de continuité entraîne que :

$$
u_1 a_1 = u_2 a_2 = u_n a_n = Q \dots \dots \dots \dots \dots \dots \dots \quad (1.14)
$$

Avec  $Q$ : débit volumique de la conduite.

En remplaçant dans (I. 13) la valeur de  $u_1$  tirée de (I. 14), on peut écrire que :

$$
\frac{u_2^2}{2g} \left(\frac{a_2}{a_1}\right)^2 + h_1 = \frac{u_2^2}{2g} + h_2 \dots \dots \dots \dots \dots \dots \dots \quad (I. 15)
$$

En résolvant cette équation en *u*2, on trouve que :

$$
u_2 = \sqrt{\frac{2g(h_1 - h_2)}{1 - \left(\frac{a_2}{a_1}\right)^2} \dots \dots \dots \dots \dots \dots} \quad (I. 16)
$$

D'où la valeur du débit devient:

$$
Q = a_2 \sqrt{\frac{2g(h_1 - h_2)}{1 - \left(\frac{a_2}{a_1}\right)^2} \dots \dots \dots \dots \dots \dots} \qquad (I. 17)
$$

En réalité, d'une part il y a une perte de charge entre les sections 1 et 2, d'autre part, les vitesses ne sont pas constantes dans les sections droites. Le débit réel est en fait légèrement inférieur à la valeur trouvée dans l'équation (I.16). On tient compte de cette différence en introduisant le coefficient *C* pour écrire :

$$
Q = C a_2 \sqrt{\frac{2g(h_1 - h_2)}{1 - \left(\frac{a_2}{a_1}\right)^2} \dots \dots \dots \dots \dots \dots} \quad (I. 18)
$$

Le coefficient *C* du Venturi se détermine expérimentalement. Ce coefficient varie d'un Venturi à l'autre, appelé souvent coefficient de débit et est en fonction du débit, ses valeurs sont comprises entre 0,92 et 0,99 [19].

La distribution idéale de pression dans le convergent-divergent est donnée par l'équation de Bernoulli :

$$
h_n - h_1 = \frac{u_1^2 - u_n^2}{2g} \dots \dots \dots \dots \dots \dots \dots \quad (I. 19)
$$

#### **I-5-Conclusion :**

Dans ce chapitre, nous avons présenté une vue générale sur les différents écoulements des fluides à travers les conduites de diverses formes. Le nombre de Reynolds est un paramètre essentiel pour déterminer la nature du régime d'écoulement, qui s'est découlé de l'expérience fameuse de Reynolds. A partir de cette dernière, il a conclu l'existence de trois écoulements essentiels, qui sont utilisés dans tous les domaines, à savoir le régime laminaire, transitoire et turbulent, cependant, le régime transitoire qui est un régime intermédiaire présente une phase de transition de l'écoulement qui est instable dans ce cas.

En outre, on a cité les différents appareils, permettant la mesure du débit au cours de l'écoulement, et on s'est focalisé sur le débitmètre connu par Venturi.

Dans ce qui suit, nous allons donner une brève présentation sur la méthodologie de travail, utilisée au laboratoire ainsi que la procédure numérique adoptée.

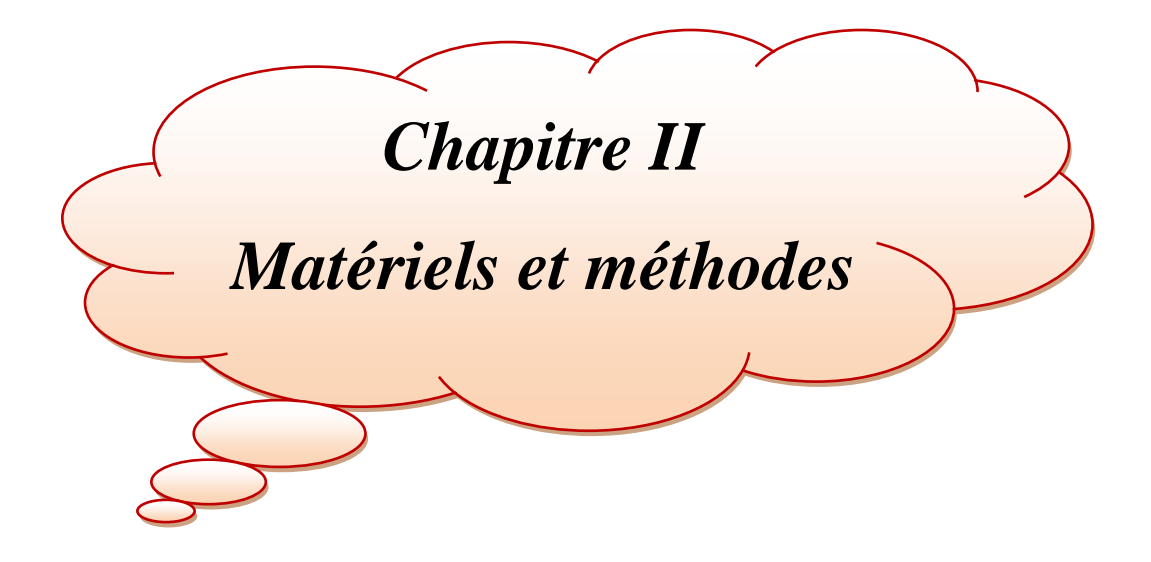

# **II-1- Introduction :**

Nous allons présenter dans ce chapitre deux parties:

La partie expérimentale, faite au moyen du banc d'essai H5, contenant le tube de Venturi comme élément essentiel. Pour réaliser ce but, nous avons effectué plusieurs essais en déterminant pour chaque cas le débit expérimental et le coefficient du débit ainsi que les nombres de Reynolds correspondant pour déterminer la nature de l'écoulement.

La deuxième partie consiste à l'étude numérique en utilisant le logiciel ANSYS 18.2, basé sur la méthode des volumes finis. Ensuite, nous allons présenter la géométrie du tube de Venturi, simulé par le code ANSYS et le modèle mathématique, des équations qui régissent l'écoulement des fluides.

# **II-2- Description du banc hydraulique volumétrique :**

Le banc hydraulique possède l'énorme avantage d'alimenter en eau recirculée les différents appareils et de mesurer le débit qui les traverse.

# **II-2-1- Caractéristiques:**

- Poids net à sec: 65 kg
- Poids net lorsqu'il est rempli d'eau : 225 kg
- Réservoir principal : 160 litres

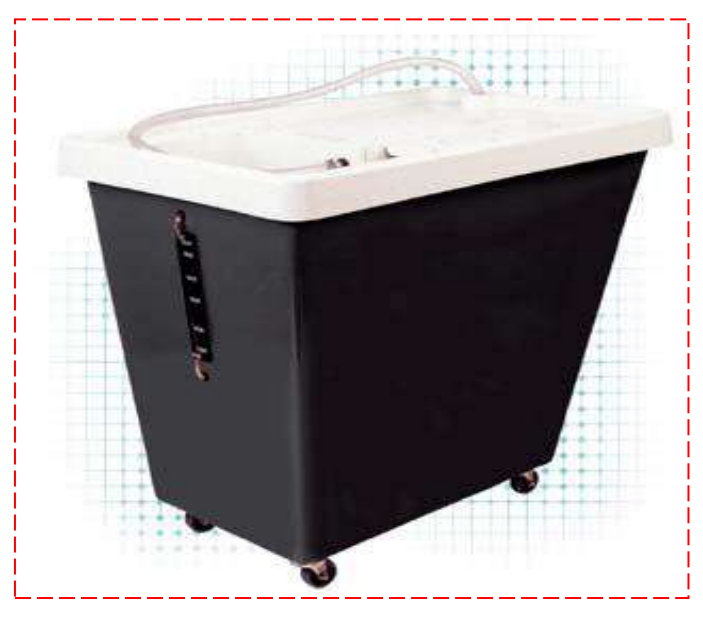

 **Figure (II-1) : Banc hydraulique volumétrique [21]**

# **II-2-2- Manipulations:**

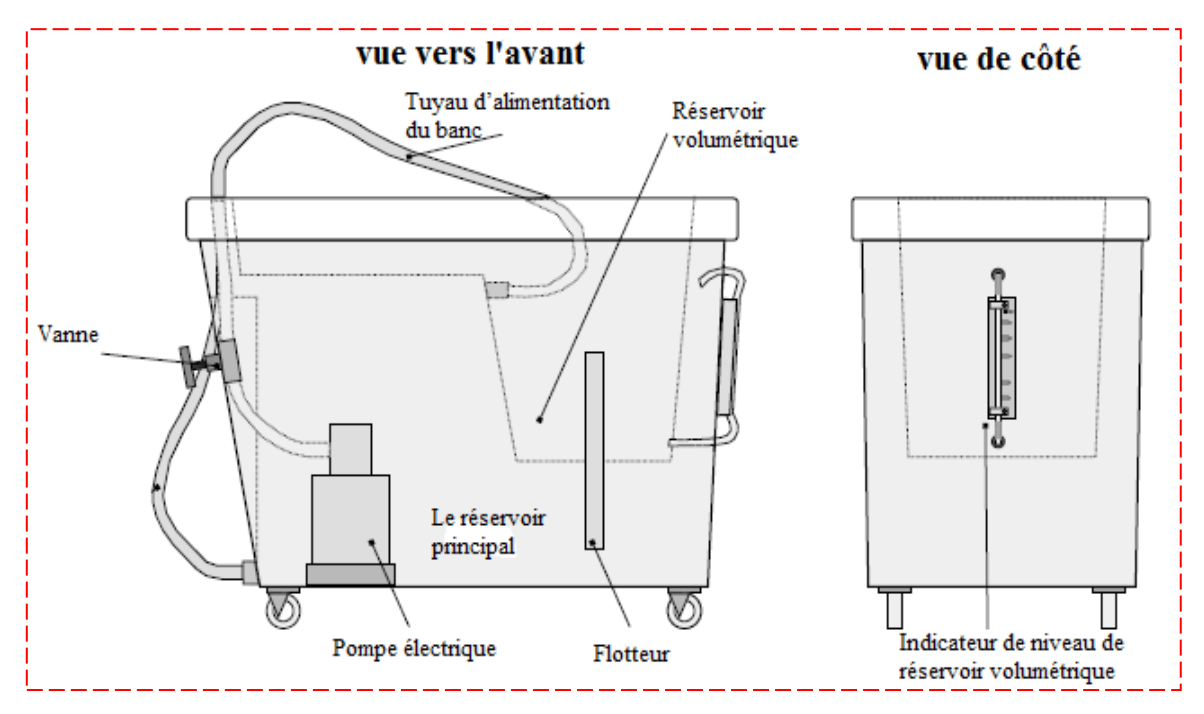

**Figure (II-2) : Schéma du banc hydraulique avec éléments [22]**

- Vérifier le niveau d'eau dans le réservoir principal au moyen du tuyau transparent situé à l'extérieur du banc, du côté de la vanne d'alimentation.
- Ouvrir d'abord la vanne en tournant de deux ou trois tours dans le sens inverse de celui des aiguilles d'une montre. S'assurer que le tuyau d'eau flexible se trouve dans le réservoir de mesure. Puis mettre en marche la pompe en appuyant sur le bouton noir du contacteur (l'interrupteur).
- Remplir le réservoir à un niveau donné et déduire le débit d'eau en mesurant le temps mis.
- Pour vidanger le réservoir de mesure, il suffit de soulever le flotteur afin de permettre à l'eau de retourner dans le réservoir principal.
- $\triangleright$  Pour refaire une autre mesure, il suffit de remettre le flotteur et agir sur la vanne pour fixer le débit désiré.
- L'indicateur de niveau est gradué en litres d'eau, ce qui permet d'obtenir très facilement le débit volumique en litre par seconde (l/s).
- Pour les débits, il est préférable de se référer à une période de temps plus longue, en vue d'obtenir une plus grande précision des mesures. La méthode mise en œuvre consiste à enregistrer tout simplement le temps nécessaire pour

recueillir une quantité d'eau donnée. Cette valeur est ensuite divisée par la durée de l'opération en seconde, ce qui donne le débit en l/s.

 L'indicateur de niveau est étalonné en volumes de 5 litres, de 15 litres, de 25 litres et de 35 litres, en fonction du réservoir de mesure [21] [22].

# **II-3- Description de l'appareil de Venturi :**

La figure (II-3), est une représentation de l'appareil du tube de venturi, qui est fabriqué en aluminium.

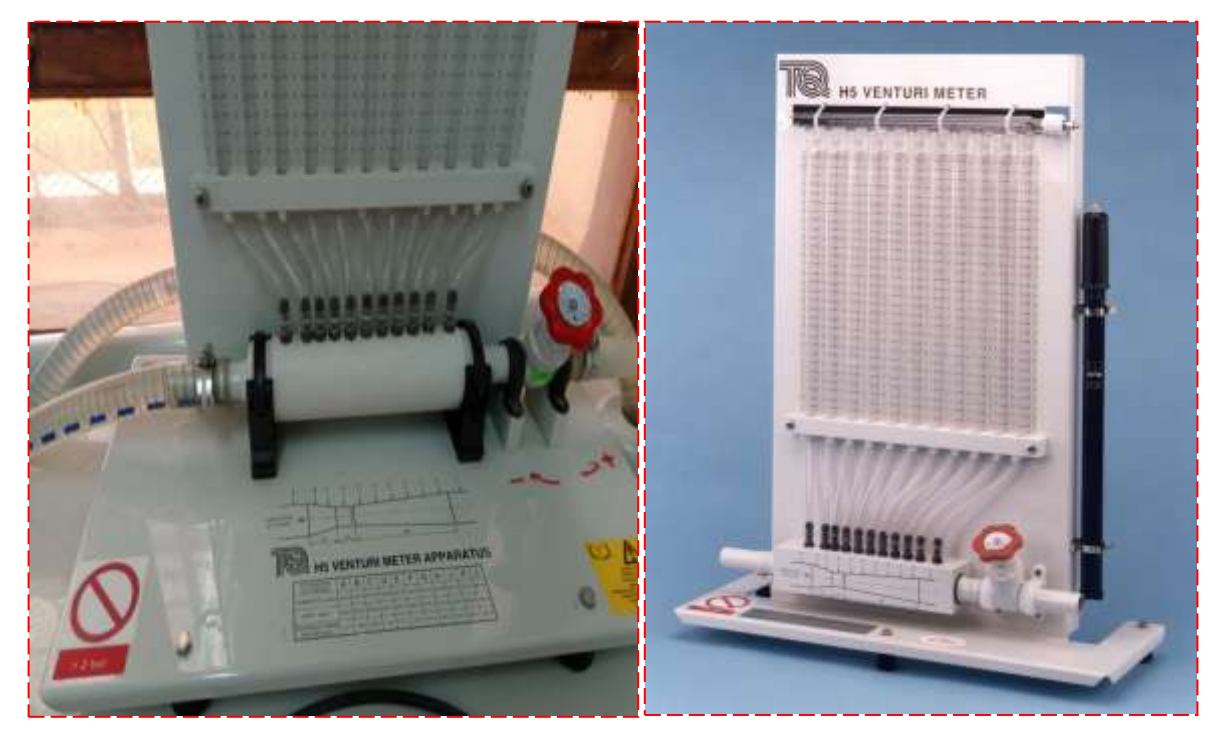

 **Figure (II-3) : Dispositif du tube de venturi (photo originale)**

Le venturi est placé sur le banc hydraulique pour son alimentation en eau. L'eau fournie, par le banc hydraulique, arrive dans le venturi par un tuyau branché à son entrée. Un autre tuyau, branché après la vanne située à la sortie du venturi, conduit l'eau vers le réservoir de mesure du banc hydraulique. Les prises de pression piézométriques percées le long du Venturi sont reliées à des tubes manométriques verticaux montés sur un plan portant des règles graduées en millimètres. Ces tubes manométriques sont reliés entre eux à leurs extrémités supérieures par un collecteur qui est équipé d'une valve à l'une de ses extrémités ; celle-ci permet de régler la quantité d'air dans les tubes.

Le Venturi, les tubes manométriques, le collecteur et les règles graduées sont montés sur un support à pieds réglables ; cet ensemble constitue l'appareil [20] [21].

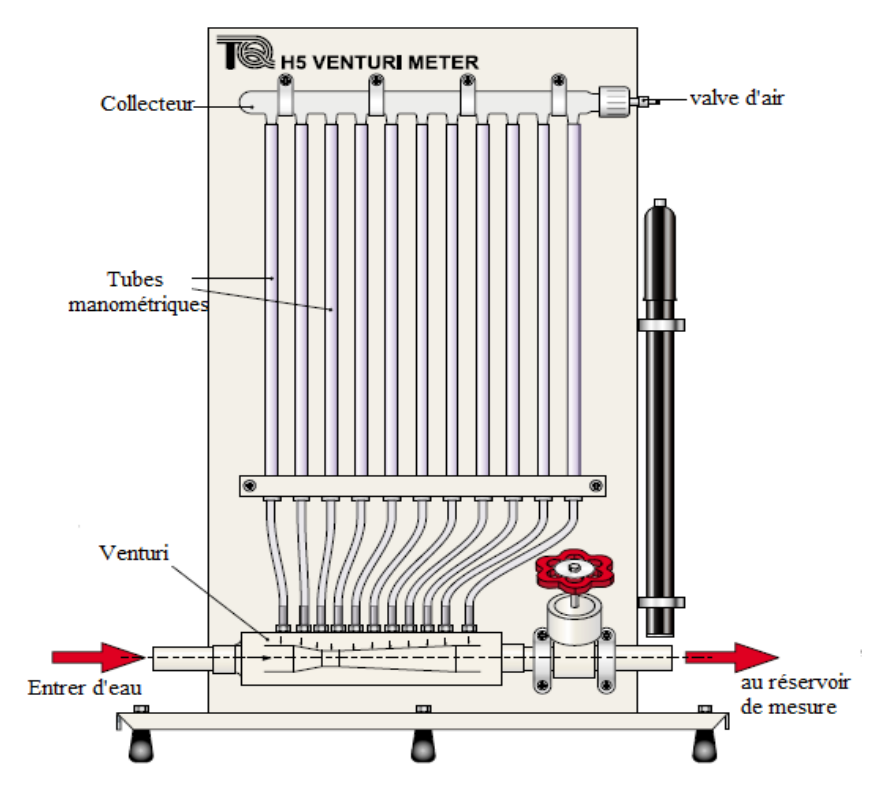

**Figure (II-4) : Présentation de la maquette du dispositif de Venturi [20]**

**II-3-1- Dimensions:**

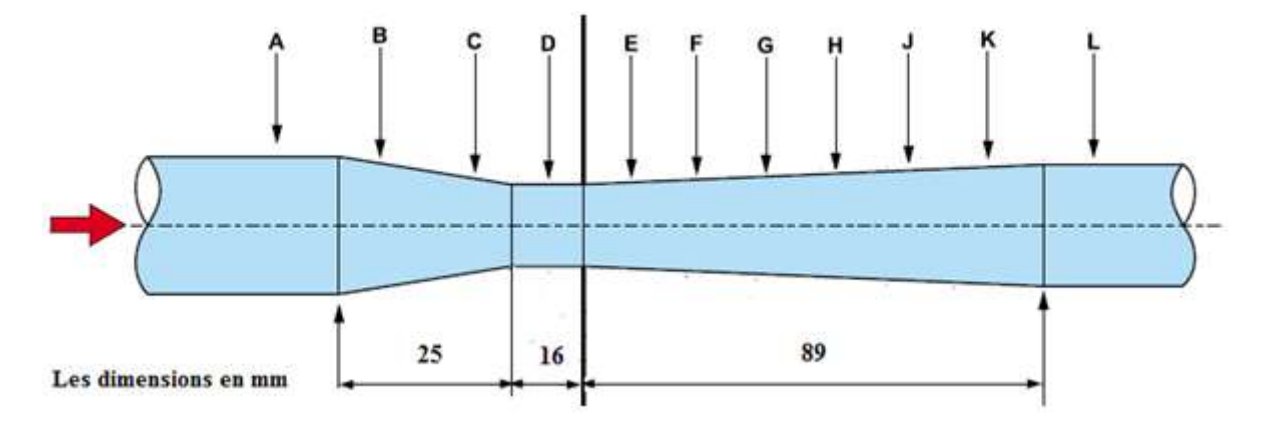

**Figure (II-5) : Dimensions du venturi et positions des tubes piézométriques [20]**

| Piézomètre                        | $\mathbf{A}$ | B     | $\mathbf C$        | D | E | F | G | Н                                                     | K             |    |
|-----------------------------------|--------------|-------|--------------------|---|---|---|---|-------------------------------------------------------|---------------|----|
| <b>Diamètre</b><br>(mm)           | 26           | 23.20 | $18.40 \mid 16.00$ |   |   |   |   | 16.79   18.47   20.16   21.84   23.53   25.21         |               | 26 |
| <b>Surface</b><br>$\text{mm}^2$ ) | 530.9        | 422.7 |                    |   |   |   |   | 265.9   201.1   221.4   267.9   319.2   374.6   434.8 | $499.2$ 530.9 |    |

**Tableau (II-1) : Les diamètres et les surfaces des sections du tube de venturi [20]**

## **II-3-2- Méthode de travail :**

- Avant de commencer à prendre les mesures , il faut effectuer la mise à zéro des manomètres ; en prenant soin de chasser les poches d'air en ouvrant la vanne d'alimentation du banc hydraulique et la vanne de réglage de débit placée à la sortie de l'appareil. Pour cela, on laisse circuler l'eau pendant quelques instants.
- $\triangleright$  Puis, on referme peu à peu la vanne de réglage de débit, de l'air sera maintenant emprisonné dans les parties supérieures du tube du manomètre et du collecteur.
- Pour travailler dans les conditions optimales, c'est à dire pour un débit d'eau maximum, on doit avoir l'écart maximum entre les hauteurs piézométriques h1 et h4. Pour cela, on ferme progressivement les deux vannes. Le Venturi n'est soumis qu'à une pression statique modérée.
- On met d'abord l'appareil à niveau en agissant sur les pieds réglables du support. Ensuite, au moyen d'une pompe à vélo on comprime l'air dans le collecteur par la valve placée à son extrémité pour amener le niveau d'eau dans les tubes manométriques à environ 200 mm.
- Puis, en équilibrant judicieusement l'ouverture successive de la vanne d'alimentation du banc hydraulique et de la vanne de réglage du débit jusqu'à obtenir le débit maximum, ce qui nous permet d'obtenir aussi h1 au maximum de l'échelle et h4 pratiquement au minimum.
- Si on n'arrive pas, on refait la même procédure jusqu'à ce qu'on atteigne la condition requise en introduisant ou en retirant de l'air du collecteur.
- Le débit volumique Qv est mesuré en recueillant l'eau sortant de l'appareil dans le réservoir de mesure du débit du banc hydraulique. On relève les hauteurs h1 et h4 correspondantes sur les tubes manométriques.
- Pour étudier la répartition des pressions dans le venturi, il est commode de relever les pressions données par tous les tubes manométriques pour une ou deux valeurs du débit.
- Pour améliorer la précision des mesures, il est préférable de procéder à ces mesures en travaillant avec des débits élevés [20] [21].

# **II-4- Résultats des mesures :**

Dans ce travail, nous avons effectué plusieurs mesures de débit, dans chaque mesure on a augmenté progressivement le débit à l'aide de la vanne du banc hydraulique. On a pris

trois valeurs du débit (débit maximal (Q max), débit moyen (Q moy) et débit minimal (Qmin)). Par la suite, on a pris les meilleurs résultats, ceux du test n°03 (voir l'annexe).

#### **II-4-1- Débit maximal:**

Dans ce tableau, on présente les différentes mesures du débit expérimental, effectuées au niveau du laboratoire d'hydraulique II en calculant à chaque fois le nombre de Reynolds pour le cas d'un débit maximal. On a fait la même chose pour les débits moyen et minimal.

**Tableau (II-2) : Résultats de calcul des nombres de Reynolds et des débits réels pour le cas du débit maximal**

| nombre<br>d'essai | V(l) | t(s)  | $Q_{exp}(m^3/s)$        | Err $\left(\frac{0}{0}\right)$ | $T (^{\circ}C)$ | Re         |
|-------------------|------|-------|-------------------------|--------------------------------|-----------------|------------|
|                   |      | 22,28 | $2,2441 \times 10^{-4}$ | 1,472                          | 17,4            | 16683,9081 |
|                   |      | 16,13 | 3,0998 $x10^{-4}$       | 1,078                          | 17,4            | 23045,1002 |
|                   |      | 12,34 | $4,0518 \times 10^{-4}$ | 6,794                          | 17,4            | 30122,9718 |
|                   |      | 9,99  | $5,0050 \times 10^{-4}$ | 3,768                          | 17,4            | 37208,9557 |

Dans ce tableau, on enregistre les différentes hauteurs piézométriques affichées sur les manomètres de l'appareil de Venturi au cours des essais, ainsi que le débit théorique, qui a été calculé par la formule de l'équation (I.17) et le coefficient du débit. On a effectué la même procédure pour les autres valeurs du débit moyen et minimal.

**Tableau (II-3) : Résultats de calcul des hauteurs piézométriques et des débits théoriques avec les coefficients de débit pour le cas du débit maximal**

| nombre<br>d'essai       | H1<br>(mm) | H2<br>(mm) | H <sub>3</sub><br>(mm) | <b>H4</b><br>(mm) | H <sub>5</sub><br>(mm) | <b>H6</b><br>(mm) | H7  | <b>H8</b><br>$(mm)$ $(mm)$ | H9<br>(mm) | <b>H10</b><br>(mm) | <b>H11</b><br>(mm) | $H1-H4$<br>(mm) | $Q_{\text{thé}}\left(m^3/s\right)$ | $C_q$   |
|-------------------------|------------|------------|------------------------|-------------------|------------------------|-------------------|-----|----------------------------|------------|--------------------|--------------------|-----------------|------------------------------------|---------|
|                         | 244        | 242        | 222                    | 188               | 192                    | 208               | 217 | 222                        | 226        | 230                | 232                | 56              | $2,2777 \times 10^{-4}$            | 0,98529 |
| $\mathbf{2}$            | 254        | 252        | 212                    | 148               | 160                    | 190               | 204 | 214                        | 222        | 228                | 232                | 106             | $3,1336 \times 10^{-4}$            | 0.98921 |
| 3                       | 278        | 272        | 194                    | 74                | 98                     | 150               | 180 | 202                        | 215        | 224                | 232                | 204             | $4.3472 \times 10^{-4}$            | 0.93206 |
| $\overline{\mathbf{4}}$ | 296        | 290        | 180                    | 4                 | 40                     | 114               | 160 | 190                        | 210        | 224                | 232                | 292             | $5,201 \times 10^{-4}$             | 0,96232 |

# **II-4-2- Débit moyen:**

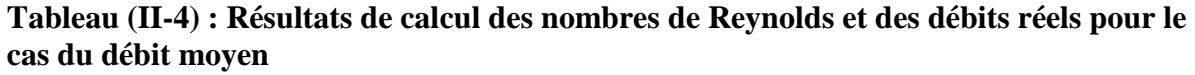

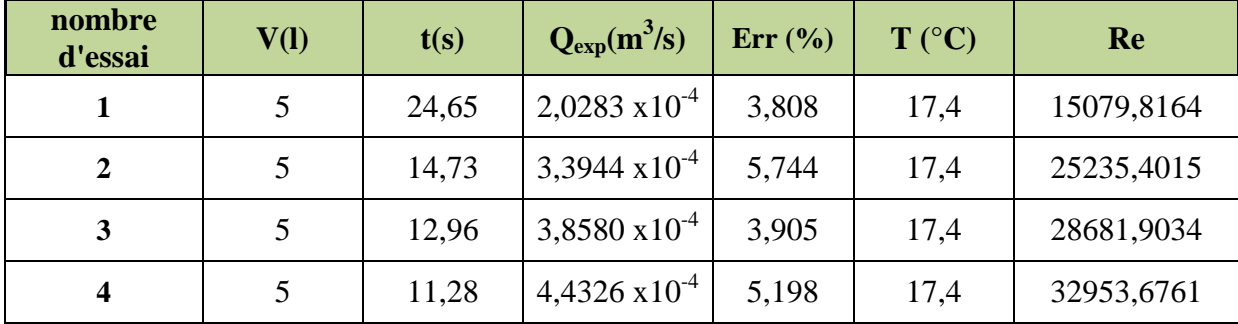

## **Tableau (II-5) : Résultats de calcul des hauteurs piézométriques et des débits théoriques avec les coefficients de débit pour le cas du débit moyen**

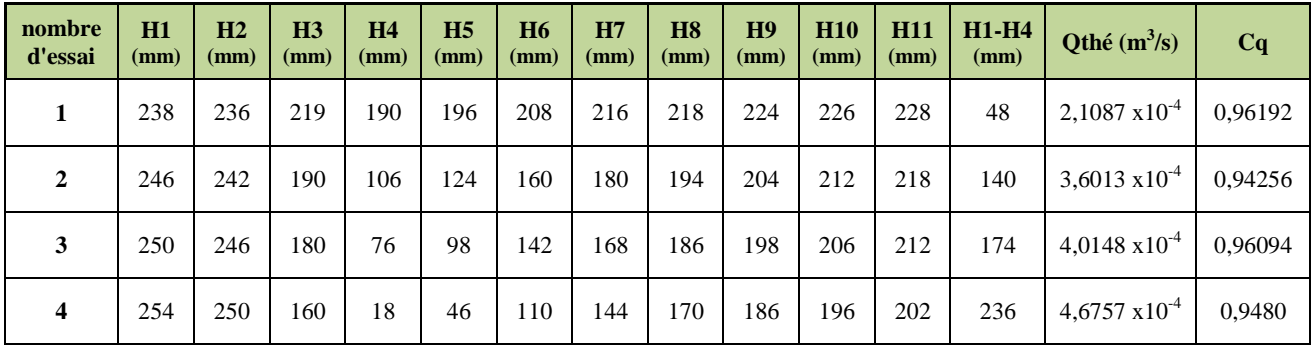

# **II-4-3- Débit minimal:**

**Tableau (II-6) : Résultats de calcul des nombres de Reynolds et des débits réels pour le cas du débit minimal**

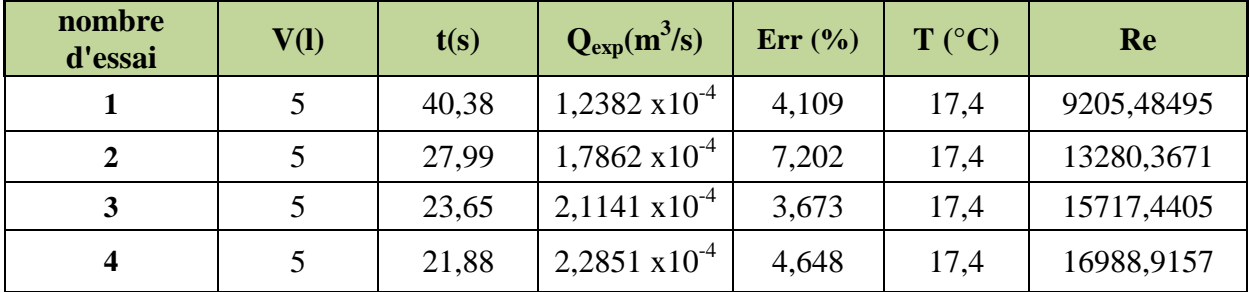

| nombre<br>d'essai | <b>H1</b><br>(mm) | H <sub>2</sub><br>(mm) | H <sub>3</sub><br>(mm) | <b>H4</b><br>(mm) | H <sub>5</sub><br>(mm) | <b>H6</b><br>(mm) | <b>H7</b><br>(mm) | <b>H8</b><br>(mm) | H <sub>9</sub><br>(mm) | <b>H10</b><br>(mm) | <b>H11</b><br>(mm) | $H1-H4$<br>(mm) | $Q_{thé}$ (m <sup>3</sup> /s) | $C_q$   |
|-------------------|-------------------|------------------------|------------------------|-------------------|------------------------|-------------------|-------------------|-------------------|------------------------|--------------------|--------------------|-----------------|-------------------------------|---------|
|                   | 200               | 199                    | 192                    | 182               | 184                    | 188               | 190               | 192               | 194                    | 196                | 198                | 18              | $1,2913 \times 10^{-4}$       | 0,95890 |
| $\mathbf{2}$      | 144               | 140                    | 126                    | 104               | 116                    | 124               | 126               | 128               | 130                    | 132                | 132                | 40              | $1,925 \times 10^{-4}$        | 0,92799 |
| 3                 | 102               | 100                    | 82                     | 50                | 56                     | 70                | 78                | 84                | 86                     | 90                 | 90                 | 52              | $2,1948 \times 10^{-4}$       | 0,96326 |
| 4                 | 74                | 70                     | 50                     | 12                | 18                     | 36                | 44                | 50                | 54                     | 58                 | 58                 | 62              | 2,3966 $x10^{-4}$             | 0,95352 |

**Tableau (II-7) : Résultats de calcul des hauteurs piézométriques et des débits théoriques avec les coefficients de débit pour le cas du débit minimal**

# **II-5-Configuration du modèle de Venturi et formulation mathématique :**

# **II-5-1- Configuration du modèle de Venturi:**

Le modèle physique considéré dans cette étude numérique est similaire à celui utilisé dans la partie expérimentale, illustré dans la figure (II-6).

La géométrie a été créée par le logiciel ANSYS WORKBENCH, version 18.2 en se basant sur les dimensions réelles du tube de Venturi.

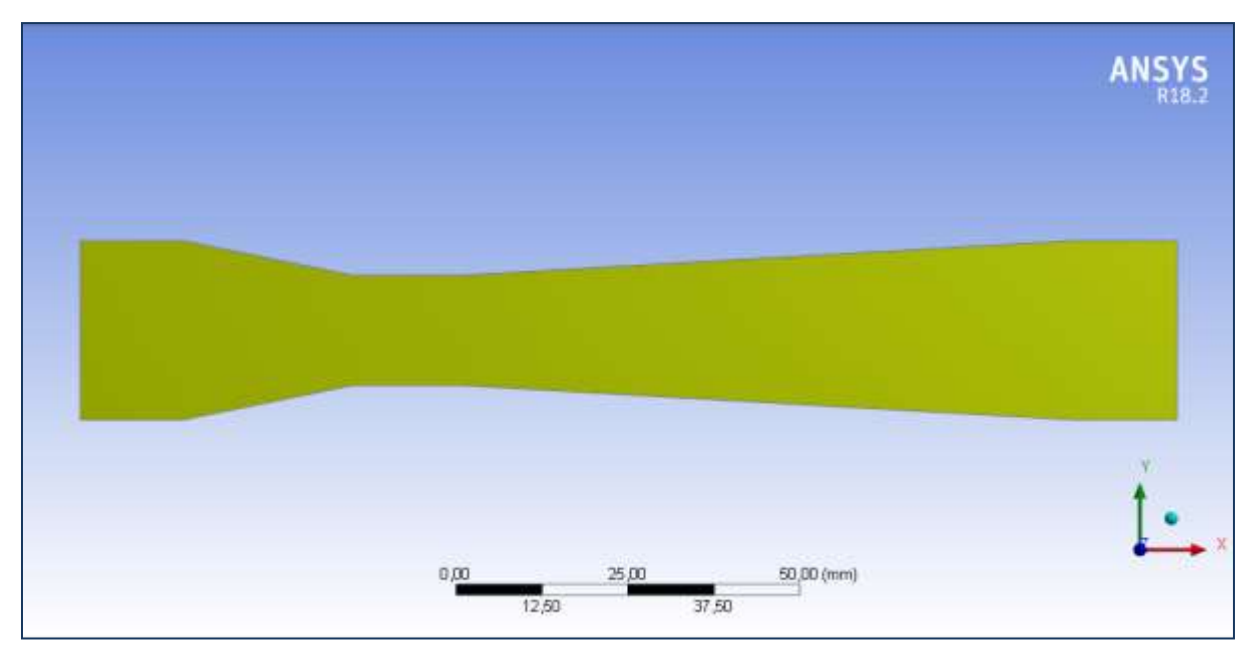

**Figure (II-6) : Modèle de tube de venturi simulé en 2D par ANSYS 18.2**

# **II-5-2- Formulation mathématique:**

En mécanique des fluides, en supposant que le fluide est un milieu continu, on peut utiliser les lois classiques de conservation suivantes [23]:

- Loi de Lavoisier (principe de conservation de la masse) pour établir l'équation de continuité ;
- Deuxième loi de newton (principe de conservation de la quantité de mouvement) pour établir les équations de quantité de mouvement ;
- Loi de conservation d'énergie (Premier principe de la thermodynamique) pour établir l'équation de l'énergie.

Nous allons dans ce qui suit présenter les équations qui régissent l'écoulement du fluide en général, et qui ne sont que des cas particuliers d'une même équation générale, traitée dans les modules de discrétisation des équations.

# **II-5-2-1- Equation de continuité :**

C'est l'équation de la loi de conservation de la masse et s'exprime sous la forme suivante [24]:

$$
\frac{\partial(\rho \mathbf{u})}{\partial x} + \frac{\partial(\rho \mathbf{v})}{\partial y} = 0 \dots \dots \dots \dots \dots \dots \dots \dots \tag{II.1}
$$

Où

 $x, y$ : coordonnées en deux dimensions  $(m)$ .

 $u, v$ : composantes de la vitesse dans les directions x, y respectivement,  $(m/s)$ 

## **II-5-2-2- Equation de quantité de mouvement (ou équation de Navier-Stokes) :**

Le principe de conservation de la quantité de mouvement permet d'établir les relations entre les caractéristiques du fluide, son mouvement et les causes qui le produisent. L'équation s'écrit sous la forme suivante [24]:

$$
\rho \frac{du}{dt} = \rho g_x - \frac{\partial P}{\partial x} + \mu \left( \frac{\partial^2 u}{\partial x^2} + \frac{\partial^2 u}{\partial y^2} \right) \dots \dots \dots \dots \dots \dots \quad (II. 2)
$$

$$
\rho \frac{dv}{dt} = \rho g_y - \frac{\partial P}{\partial y} + \mu \left( \frac{\partial^2 v}{\partial x^2} + \frac{\partial^2 v}{\partial y^2} \right) \dots \dots \dots \dots \dots \dots \tag{II.3}
$$

Où  $P$ : la pression statique à un point de la grille de calcul. N/m<sup>2</sup>.

#### **II-5-2-3- Equation de l'énergie :**

L'équation de l'énergie est obtenue à partir du premier principe de la thermodynamique. Ce principe met en relation les différentes formes d'énergie, soit:

 … … … … … … … … …

Où :

D  $\frac{D}{Dt}(\rho c_p T)$ : La variation totale d'énergie ;

 $\lambda$  : La conductivité thermique ;

q : Puissance volumique dissipée ;

 $\beta T \frac{D}{D}$ : La variation d'énergie, due à la compressibilité ;

 $\mu\Phi$  : La dissipation irréversible, due au frottement visqueux.

#### **II-5-3- Conditions aux limites:**

 Au cours de notre travail, nous avons effectué notre approche en 2D et étudier le comportement de l'eau à travers le tube de Venturi selon les principes de l'écoulement interne.

La résolution du système d'équations nécessite l'incorporation des conditions aux limites pour chaque variable.

Les conditions initiales et aux limites associées au problème sont :

- **•** Température du milieu liquide:  $T = 290,55 \text{ K } (17.4 \text{ °C})$
- **La vitesse de l'eau à l'entrée:** *u* = 0.943 m/s calculée pour l'essai n°4 du cas d'un débit maximal (test n°03).

Le tableau ci-dessous représente les différentes propriétés physiques de l'eau circulant à l'intérieur du tube de Venturi.

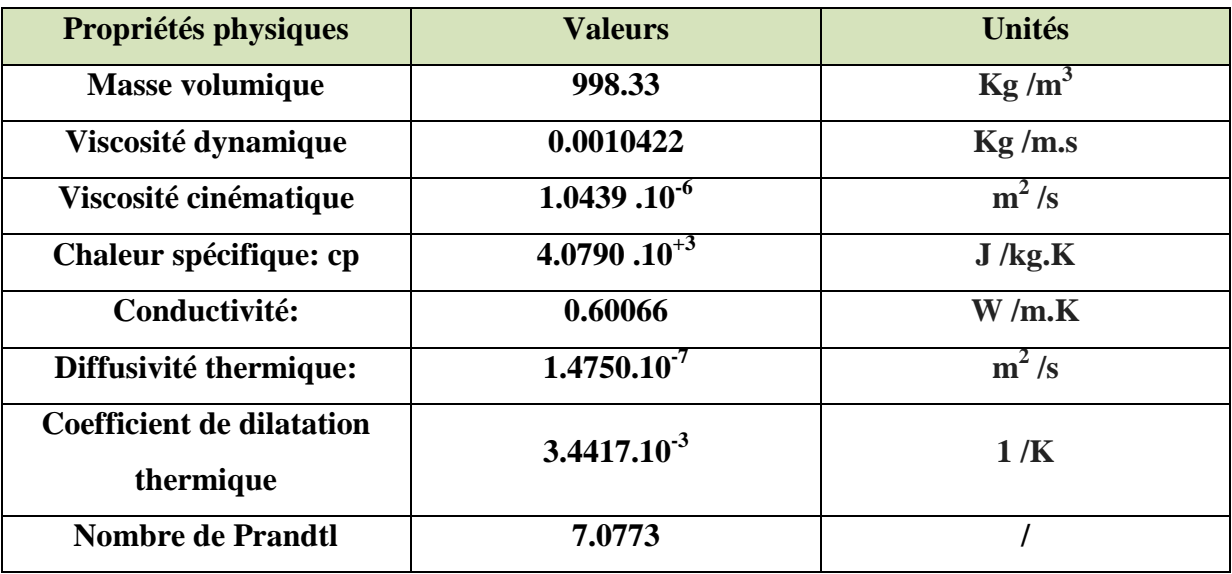

**Tableau (II-8) : Caractéristiques de l'eau à T = 290.55 K [25]**

#### **II-5-4- Modélisation de la turbulence:**

La turbulence est un phénomène physique particulièrement sensible pour la simulation numérique. Malgré les recherches intensives depuis plus d'un siècle, appliquées aux écoulements en régime turbulent, leur modélisation reste un grand défi à relever encore aujourd'hui. Trois axes principaux de simulation se dégagent : la simulation numérique directe (SND), la simulation à grandes échelles (LES) et la modélisation purement statistique [26,27].

#### **II-5-4-1- Simulation numérique directe (SND) :**

La simulation numérique directe (DNS) consiste à résoudre explicitement toutes les échelles de la turbulence en résolvant numériquement les équations de Navier-Stokes. Le champ tridimensionnel et instationnaire obtenu décrit de façon fiable et précise l'agitation turbulente, car aucune modélisation n'est pratiquée [27].

#### **II-5-4-2- Simulation à grandes échelles (LES):**

La simulation à grandes échelles (*Large Eddy Simulation*) consiste à résoudre les équations filtrées de Navier-stokes. Le champ obtenu est également tridimensionnel et instationnaire, mais il caractérise uniquement les structures tourbillonnaires aux grandes échelles. Les petites échelles, qui ont un comportement plus universel, sont modélisées. La LES résout ainsi explicitement une partie des échelles turbulentes (les grandes échelles) alors qu'une autre partie (les petites échelles) est modélisée.

#### **II-5-4-3- Modélisation statistique :**

La modélisation statistique considère l'agitation turbulente comme un processus purement stochastique. Toutes les échelles de la turbulence sont modélisées. Les grandeurs instantanées (vitesse, pression, température, etc.) sont décomposées en une partie moyenne et une partie fluctuante, suivant la décomposition proposée par Reynolds à la fin du XIXème siècle. L'introduction de cette décomposition et l'application de l'opérateur moyenne statistique aux équations instantanées de Navier-Stokes permettent d'obtenir les équations RANS (Reynolds-Averaged Navier-Stokes) [27].

#### **II-5-5- Modèles de turbulence :**

Il existe différents modèles de turbulence, intégrés dans le logiciel ANSYS Fluent:

- Le modèle à une équation Spalart Allmaras ;
- Le modèle à deux équations k-ε ;
- Le modèle à deux équations  $k-\omega$ ;
- Le modèle Reynolds Stress Model ;
- Detached Eddy simulation.

Le choix du modèle de turbulence dépendra de considérations telles que la physique incluse dans l'écoulement, la pratique établie pour une classe spécifique de problème, le niveau de précision requis, les ressources de calcul disponibles et le temps disponible pour la simulation [28].

Le modèle utilisé dans notre travail est le modèle k-ε standard à deux équations car il a été démontré dans des travaux antérieurs que ce modèle donne des résultats satisfaisants pour les écoulements internes et les problèmes traitant l'échange thermique à travers les conduits [23] [29] [30] [31].

#### **II-5-5-1- Modèle de turbulence (k–ε Standard) :**

Le modèle k-ε standard, développé par Launder et spalding en 1972 est basé sur le concept de Bousinesq (1877). Ce modèle est basé sur deux équations de transport : une équation pour le transport de l'énergie cinétique turbulente k et une autre pour sa dissipation visqueuse ε. Les termes des contraintes de Reynolds sont [32]:

$$
-\rho \overline{u_i u_j} = 2 \mu_t s_{ij} - \frac{2}{3} \rho k \delta_{ij} \dots \dots \dots \dots \dots \dots \quad (II.5)
$$

 $S_{ij}$  est le tenseur de Reynolds et défini par :

$$
S_{ij} = \frac{1}{2} \left( \frac{\partial u_i}{\partial x_j} + \frac{\partial u_j}{\partial x_i} \right) \quad \dots \dots \dots \dots \dots \dots \quad (II. 6)
$$

 $\mu_t$  est la viscosité turbulente et définie par :

$$
\mu_t = \rho v_t = \rho C_\mu \frac{k^2}{\varepsilon} \qquad \dots \dots \dots \dots \dots \quad (II.7)
$$

*K* est l'énergie cinétique turbulente et définie par :

 *k = =*  … … … … …

Le taux de dissipation ε de l'énergie cinétique k et donné par :

$$
\varepsilon = \nu \, \frac{\overline{\partial u_i \partial u_i}}{\partial x_j \partial x_j} \qquad \qquad \dots \dots \dots \dots \dots \dots \tag{II. 9}
$$

**Equation de transport de l'énergie cinétique turbulente k :**

$$
\underbrace{\frac{\partial}{\partial x_i} (\rho k \overline{U}_i)}_{1} = \underbrace{\frac{\partial}{\partial x_j} \left[ \left( \mu + \frac{\mu_t}{\sigma_k} \right) \frac{\partial k}{\partial x_j} \right]}_{2} + \underbrace{G_k}_{3} + \underbrace{\rho \epsilon}_{4} \quad \dots \dots (II. 10)
$$

1 : terme convectif.

2 : terme diffusif.

- 3 : taux de production.
- 4 : taux de dissipation.

# **Equation de transport du taux de dissipation de l'énergie cinétique turbulente ε:**

$$
\frac{\partial}{\partial x_i} \left( \rho \varepsilon \overline{U}_i \right) = \frac{\partial}{\partial x_j} \left[ \left( \mu + \frac{\mu_t}{\sigma_{\varepsilon}} \right) \frac{\partial \varepsilon}{\partial x_j} \right] + C_{\varepsilon 1} \frac{\varepsilon}{k} \left( G_k \right) - C_{\varepsilon 2} \rho \frac{\varepsilon^2}{k} \qquad \dots \dots \dots \text{(II. 11)}
$$

Le terme de production Gk est donnée par :

$$
G_k = -\rho \overline{u_i u_j} \frac{\partial \overline{v}_j}{\partial x_i} = \rho v_t \left( \frac{\partial \overline{v}_i}{\partial x_j} + \frac{\partial \overline{v}_j}{\partial x_i} \right) \frac{\partial \overline{v}_i}{\partial x_j} \qquad \dots \dots \dots \dots \dots \tag{II.12}
$$

#### **Coefficients du modèle k-ε :**

L'adaptation des constantes standard du modèle donné par Launder et Spalding rend le système d'équation opérationnel. Elles sont réunies dans le tableau ci-dessous

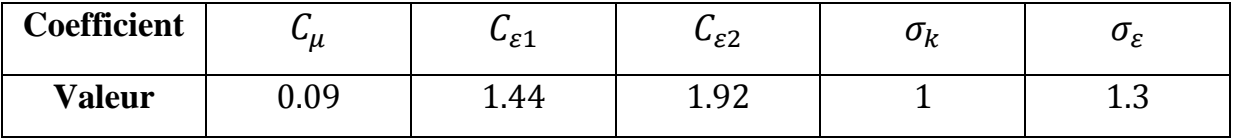

**Tableau (II-9) : Valeurs des constantes du modèle k-ε [32]**

# **II-6- Méthode numérique :**

La résolution des équations de conservation d'un phénomène physique se fait par l'utilisation d'une méthode numérique bien déterminée. Cette dernière consiste à développer les moyens de la résolution de ces équations [23].

L'objectif des méthodes numériques est de fournir une solution approchée du comportement réel des phénomènes physiques. La physique possède des caractères tridimensionnels, temporels et non linéaires, c'est à dire très complexe. Le rôle du modélisateur est de simplifier suffisamment le problème tout en conservant l'originalité du phénomène physique étudié.

En mécanique des fluides, les écoulements que ce soit en régime laminaire ou turbulent, sont décrits par le système d'équations aux dérivées partielles (E.D.P). Ainsi, tous les phénomènes physiques sont régis par ce système formé par les équations de continuité, de quantité de mouvement et d'énergie qu'il convient pour les caractéristiques du champ d'écoulement et du champ thermique [33].

Parmi les méthodes numériques les plus fréquemment utilisées dans les problèmes d'écoulement en mécanique des fluides et en transfert thermique, on peut citer :

- > La méthode des différences finies.
- > La méthode des éléments finis.
- $\triangleright$  La méthode des volumes finis.

Le choix de l'utilisation de telle méthode numérique va dépendre essentiellement du type et de la complexité du problème à résoudre : la nature du fluide, le comportement thermodynamique, la modélisation du milieu et le problème stationnaire ou in stationnaire [33].

Dans ce travail, on utilisera la méthode des volumes finis, qui est intégrée dans le logiciel Fluent.

#### **II-6-1- Principe de la méthode des volumes finis :**

La méthode a été décrite pour la première fois en 1971 par Patankar et Spalding et publiée en 1980 par Patankar, c'est une technique de discrétisation qui convertit les équations de conservation aux dérivées partielles en équations algébriques, qui peuvent être résolues numériquement [34]. Cette méthode passe par quatre étapes principales [33]:

- a) Effectuer un maillage du domaine d'étude : ceci se fait en plaçant un certain nombre de nœuds dans ce domaine et en construisant un volume fini ou un volume de contrôle autour de chaque nœud. Ce volume de contrôle est délimité par des interfaces.
- b) Intégrer l'équation aux dérivées partielles sur chaque volume de contrôle.
- c) Choisir un profil de variation de la quantité à trouver (par exemple : température, pression, etc.….) entre deux nœuds consécutifs pour pouvoir évaluer les dérivées à l'interface.
- d) Résoudre le système d'équations obtenu par l'une des méthodes de résolution des équations algébriques linéaires.

#### **II-6-2- Description d'un volume de contrôle :**

Dans la simulation par la méthode des volumes finis, le domaine de calcul est divisé en un nombre fini de sous-domaines élémentaires, appelés volumes de contrôle. La méthode des volumes finis consiste à intégrer les équations aux dérivées partielles sur chaque volume de contrôle. Chacun de ces derniers (volume de contrôle) contenant un nœud, appelé le nœud principal. Un exemple de volume de contrôle est montré dans la figure ci-dessous. Pour un nœud principal (P'), les points E et W (E : Est, W : West) sont des voisins dans la direction X, tandis que N et S (N : Nord, S : Sud) sont ceux dans la direction Y.

Le volume de contrôle entourant (P') est montré par les lignes discontinues. Les faces du volume de contrôle sont localisées aux point (e) et (w) dans la direction X, (n) et (s) dans la direction Y [35].

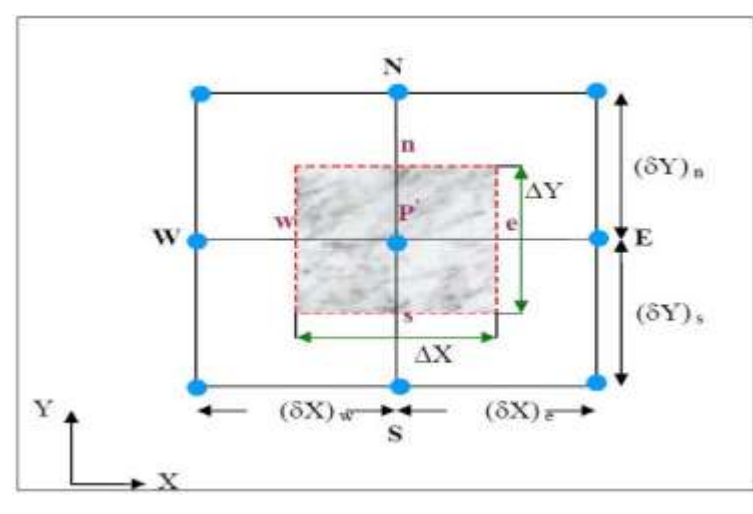

 **Figure (II-7) : Schéma représentant un volume de contrôle bidimensionnel [35]**

#### **II-6-3- Maillage:**

Le maillage est la subdivision du domaine d'étude en grilles longitudinales et transversales, dont l'intersection représente un nœud.

La discrétisation du domaine est obtenue par un maillage, constitué d'un réseau de points (nœuds). Ainsi, un élément de volume (volume de contrôle) est défini autour de chaque nœud.

Les grandeurs scalaires sont stockées dans le nœud (P') du maillage, tandis que les grandeurs vectorielles sont stockées aux milieux des segments reliant les nœuds. L'équation générale de transport est intégrée sur le volume de contrôle associé aux variables scalaires et les équations de quantité de mouvement sont intégrées sur le volume de contrôle, associé aux composantes de la vitesse.

Le volume de contrôle de la composante longitudinale (U) est décalé suivant la direction (X) par rapport au volume de contrôle principal, celui de la composante transversale (V) est décalé suivant la direction (Y). Ce type de maillage est appelé le maillage décalé, qui permet une bonne approximation des flux convectifs et une stabilisation numérique de la solution.

La construction des volumes de contrôle et le maillage décalé sont montrés sur la figure suivante [36,35]:

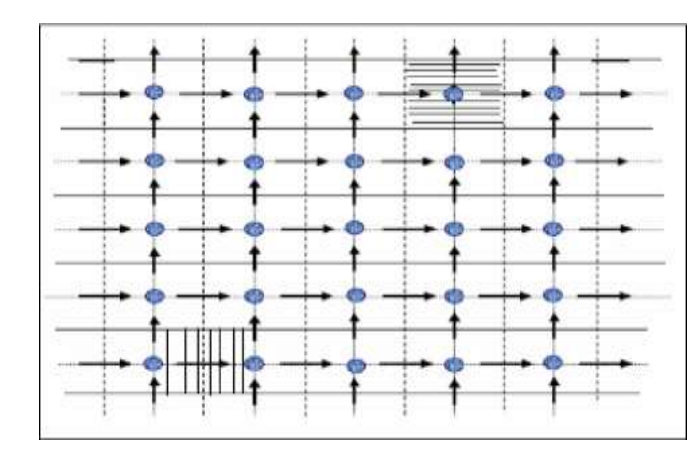

 **Figure (II-8) : Schéma représentant le maillage décalé [35]**

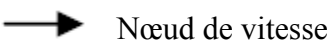

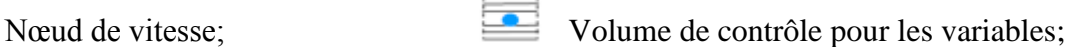

- Nœud des variables scalaires.<br>
Volume de contrôle pour U;
- 
- Volume de contrôle pour V.  $\ddot{\ }$

# **II-6-4- Choix du maillage :**

Le choix du maillage est un point essentiel dans la précision et l'exactitude des résultats numériques. Pour ce faire, on doit déterminer les paramètres optimaux et choisir une stratégie de maillage, qui répond à nos objectifs, parmi ces paramètres, on peut citer [37] :

- $\triangleright$  Le nombre de maille.
- $\triangleright$  La distance entre les mailles (concentration des mailles),
- $\triangleright$  La forme de la maille,
- Les paramètres de déformation pour le cas du maillage déformable.

Les différentes formes de maillage des faces sont montrées dans le tableau suivant :

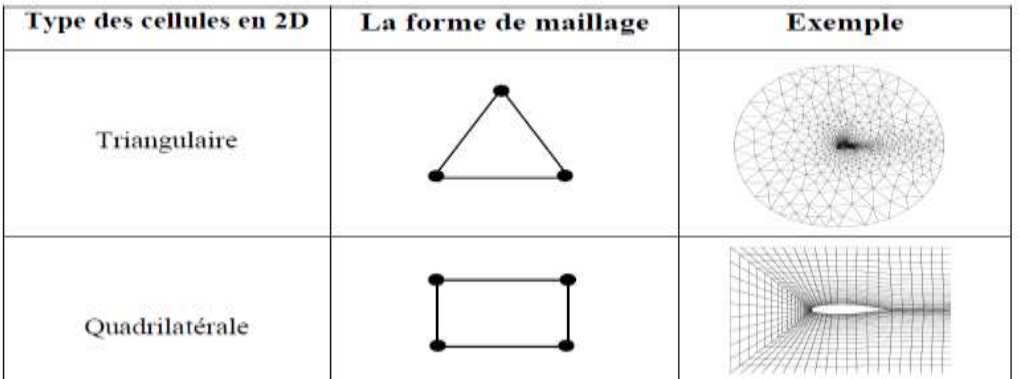

# **Tableau (II-10) : Différentes formes de maillage des faces [33]**

# **II-6-5- Présentation des logiciels ANSYS et Fluent :**

# **II-6-5-1- ANSYS :**

ANSYS, est un éditeur de logiciels spécialisé en simulation numérique. L'entreprise a son siège à Canonsburg en Pennsylvanie aux États-Unis. Ses produits majeurs sont des logiciels, qui mettent en œuvre les méthodes numériques citées ci-dessous, afin de résoudre des modèles préalablement discrétisés. La société possède de nombreuses filiales à travers le monde, notamment en Europe et en Asie [37].

## **A- Principaux produits :**

-ANSYS Structural : Ce produit permet d'effectuer des simulations mécaniques en calcul de structures. Ses principales capacités sont :

- $\triangleright$  l'analyse statique,
- $\triangleright$  l'analyse modale,
- l'analyse harmonique (réponse forcée),
- $\triangleright$  l'analyse temporelle,
- La gestion des différentes situations non-linéaires (contacts, plasticité matériaux, grands déplacements ou grandes déformations).

-ANSYS Mechanical : Ce produit dispose des mêmes capacités qu'ANSYS structural, en y ajoutant notamment un solveur thermique, avec une modélisation du rayonnement [23].

## **B- Interface de l'ANSYS:**

Après avoir lancé le logiciel, l'interface d'utilisation apparaît comme suit :

| N Prijet zum enregistet - Workberuh                                              | $-10$ $-30$ |
|----------------------------------------------------------------------------------|-------------|
| Ficher Afficher Outlet Union Extensions Jobs Alto                                |             |
| <b>J Jul W</b> Thom                                                              |             |
| Deerte  Hillscorem: Sinutes in more // Hims Ayusharum   15 Febrari ditterage ACT |             |
| <b>Solv kants</b><br><b>Thera de South</b><br>$-111$                             | $= 9 - 8$   |
| <b>B. Systems Einelen</b><br>×                                                   |             |
| El Systèmes de compositent                                                       |             |
| <b>D</b> AIP (Part)                                                              |             |
| (D. ACPONE)                                                                      |             |
| & Astron                                                                         |             |
| <b>All Madeller</b>                                                              |             |
| @ Ortainpertements<br><b>BB</b> CPX                                              |             |
| Criciga is system                                                                |             |
| District between                                                                 |             |
| <b>Donskermessing</b>                                                            |             |
| There                                                                            |             |
| First (and mail age/fund)                                                        |             |
| Giovne:                                                                          |             |
| $+$ 100% 070                                                                     |             |
| 的 Texpel<br><b>B</b> Halloon                                                     |             |
| N Hecheroni APDL                                                                 |             |
| <b>EX</b> Microsoft (fillowing)                                                  |             |
| <b>B</b> Podéle educat                                                           |             |
| <b>B</b> Pakishedatos                                                            |             |
| <b>ID</b> Poblas Bimints Fax:                                                    |             |
| all Polyfies                                                                     |             |
| @ Pdyflox-Structure<br>of Polyfism Pickagecommuffage                             |             |
| <b>GI Fauture</b>                                                                |             |
| (B) Turbs Setter                                                                 |             |
| (b) Turnelind:                                                                   |             |
| <b>M</b> Visit APD                                                               |             |
| <b>WateCO</b>                                                                    |             |
| <b>Mariana</b><br>Ψ<br>Tout afficier / Fertermature.                             |             |
|                                                                                  |             |
| $2 - n$                                                                          |             |

**Figure (II-9): Interface générale de l'ANSYS**

# **II-6-5-2- Fluent:**

Fluent est un logiciel de calcul numérique en dynamique des fluides CFD (computationnel fluide Dynamics), destiné à effectuer les simulations numériques des problèmes d'écoulement des fluides. Le package Fluent s'appuie sur la méthode des volumes finis pour résoudre les équations, régissant le mouvement d'un fluide en écoulement et comprend des modèles physiques différents tels que [33] :

- Ecoulement dans des géométries 2D et 3D
- $\triangleright$  Ecoulement incompressible et compressible,
- Analyse stationnaire ou instationnaire,
- $\triangleright$  Ecoulement non-visqueux, laminaire ou turbulent,
- Ecoulement Newtonien ou non-Newtonien,
- > Transfert de chaleur par convection, naturelle ou forcée,
- $\triangleright$  Transfert de chaleur couplé conduction/convection,
- $\triangleright$  Transfert de chaleur par rayonnement,
- Repères de références inertiels (stationnaires) ou non-inertielles (en rotation),
- Multiple repère de référence en mouvement, incluant des interfaces glissantes et des plans mélange,
- Mélange et réaction d'espèces chimiques, incluant des modèles de combustion et des réactions de surface,
- Sources volumiques arbitraires de chaleur, masse, quantité de mouvement, turbulence, et espèces chimiques,
- Calculs de trajectoires lagrangiennes pour une phase dispersée de particules/gouttes/bulles, incluant le couplage avec la phase continue
- Ecoulement à travers les matériaux poreux,
- $\triangleright$  Modèles pour turbine 1D/échangeur de chaleur,
- $\triangleright$  Ecoulements diphasiques, incluant la cavitation,
- $\triangleright$  Ecoulements à surface libre avec surfaces complexes.

#### **A- Interface de Fluent :**

La première chose à faire quand vous entrez sous fluent est de choisir le type de résolution que Fluent va avoir à faire : résolution 2D ou 3D, Puis d'ouvrir ou d'importer un maillage (fichier.msh).

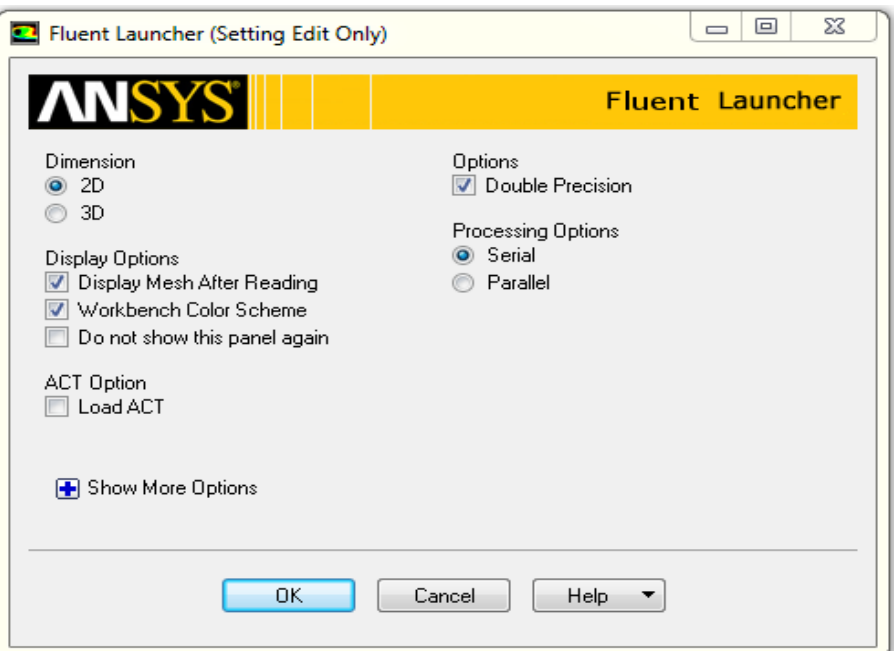

#### **Figure (II-10): Interface de Fluent**

#### **B- Différentes Etapes à suivre pour la simulation numérique par Fluent :**

La résolution numérique par Fluent d'une manière générale, suit les étapes suivantes:

- **1.** Création de la géométrie sous le logiciel ANSYS,
- **2.** Choix de la stratégie de maillage et création de plusieurs grilles,
- **3.** Définition des conditions aux limites sous ANSYS,
- **4.** Calcul avec Fluent pour les différents cas retenus,
- **5.** Analyse des résultats obtenus.

## **II-6-6- Procédure de simulation sur Fluent :**

Lorsque vous ouvrez le programme Fluent après l'avoir lié à la géométrie et le maillage, nous sélectionnons l'option ''Pressure-Based'' pour l'écoulement incompressible et l'option '' Steady'' pour le régime stationnaire, nous activons également l'option de gravité (gravity).

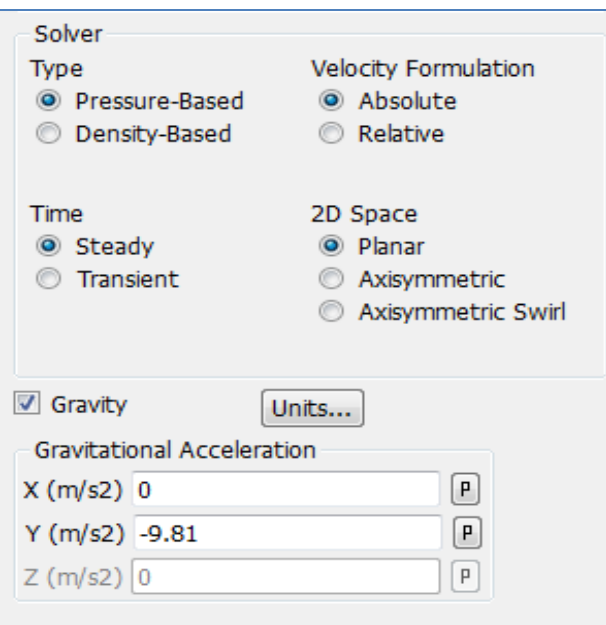

**Figure (II-11): Choix du régime stationnaire et l'écoulement incompressible**

#### **a) Choix du modèle de turbulence :**

Pour choisir le modèle de turbulence K-Epsilon standard et étudier la turbulence, nous ouvrons l'option (viscous Model) et nous choisissons le modèle K-Epsilon standard (voir la figure II-12).

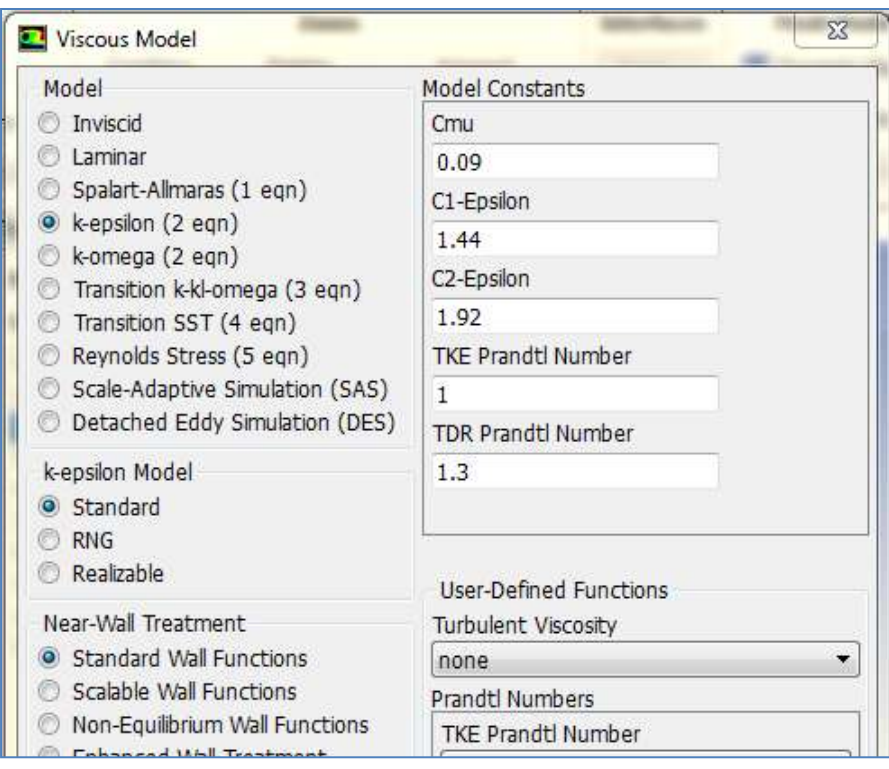

**Figure (II-12): Choix du modèle K-Epsilon standard**

#### **b) Activation de l'équation de l'énergie :**

Pour activer l'équation de l'énergie, nous ouvrons l'option (Energy).

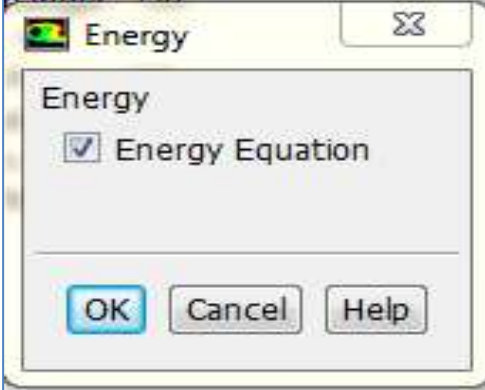

 **Figure (II-13): Activation de l'équation de l'énergie**

# **c) Définition du type de fluide :**

Dans l'onglet "Matériaux", nous sélectionnons le fluide étudié. Ses fonctionnalités sont connues et intégrées au programme Fluent (voir la figure II-14).

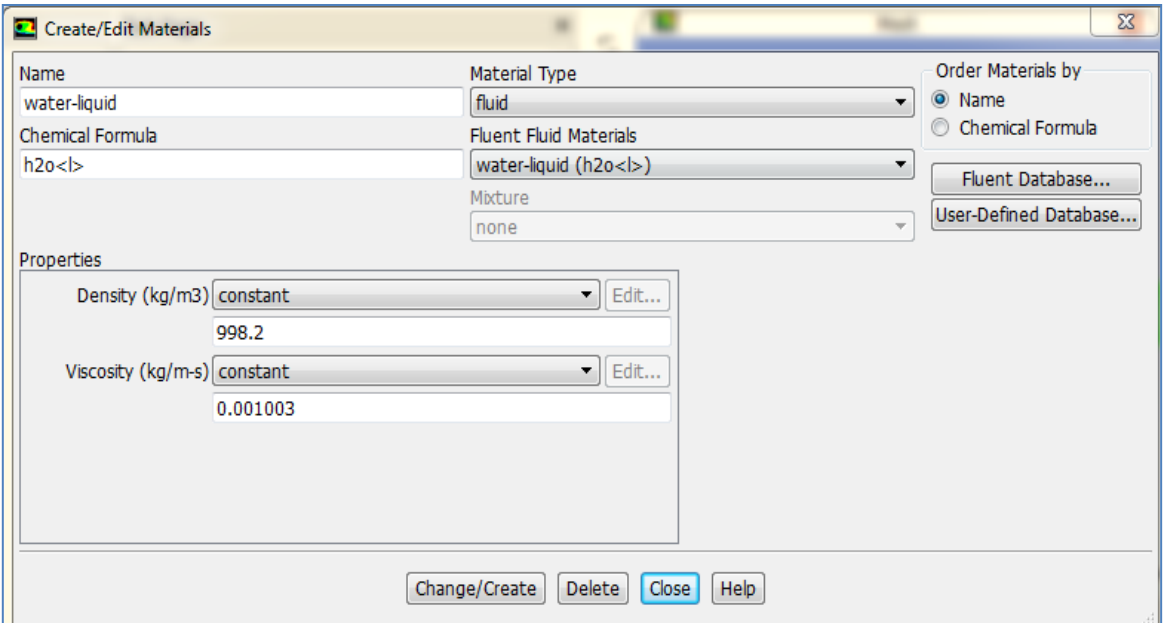

 **Figure (II-14): Choix du type de fluide circulant dans le Venturi**

#### **d) Définir les conditions aux limites**

La condition aux limites choisie en entrée est (Velocity-Inlet). La vitesse d'entrée a déjà été calculée expérimentalement.

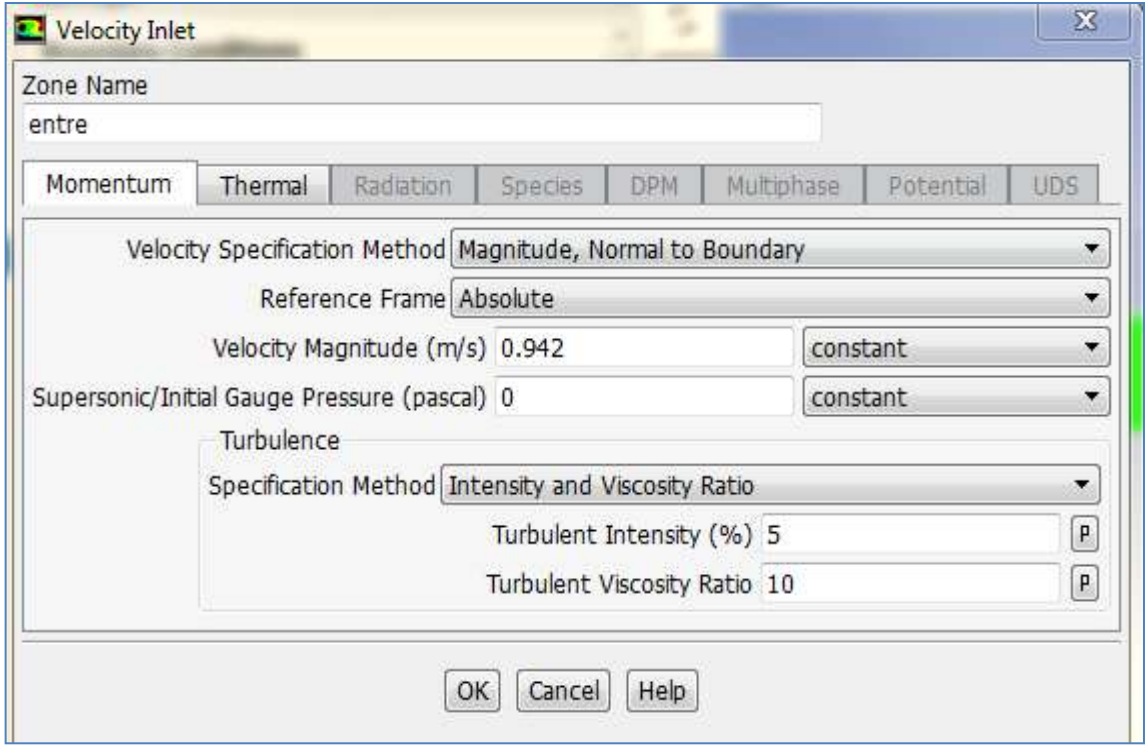

 **Figure (II-15): La condition aux limites à l'entrée (Velocity inlet)**
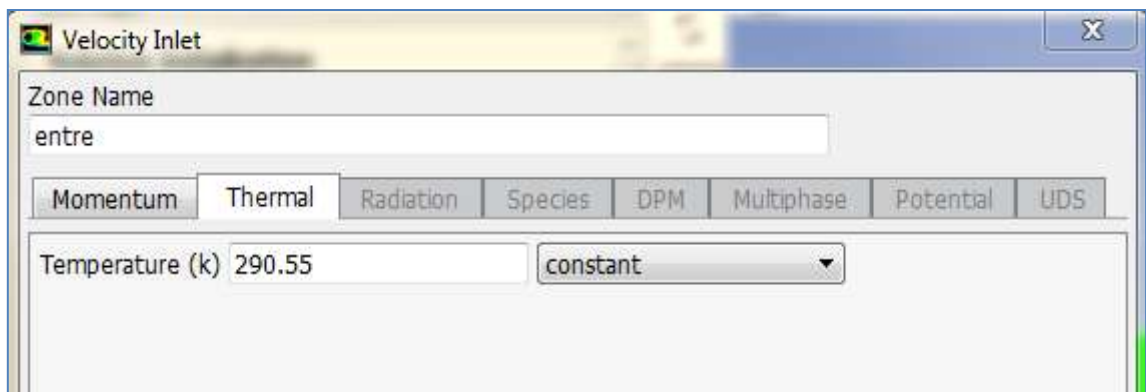

 **Figure (II-16): Incorporation de la valeur de la température de l'eau à l'entrée**

## **e) Le moniteur de convergence :**

En cliquant sur l'onglet (Monitors) puis sur (Residual), nous pouvons choisir l'ordre de convergence de  $10^{-6}$  par exemple pour plus de précision.

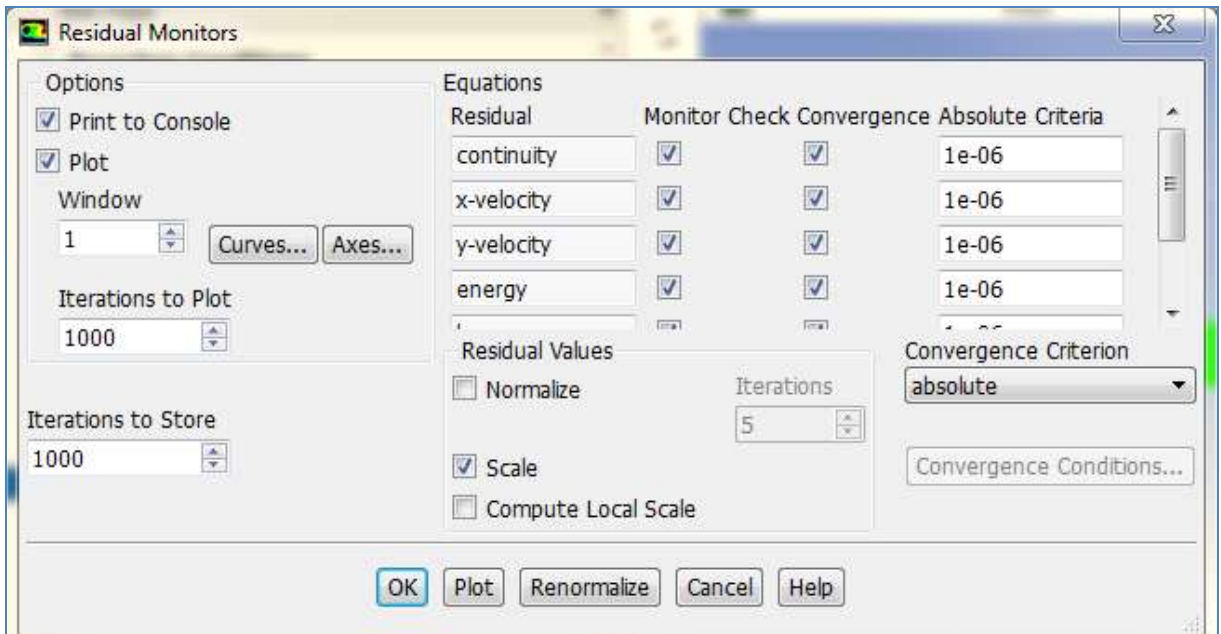

 **Figure (II-17): Moniteurs de l'ordre de convergence**

### **f) Initialisation des solutions :**

On doit définir une valeur initiale pour chaque variable avant de commencer le calcul.

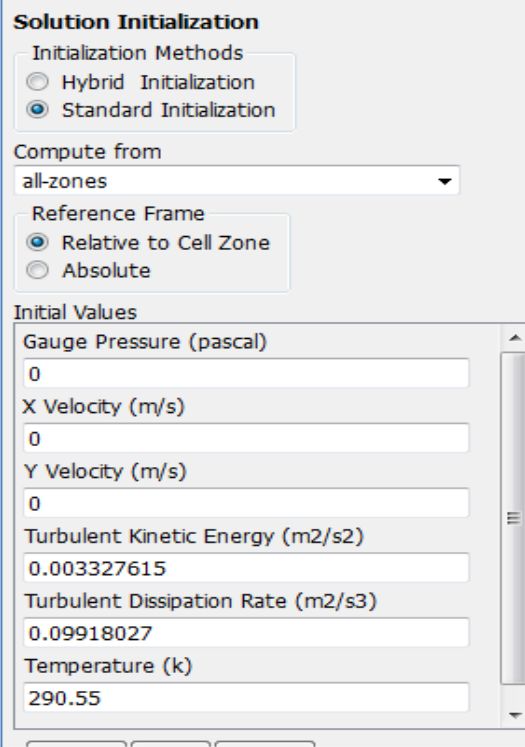

 **Figure (II-18): Initialisation des solutions**

### **g) Lancement du calcul :**

Pour lancer le calcul, nous choisissons l'onglet (Run calculation) et on donne un nombre suffisant d'itérations telle que présenté sur la figure (II.19).

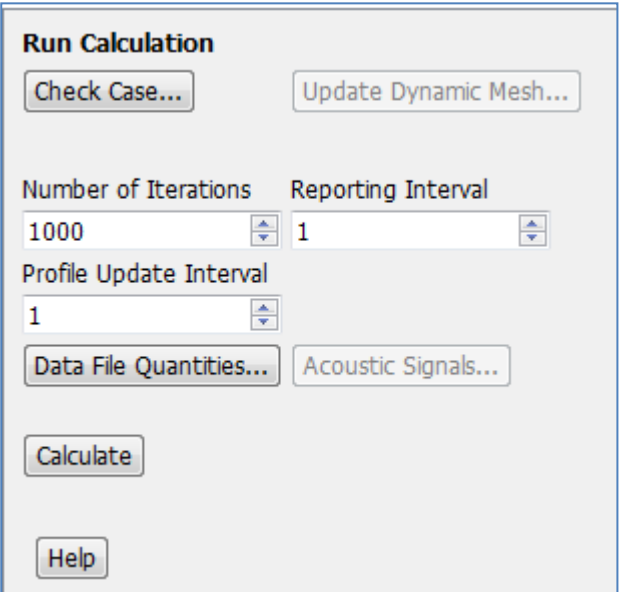

 **Figure (II-19): Lancement du calcul**

### **II-7- Conclusion :**

Dans ce chapitre, nous avons présenté la procédure expérimentale, qui a été effectuée au sein du laboratoire d'hydraulique II de l'université de Ghardaïa.

En revanche, nous avons présenté le modèle physique simulé et le modèle mathématique, ainsi que la méthode des volumes finis, qui est intégrée dans le logiciel ANSYS et souvent utilisée pour la discrétisation des équations, gouvernant l'écoulement du fluide, ainsi que le logiciel de simulation. Les résultats obtenus par le code Fluent sont présentés dans le chapitre suivant.

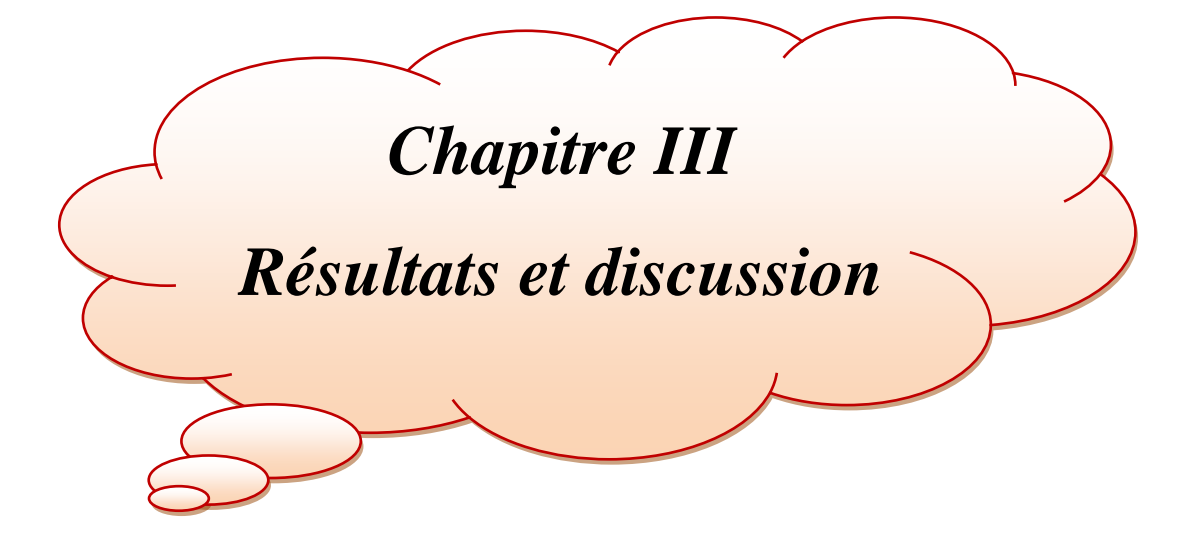

### **III-1- Introduction**

Dans ce chapitre, nous présentons les résultats obtenus en deux parties, partie expérimentale et partie numérique.

Dans la partie expérimentale, nous exposons les différentes courbes, montrons la variation du débit expérimentale et théorique en fonction des pertes de charge.

Dans la partie numérique, nous exposons les différents résultats obtenus à l'aide du logiciel ANSYS Fluent, en adoptant les mêmes conditions calculées dans l'étude expérimentale.

Dans un premier lieu, nous présentons une étude de maillage afin de choisir le maillage convenable à notre étude en minimisant le nombre de maille. Par la suite, nous visualisons le comportement du fluide à travers le tube de Venturi en exposant les différents profils des contours de quelques paramètres étudiés à savoir la vitesse, la pression, l'énergie cinétique turbulente…etc. Enfin, une validation des résultats numériques a été effectuée et a donné une bonne concordance avec celle expérimentale.

### **III-2- Partie expérimentale :**

### **III-2-1- Effet de la variation du débit sur les pertes de charge:**

La figure (III-1) représente la variation des débits théorique et expérimental en fonction des pertes de charge entre l'entrée et le col, exprimées par  $(h_1-h_4)^{1/2}$ ,  $(h_1$  et  $h_2$  sont les hauteurs d'eau, lues sur les tubes piézométriques dans les sections 1 et 4 ou A et D comme il est schématisé sur le banc d'essai). Pour les quatre essais du cas d'un débit maximal, on remarque que les résultats sont proches entre les deux débits. Mais toujours, le débit réel sera inférieur au débit théorique.

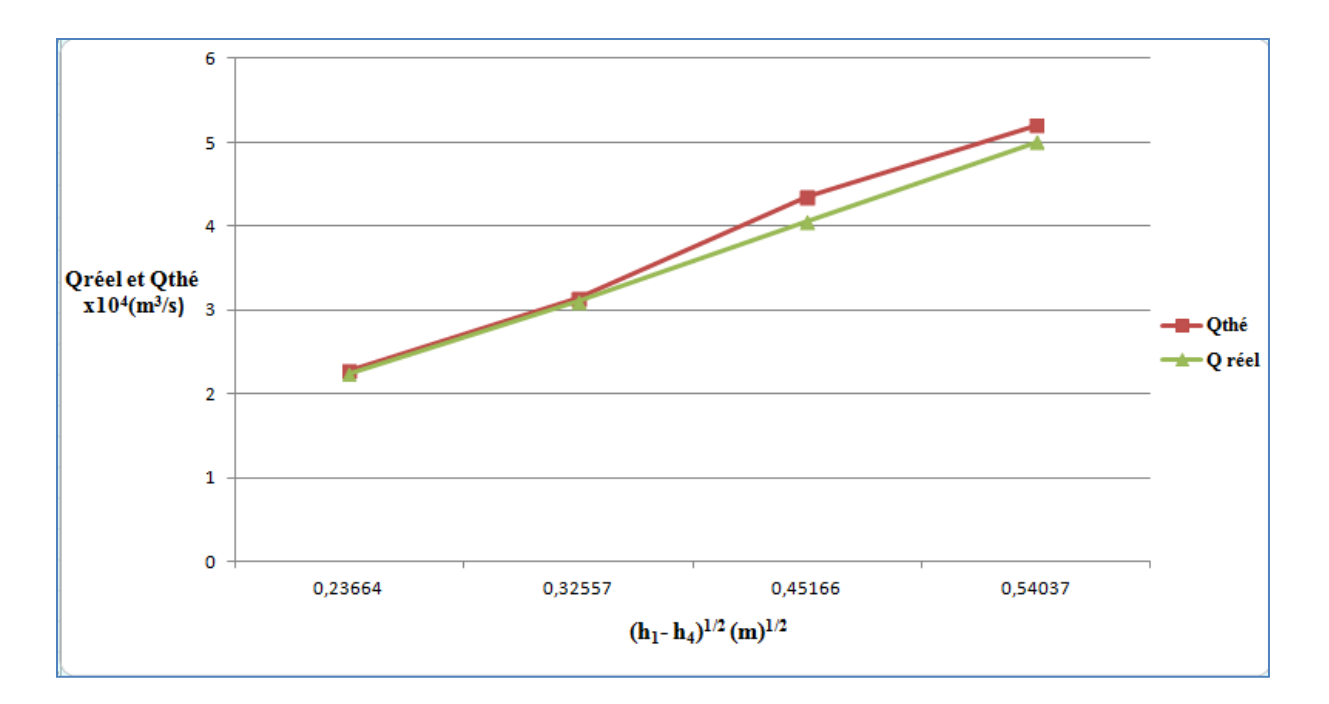

**Figure (III-1) : Variation des débits théoriques et réels en fonction de (h1-h4) 1/2**

## **III-2-2- Effet de la variation du coefficient de débit (Cq) sur les pertes de charge et le nombre de Reynolds :**

La figure (III-2) représente la variation du coefficient de débit  $(C_q)$  en fonction de  $(h_1$ - $(h_4)^{1/2}$ , où on observe que les valeurs de  $C_q$  sont comprises entre 0,93 et 0,99 et n'excèdent pas la valeur 1, et nous pouvons dire que les résultats des mesures sont bons.

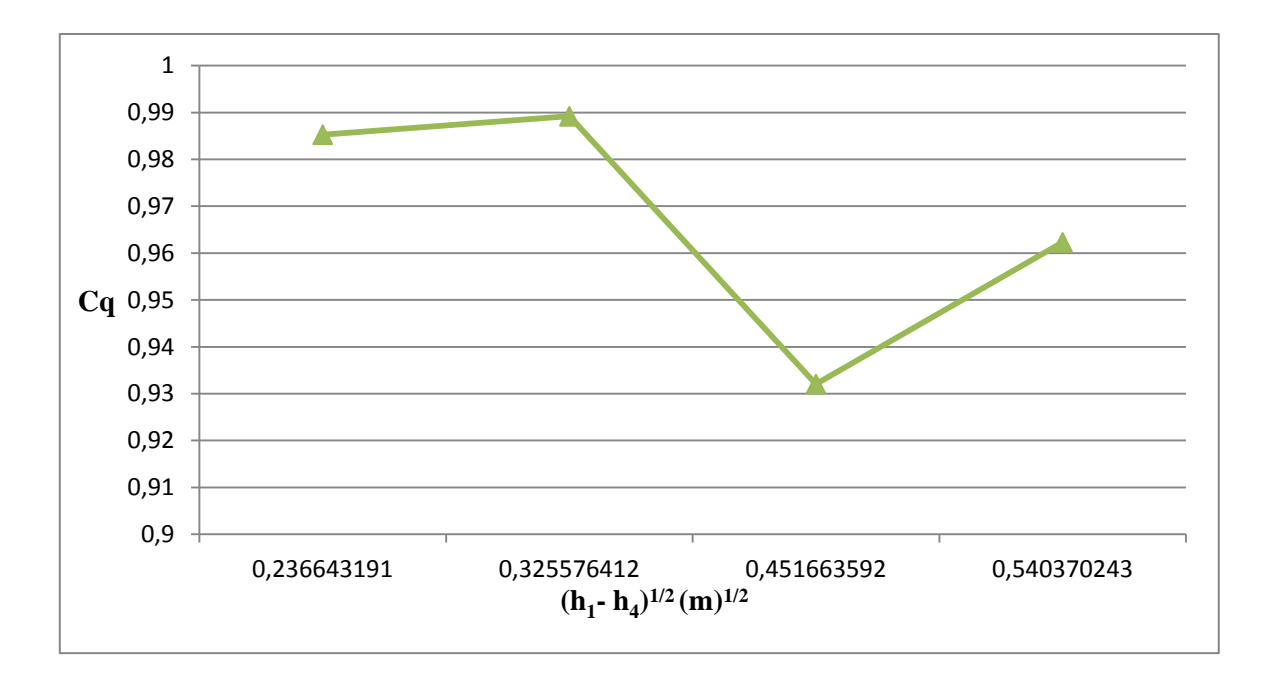

**Figure (III-2) : Variation du coefficient de débit en fonction de (h1-h4) 1/2**

La figure (III-3) représente la variation du coefficient de débit (Cq) en fonction du nombre de Reynolds.

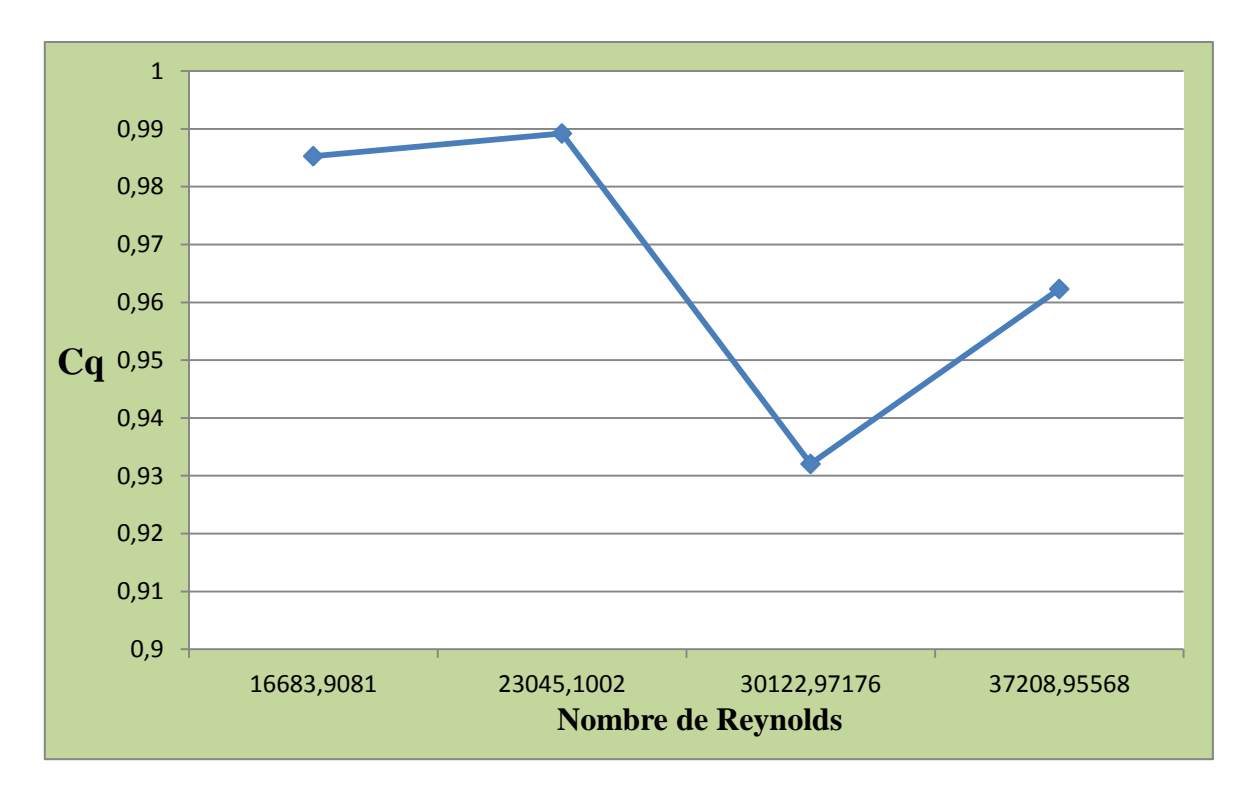

**Figure (III-3) : Variation du coefficient de débit en fonction du nombre de Reynolds**

#### **III-2-3- Etude de l'effet de la section du Venturi sur le nombre de Reynolds (Re):**

D'après nos résultats expérimentaux, le régime d'écoulement dans le tube de Venturi est un régime turbulent.

 La figure (III- 4) représente la variation du nombre de Reynolds dans les onze sections de tube de venturi. On remarque que le nombre de Reynolds augmente dans la région étroite du tube et diminue progressivement à la grande surface. Cela confirme l'augmentation de la vitesse dans la partie étroite du tube de Venturi.

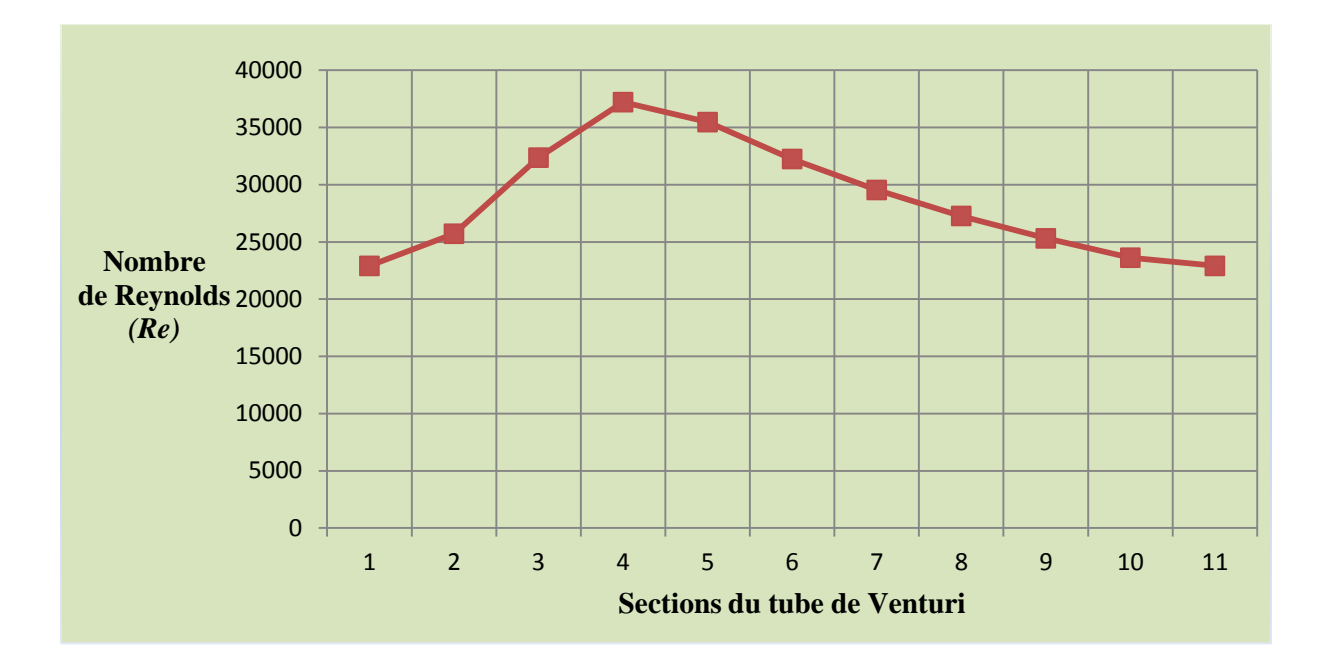

**Figure (III-4) : Variation du nombre de Reynolds en fonction des différentes sections de Venturi**

## **III-3- Partie numérique :**

#### **III-3-1- Etude de maillage :**

Afin d'optimiser le maillage, on a effectué plusieurs essais, dans lequel on a pris la variation du débit d'eau en fonction des dimensions de différentes grilles pour le cas de débit maximal (l'essai n°4 de Q max). La qualité de maillage utilisé affecte en effet la précision des résultats. En même temps, il faut éviter de serrer excessivement le maillage puisque cela

induit un long temps de calcul et une grande puissance. Dans cette étude, un maillage bidimensionnel, uniforme et quadratique est adapté.

D'après le tableau (III-1), on a choisi le maillage numéro cinq (M5 qui contient 11726 nœuds), en raison de la stabilisation des valeurs du débit de l'eau.

| <b>Maillage</b> | Nombres des nœuds | $Q x 10^4$ (m <sup>3</sup> /s) |  |
|-----------------|-------------------|--------------------------------|--|
| M1              | 2016              | 4,5408                         |  |
| M <sub>2</sub>  | 3696              | 4,5831                         |  |
| M <sub>3</sub>  | 5876              | 4,6052                         |  |
| M <sub>4</sub>  | 7826              | 4,6152                         |  |
| M <sub>5</sub>  | 11726             | 4,6213                         |  |
| M <sub>6</sub>  | 15626             | 4,6213                         |  |
| M <sub>7</sub>  | 19628             | 4,6213                         |  |

**Tableau (III-1) : Optimisation du maillage**

La figure (III-5) montre la variation des nombres des nœuds pour les sept maillages testés en fonction du débit d'eau.

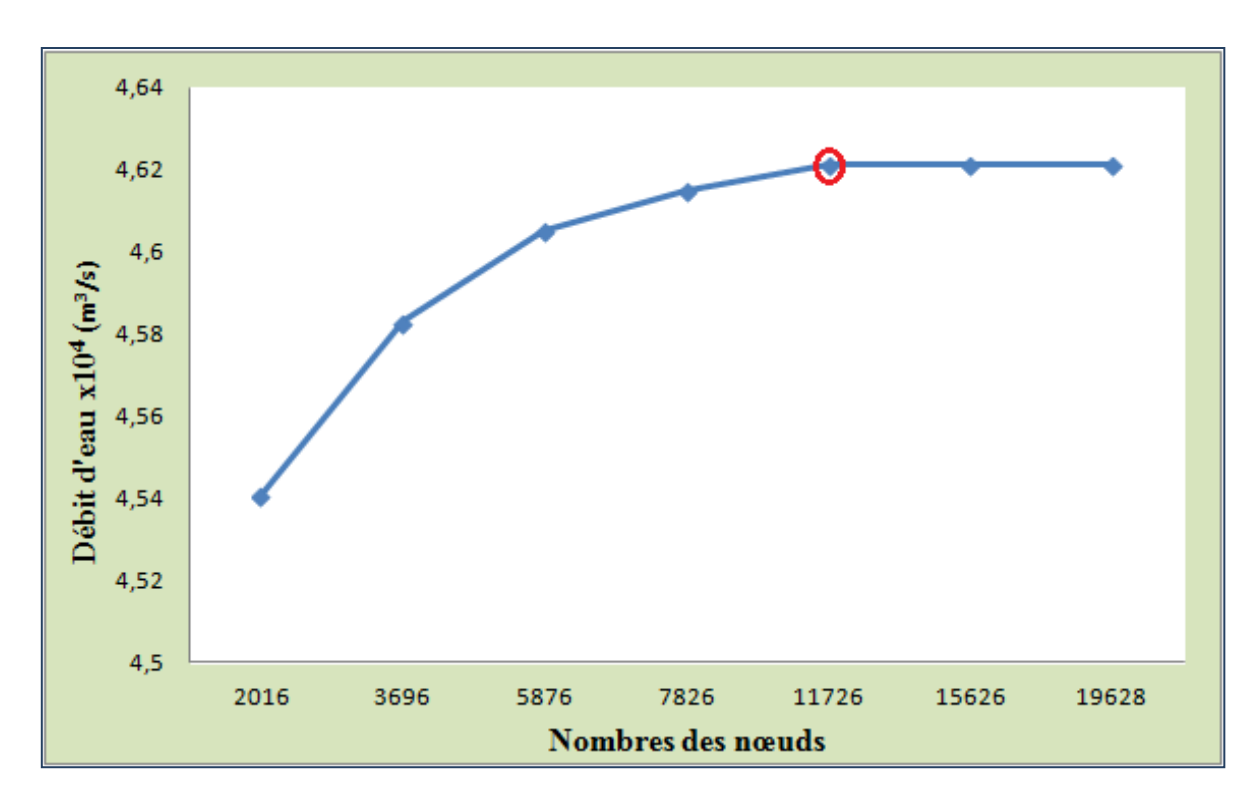

**Figure (III-5) : Variation du débit d'eau en fonction du nombre des nœuds**

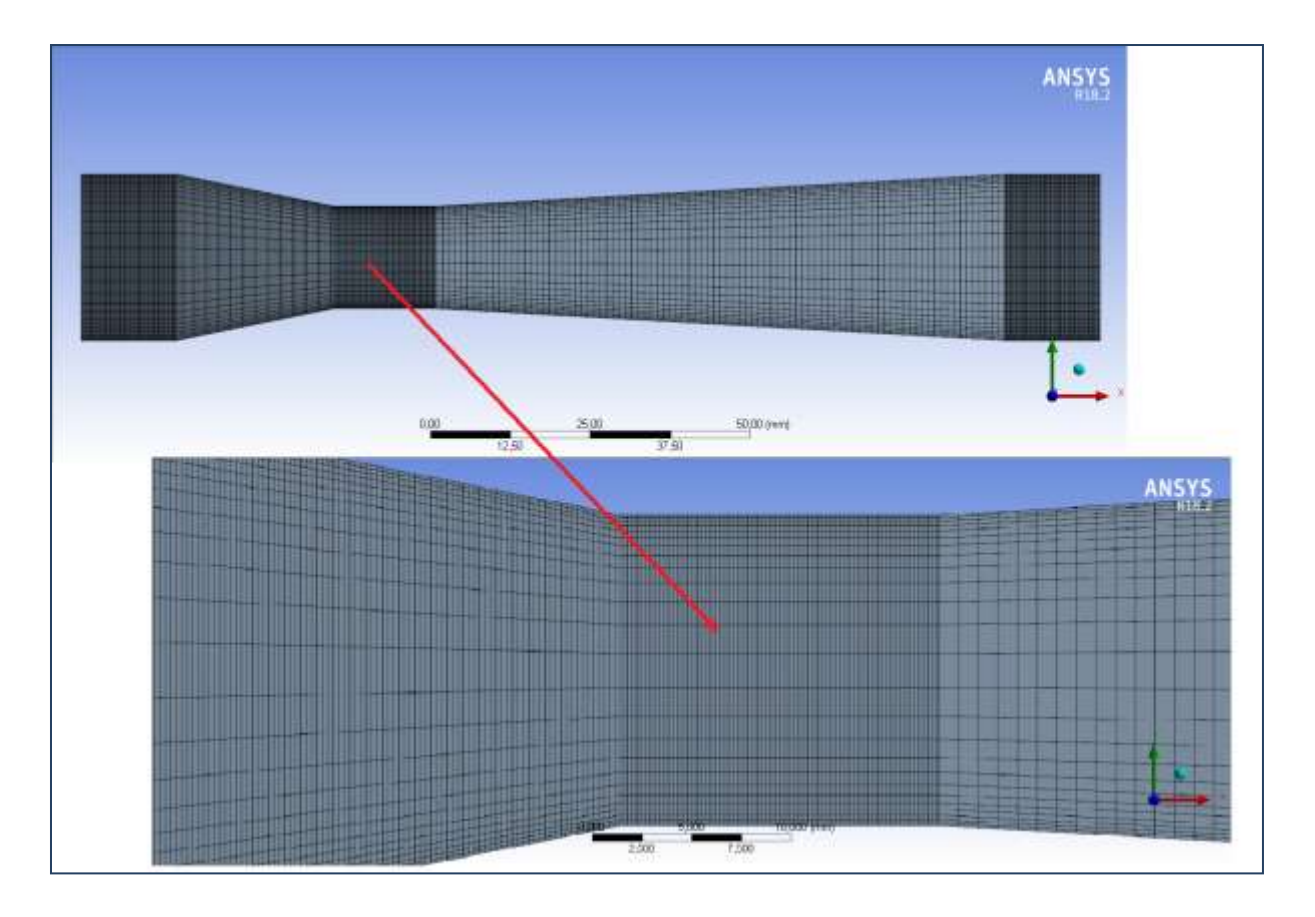

**Figure (III-6) : Présentation du maillage choisi** 

## **III-3-2- Validation numérique:**

Afin de tester la validité des calculs numériques, les résultats obtenus sont comparés avec les données expérimentales.

Dans cette étude, on a choisi le test n°03, et le cas qui correspond au débit maximal mesuré au cours de la partie expérimentale (voir les conditions aux limites énoncées dans le chapitre II).

Premièrement, nous avons comparé le débit d'eau pour chaque essai du cas d'un débit maximal étudié par rapport aux mesures expérimentales. Les résultats sont présentés sur le tableau (III-2).

| nombre d'essai | $Q$ num $(m^3/s)$       | $Q \exp(m^3/s)$         | Err(%) |
|----------------|-------------------------|-------------------------|--------|
|                | $2,0995 \times 10^{-4}$ | $2,2441 \times 10^{-4}$ | 6.44   |
|                | $2,8878 \times 10^{-4}$ | 3,0998 $x10^{-4}$       | 6,83   |
|                | $3,7505 \times 10^{-4}$ | $4,0518 \times 10^{-4}$ | 7.43   |
|                | $4,6213 \times 10^{-4}$ | $5,0050 \times 10^{-4}$ | 7,66   |

**Tableau (III-2) : Validation des résultats numériques obtenus**

A partir de ces résultats numériques, nous constatons que l'erreur relative ne dépasse pas 7 %, l'erreur reste acceptable. On peut dire que ces résultats sont bons.

En revanche, on a effectué une deuxième validation en traçant la vitesse axiale (numérique et expérimentale) tout le long du tube de Venturi.

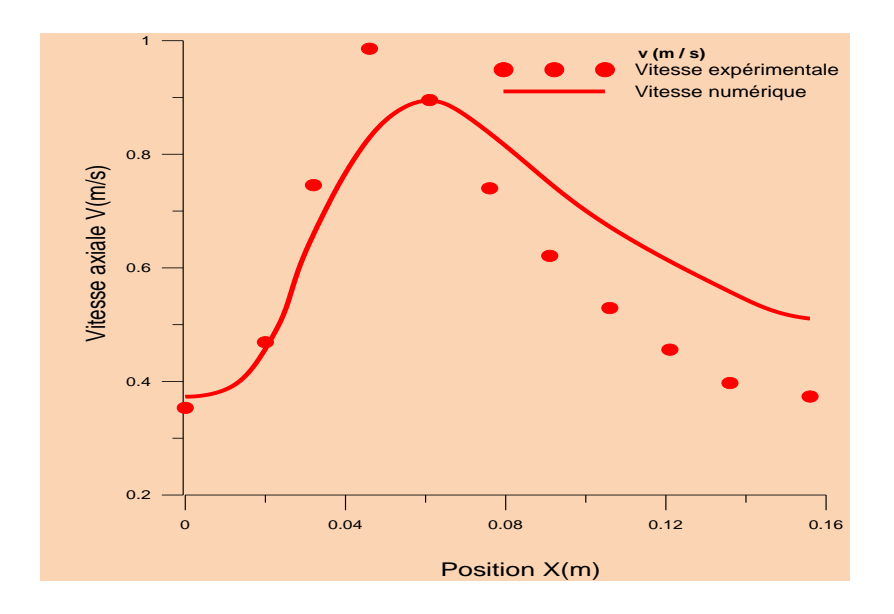

**Figure (III-7) : Evolution de la vitesse axiale tout le long de tube de Venturi pour une précision de 10-3**

 D'après la courbe de validation, on a remarqué que les deux graphes (vitesse numérique et expérimentale) ne sont pas exactement confondus, ce qui est expliqué par les erreurs de mesure lors de la manipulation et l'incertitude de l'appareil.

A partir de l'analyse de ces résultats, on peut dire que les résultats numériques présentent une bonne concordance avec les résultats expérimentaux.

#### **III-3-3- Résultats :**

La configuration étudié du tube de Venturi est une géométrie, présentant un convergent, un col et un divergent où circule l'eau en régime turbulent.

Les équations gouvernant cet écoulement sont l'équation de continuité, les équations de Navier-Stokes et l'équation de l'énergie citées ci-dessus. Toutes ces équations ont été discrétisées par la méthode des volumes finis, intégrée dans le code de calcul ANSYS Fluent. Pour ce travail, un maillage resserré près des parois de la conduite a été utilisé en raison de l'existence des couches limites dynamiques.

### **III-3-3-1- Visualisation de l'écoulement de fluide à travers le tube de venturi :**

#### **Champ de vitesse**

 Le champ de vitesse est représenté par les contours de vitesse, comme présenté sur la figure (III-8). La figure montre que la vitesse augmente dans la zone étroite du tube, et diminue avec l'élargissement de la conduite.

 Nous notons que les valeurs de la vitesse sont très faibles au voisinage des parois, ce qui signifie que les particules près des parois ont une vitesse nulle. Leur vitesse augmente au fur et à mesure qu'elles s'éloignent des parois jusqu'à atteindre leur vitesse maximale au centre de tube.

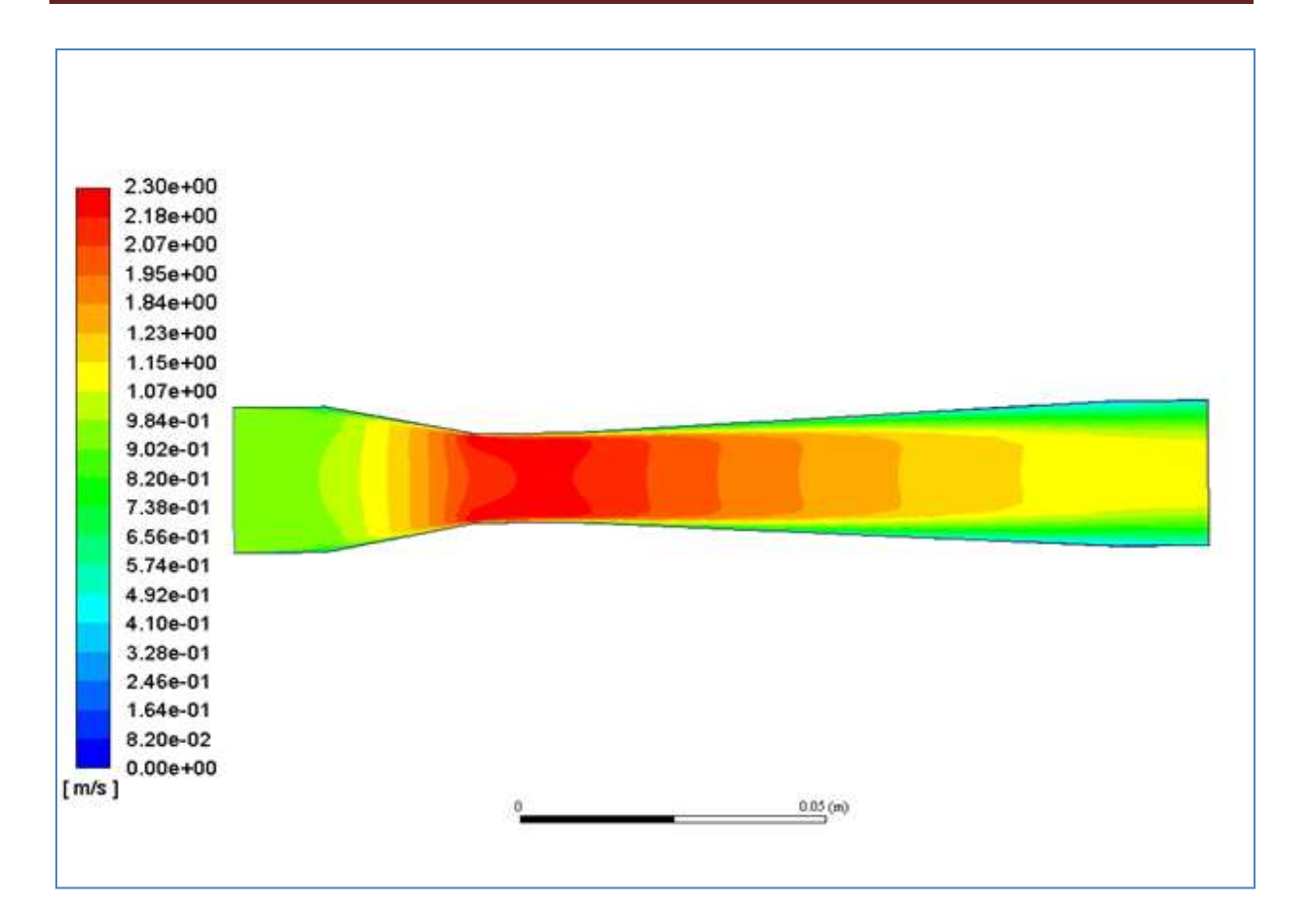

**Figure (III-8) : Contours de vitesse tout le long de tube de Venturi**

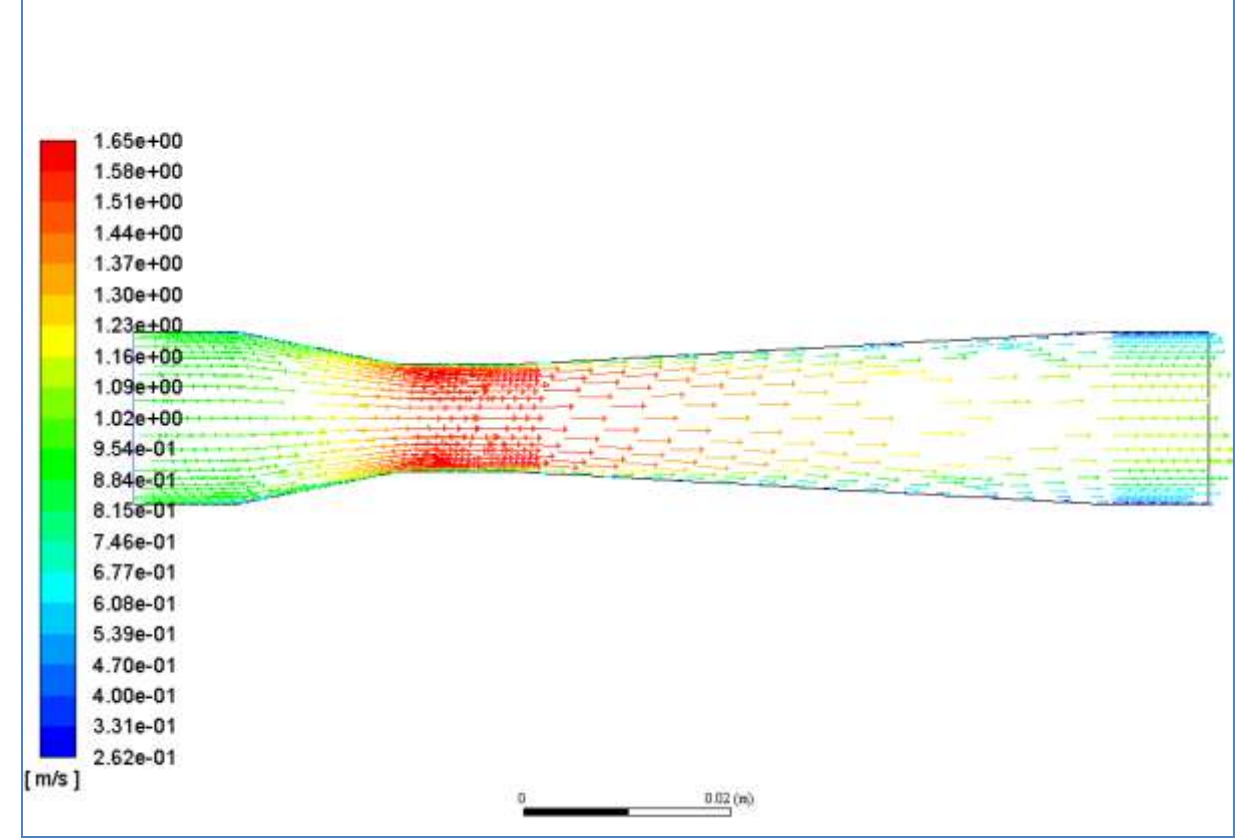

 **Figure (III-9) : Lignes de courant de la vitesse à travers le tube de Venturi**

La figure (III-9) représente les lignes de courant de la vitesse à travers le tube de Venturi. Cette figure nous permet de suivre le comportement de fluide entre les extrémités du Venturi (convergent et divergent).

### **Champ de pression**

 Le champ de pression est représenté par les contours de pression, illustré sur la figure (III-10). D'après cette figure, on remarque que la valeur de la pression est élevée à l'entrée de la conduite par rapport au col et la partie du divergent. Cela est dû principalement à la variation de la section du Venturi, qui a causé une faible vitesse à l'entrée et une dépression rapide au niveau du col, ce qui a engendré la présence des zones de recirculation près du rétrécissement de la conduite qui à son tour a provoqué des pertes de charge singulières moins fortes.

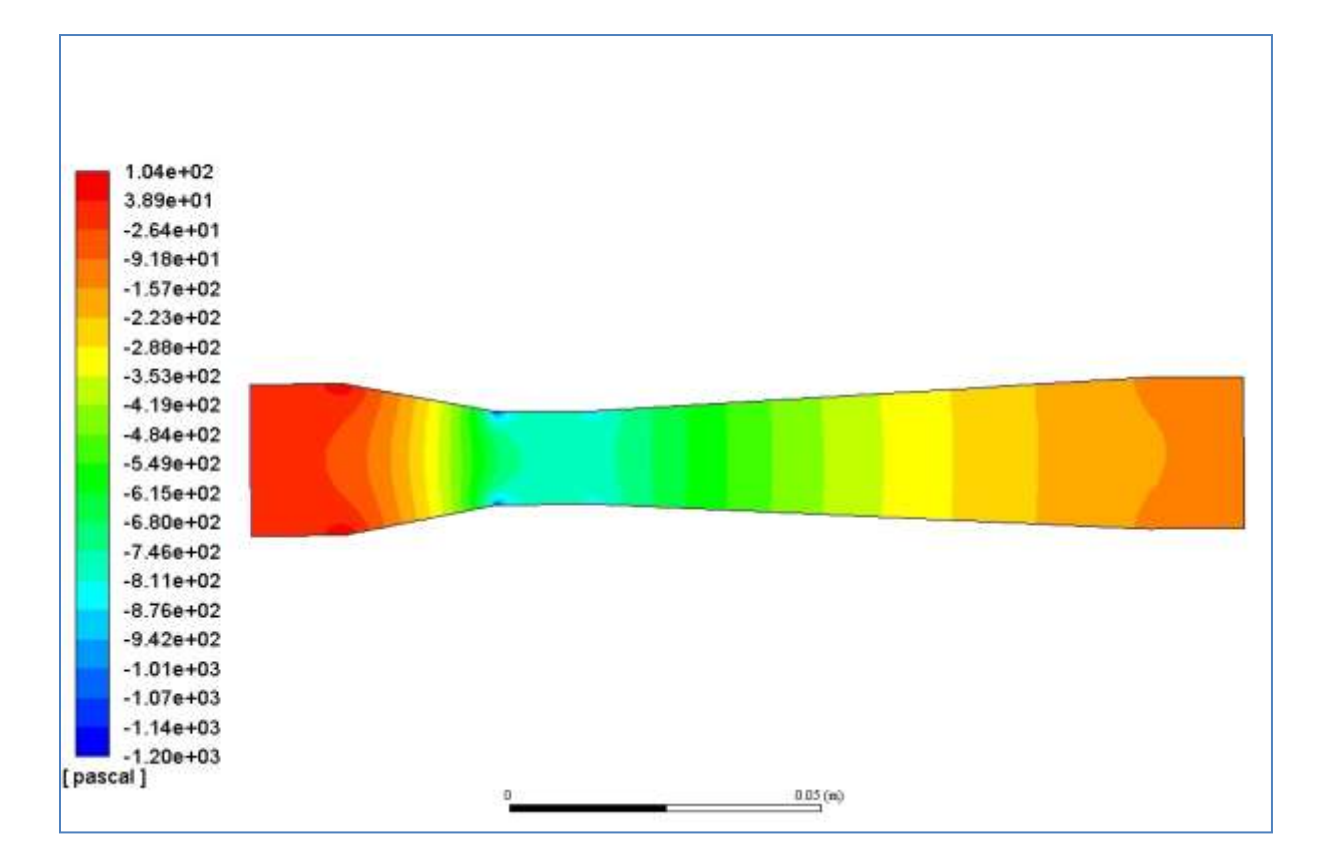

**Figure (III-10) : Contours de pression tout le long de tube de Venturi**

#### **Profil de l'énergie cinétique turbulente**

 Les contours de l'énergie cinétique turbulente sont représentés sur les figures (III-11a) et (III-11b). D'après ces figures, on remarque l'existence des zones de recirculation près des coins du rétrécissement de la conduite, ce qui est expliqué par l'apparition des pertes de charges. Celles-ci sont importantes à cause de l'augmentation des valeurs de vitesse dans la même zone (col). L'énergie cinétique turbulente se manifeste plus clairement près de ces coins. Pour la figure (III-11a), le régime n'est pas encore établit, par contre dans la figure (III-11b) le régime est devenu stable, c'est pour cette raison, il n'existe plus des zones de turbulence.

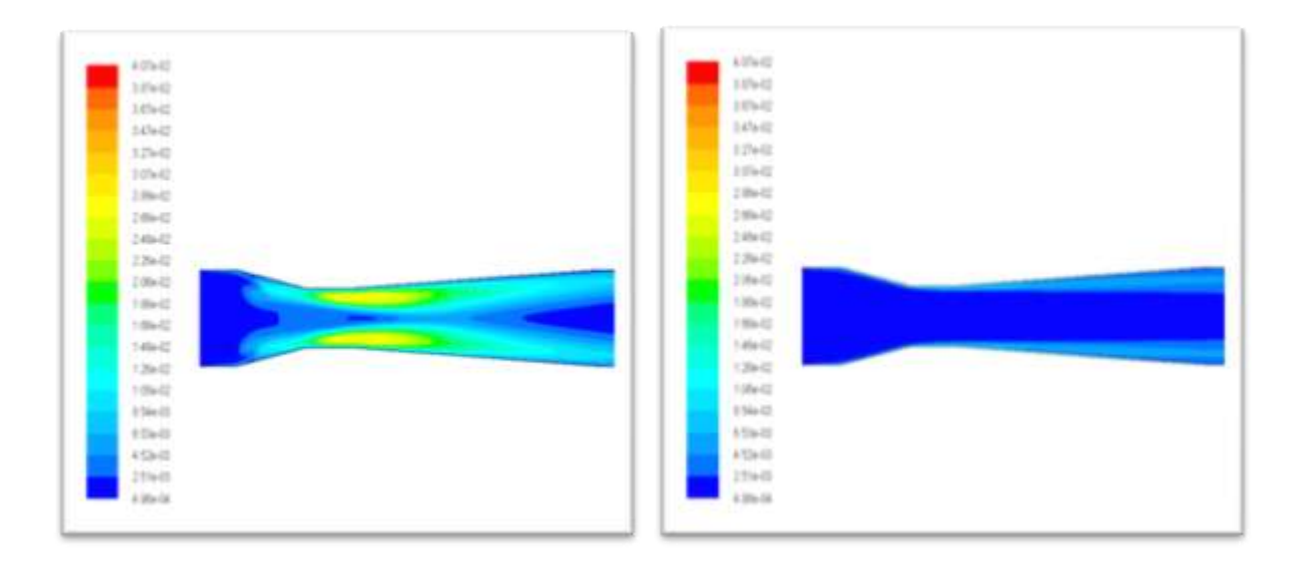

## **Figure (III-11) : Profil de l'énergie cinétique turbulente K tout le long de tube de Venturi**

**((a) : résidus 10-3 , (b) : résidus 10-6 )**

## **III-3-3-2- Variation des paramètres d'étude en fonction de la longueur et les parois de Venturi :**

#### **A. La pression :**

La figure (III-12) montre la variation de la pression en fonction de la longueur et les parois de tube de Venturi. On remarque la diminution rapide de la pression jusqu'à la valeur x égale à 0.05m, au-delà de cette valeur la pression augmente. Concernant les parois, la pression diminue dans les deux cotés du col. Par contre, au début du convergent et à la fin du divergent ses valeurs augmentent.

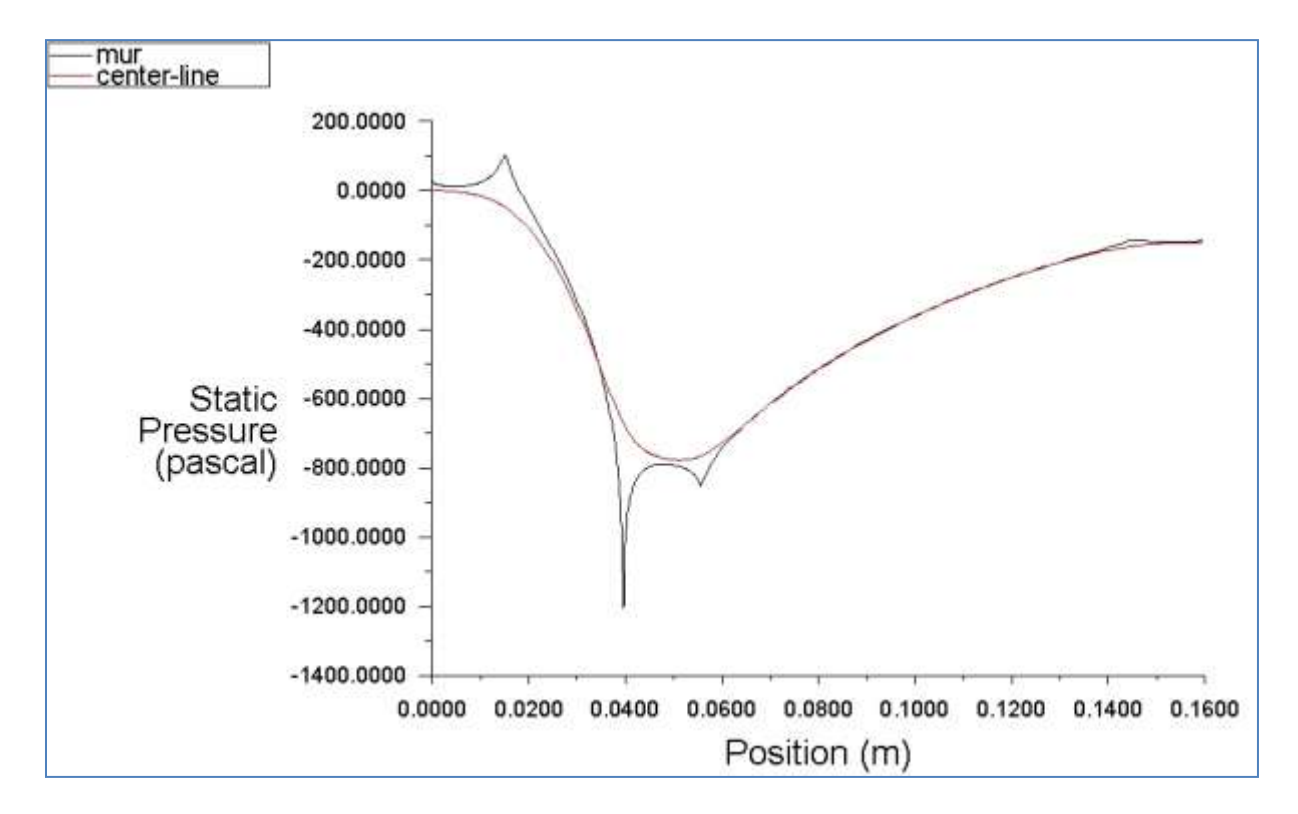

**Figure (III-12) : Variation de la pression statique à travers l'axe et les parois de tube de Venturi**

#### **B. La vitesse :**

La variation de la vitesse en fonction de la longueur et les parois de tube de Venturi est illustrée sur la figure (III-13). D'après cette figure, le cas contraire par rapport à la pression est remarqué, c'est-à-dire au niveau du col la vitesse augmente. En revanche, au niveau des parois de Venturi, la vitesse des particules fluide est nulle.

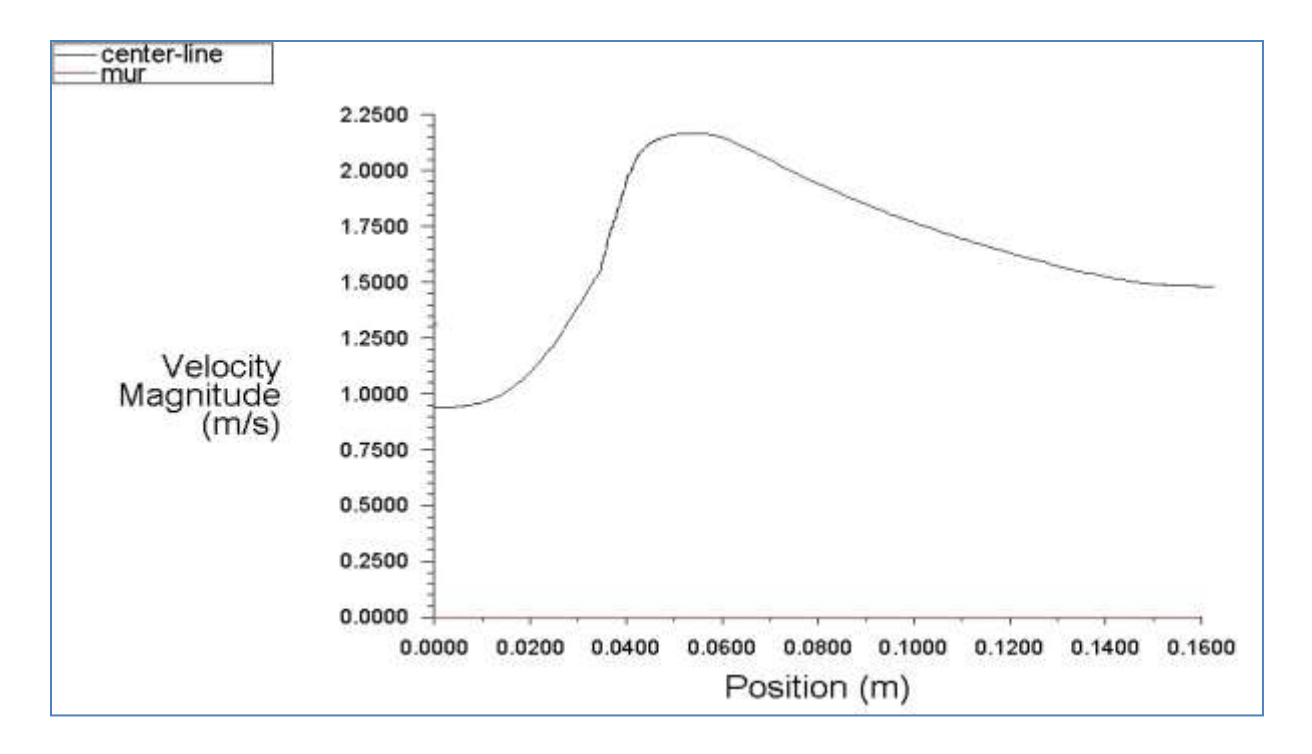

### **Figure (III-13) : Variation de la vitesse à travers l'axe et les parois de tube de Venturi**

#### **C. L'énergie cinétique turbulente et le taux de dissipation visqueuse :**

Les figures (III.14) et (III.15) montrent respectivement la variation de l'énergie cinétique turbulente et le taux de dissipation visqueuse. Ces grandeurs expriment le comportement de l'écoulement turbulent dans le tube de Venturi.

 A partir de ces figures, il est clair que les zones les plus sensibles à la turbulence sont les cotés du col en raison des valeurs élevées du débit

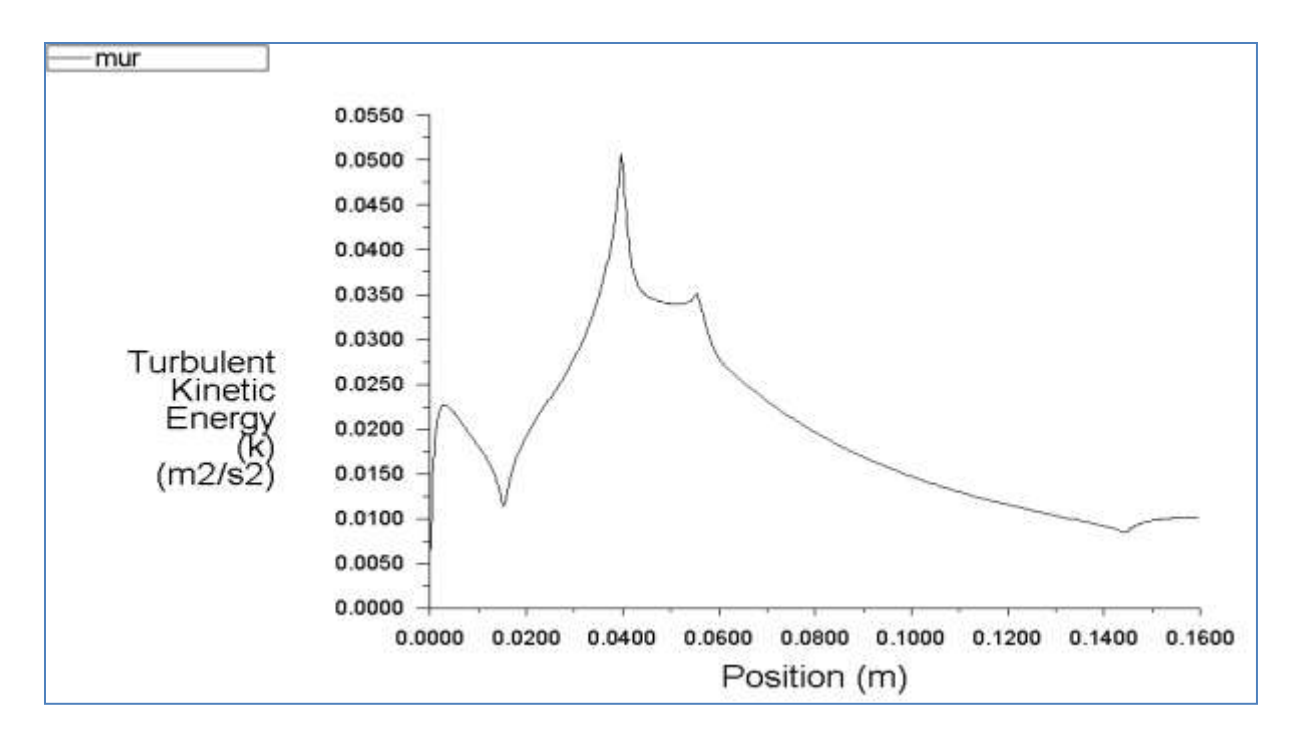

**Figure (III-14) : Variation de l'énergie cinétique turbulente K au niveau des parois de** 

**tube de Venturi** 

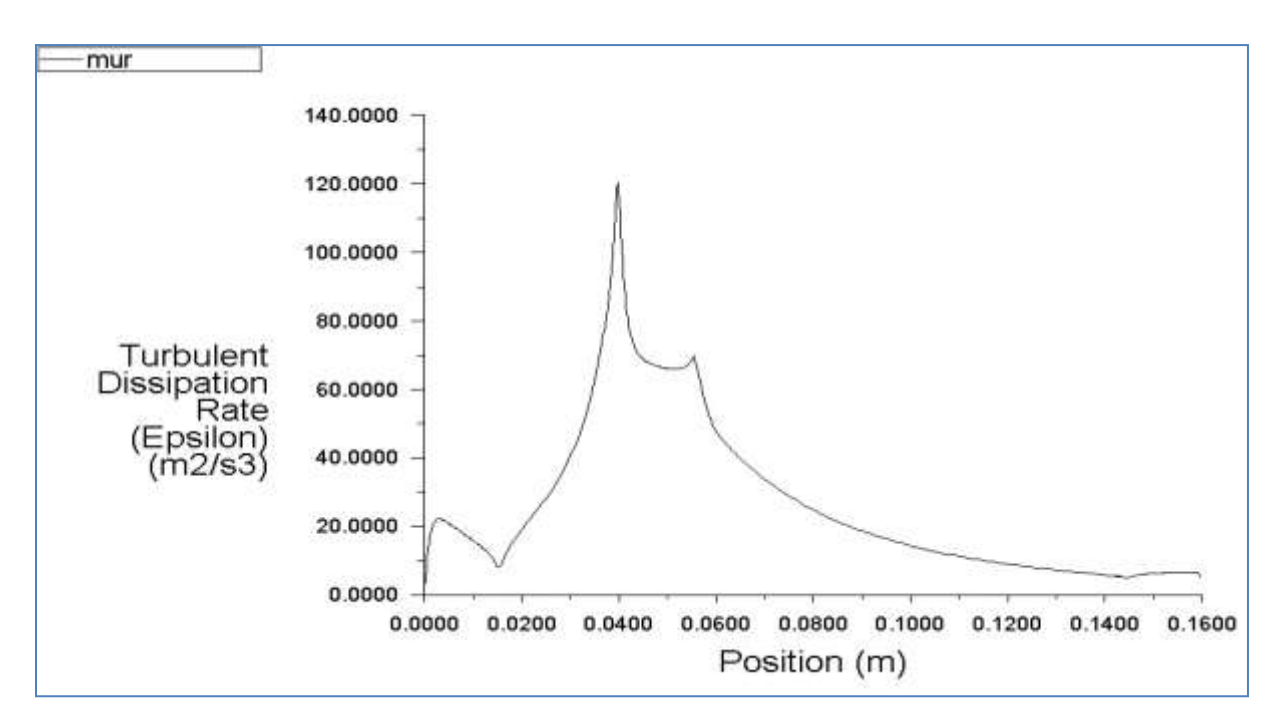

**Figure (III-15) : Variation du taux de dissipation visqueuse au niveau des parois de tube de Venturi**

## **III-4- Conclusion :**

Dans ce chapitre, nous avons présenté les résultats numériques et expérimentaux obtenus au cours de ce travail. La comparaison effectuée donne un bon accord avec l'étude expérimentale, ce qui confirme la validité du code de calcul utilisé.

Nous avons par la suite, montré le comportement du fluide dans le tube de Venturi par la présentation des contours de différents paramètres à savoir la pression, la vitesse, l'énergie cinétique turbulente...etc.

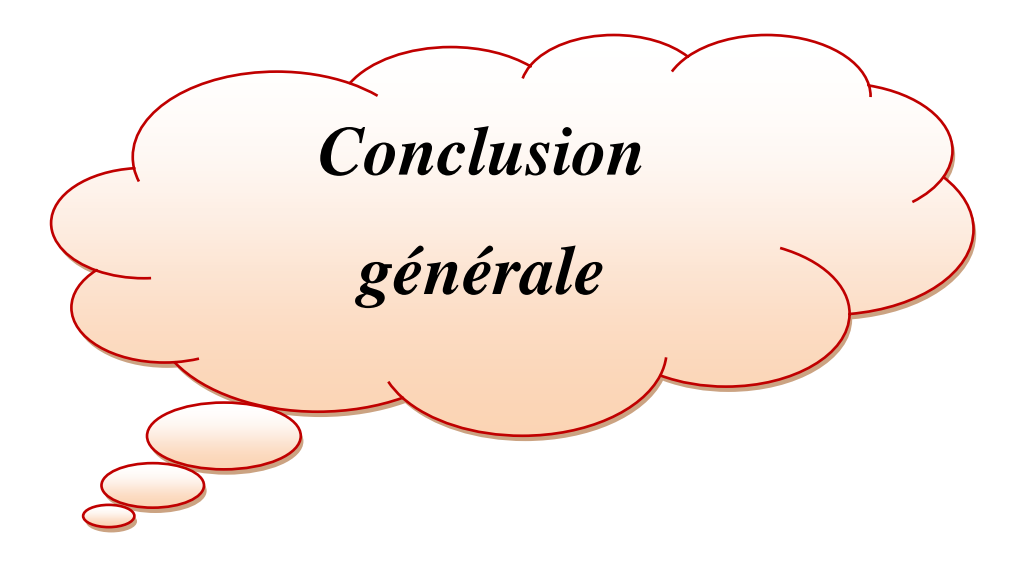

### **Conclusion générale**

Ce travail consiste à l'étude expérimentale et numérique de l'écoulement de fluide à travers un tube de Venturi. Pour assurer cet objectif, une étude expérimentale a été effectuée au sein du laboratoire d'hydraulique II de l'université de Ghardaïa en utilisant le banc d'essai H5.

Au cours des essais, on a mesuré le débit expérimental et les différentes hauteurs manométriques sont lues sur les tubes piézométriques.

Par la suite, nous avons procédé à une étude numérique. Dans un premier temps, nous avons effectué la géométrie du tube de Venturi par le logiciel Gambit 2.4.6, en se basant sur les dimensions réelles du banc d'essai utilisé pendant les expériences. La résolution des équations, qui gouvernent l'écoulement de fluide a été effectuée par le code de calcul ANSYS Fluent.

D'après les résultats obtenus, nous avons validé nos résultats numériques avec ceux expérimentaux, ce qui nous a donné un bon accord pour le cas testé.

L'Analyse des résultats montre clairement l'existence du phénomène de dépression au niveau du col de Venturi, où on a remarqué d'après les figures et les courbes l'augmentation de la vitesse et la diminution de la pression dans le col et le cas contraire est remarqué au niveau du convergent et divergent suite au changement des sections. En outre, l'effet des pertes de charge est apparu suite à l'existence des zones de recirculation dans le rétrécissement.

Nous avons visualisé le comportement du fluide par la présentation des contours de vitesse et de pression, ainsi que les contours de l'énergie cinétique turbulente.

Comme perspectives liées à ce travail, nous proposons :

- o D'étudier numériquement de nouvelles géométries du tube de Venturi et suivre l'effet sur quelques applications réelles.
- o D'étudier l'écoulement dans le cas instationnaire.
- o Développer des modèles de calcul afin de simplifier les études numériques concernant les écoulements des fluides.
- o D'élargir le domaine de simulation à trois dimensions.

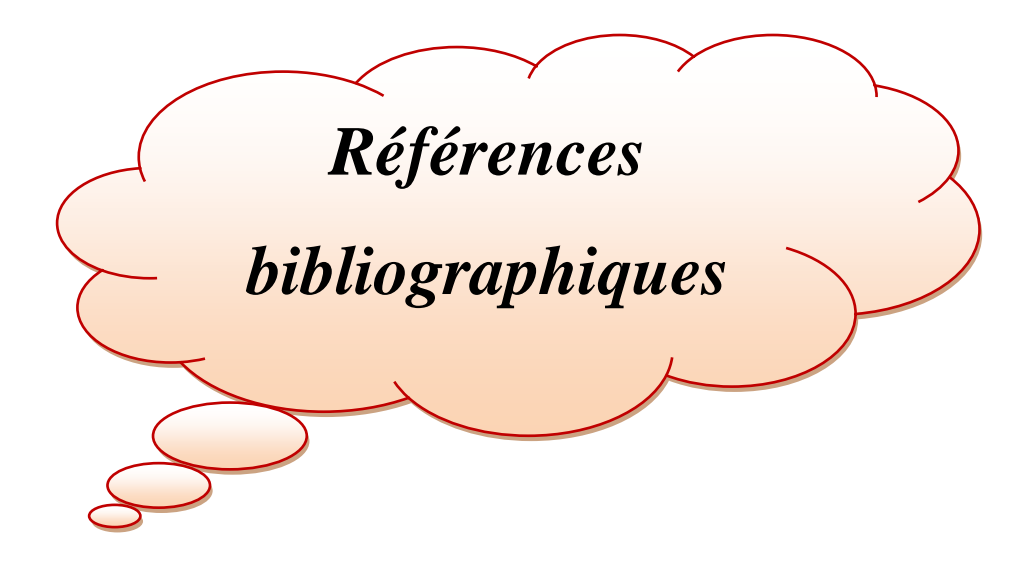

## **Références bibliographiques**

[1] BEKRAOUI Amina. Etude Théorique et Simulation des Compteurs Thermiques de Gaz, Mémoire de magister, physique énergétique, Université d'Adrar (2015).

[2] F. M. White. Fluid Mechanics. Fourth Edition. Book, WCB McGraw-Hill, University of Rhode Island (1998).

[3] Henri Fauduet. Mécanique des fluides et des solides, appliquée à la chimie. Livre, paris (2011).

[4] HAMDI Omar. Etude de l'écoulement instationnaire d'un fluide Newtonien dans un domaine cartésien en présence d'un gradient de pression, Mémoire de magister, Génie Mécanique, Université de Biskra (2012).

[5] R.Munson. F.Young. H.Okiishi. W.Huebsch, Fundamentals of Fluid Mechanics. Sixth Edition. Book, (2010).

[6] Donald S.Miller. Internal flow systems. Book, BHRA fluid engineering (1978).

[7] A.TRABELSI. Mécanique des fluides. Polycopié destiné aux étudiants de  $2^{\text{eme}}$  année licence LMD, option génie des procédés, Université de Ghardaïa (2016).

[8] CHERIGUI Mohamed. Etude expérimentale des effets d'installation sur les débitmètres à organes déprimogènes utilisés pour le comptage des fluides industriels, Mémoire de magister, Génie Mécanique, Université de Mostaganem (2003).

[9] GUEMENA Mouloud. Mesure de gros débits de gaz, contribution des venturis tuyère à col sonique, Mémoire de Magister, Maintenance Industrielle et Tribologie, Université M'hamed Bougueera Boumerdes (2002).

[10] Flowmeters in Water Supply. AWWA MANUAL OF WATER SUPPLY PRACTICES-M33, Second Edition. Book, American Water Works Association (2006).

[11] Yunus A Cengel, John M Cimbala. Mécanique des fluides : fondements et applications, livre, septembre 2017.

[12] Michael Reader-Harris. Orifice Plates and Venturi Tubes. Book, NEL Glasgow UK (2015).

[13] https://www.codecogs.com/library/engineering/fluid\_mechanics/pipes/venturimeters.php.

[14] WG Kent. An appreciation of two great workers in hydraulics; Giovanni Battista Ventur.Clemens Herschel. Book, Privately printed, London (1912).

[15] Mohamed BENCHERIF. Moteurs à Combustion Interne, Combustion et Eléments de Carburation. Polycopié destiné aux étudiants de Licence et Master LMD. Options Energétique, université d'Oran (2018).

[16] <http://www.controlplusinc.com/products/venturi-flow-meters.>

[17] http://jsp-lyonrochat.com/wp-content/uploads/2016/03/INC-C1 Moyens-de-production[de-mousses-portables-1.](http://jsp-lyonrochat.com/wp-content/uploads/2016/03/INC-C1_Moyens-de-production-de-mousses-portables-1)

[18] [https://samson-agro.fr/produits/tonnes-a-lisier/pg-ii-serie/pg-ii-20-bras-tourelle-and](https://samson-agro.fr/produits/tonnes-a-lisier/pg-ii-serie/pg-ii-20-bras-tourelle-and-venturi-slurrymaster-8000/)[venturi-slurrymaster-8000.](https://samson-agro.fr/produits/tonnes-a-lisier/pg-ii-serie/pg-ii-20-bras-tourelle-and-venturi-slurrymaster-8000/)

[19] Ing. J. GABRIEL. Dr Ir V. HANUS. Conception d'un système d'aspiration Venturi pour les épandeurs de lisier. Article. Revue Scientifique des Ingénieurs Industriels n°31, PIERRARD–Virton (2017).

[20] H5 Venturi Meter. Manual, TecQuipment Ltd, TQ Educational Products.

[21] T. Stamboul. Travaux Pratiques, Statique et dynamique des fluides. Université des sciences et de la technologie Houari Boumediene (2010).

[22] H1d Volumetric Hydraulic Bench, User and Safety Guide. Manual, TQ Educational Products.

[23] S.V. Patankar, Numerical Heat Transfer and Fluid Flow, Hemisphere McGraw-Hill, Washington, DC, 1980.

[24] Colter L. Hollingshead. Discharge coefficient performance of Venturi, standard concenteric Orfice Plate, V-Cone, and wedge flow meters at small Reynolds numbers. Thesis, Master of Science, Civil and Environmental Engineering, Utah State University (2011).

[25] <http://www.mhtl.uwaterloo.ca/old/onlinetools/airprop/airprop.html>.

[26] Atabak Fadai-Ghotbi. Modélisation de la turbulence par approches URANS et hybride RANS-LES. Prise en compte des effets de paroi par pondération elliptique. Analyse de données, Statistiques et Probabilités, Université de Poitiers (2007).

[27] Thomas LEONARD. Étude des approches de modélisation de la turbulence pour la simulation numérique d'un compresseur centrifuge à fort taux de pression. Thèse de doctorat, spécialité Dynamique des fluides. Université de Toulouse (2014).

[28] Arun R, Yogesh Kumar K J, V Seshadri. Prediction of discharge coefficient of Venturimeter at low Reynolds numbers by analytical and CFD Method. Thesis, International Journal of Engineering and Technical Research (IJETR), May (2015).

[29] P. Hari Vijay, V. Subrahmanyam. CFD Simulation on different geometries of venturimeter. International Journal of Research in Engineering and Technology, Volume: 03, eISSN: 2319-1163 | pISSN: 2321-7308 (2014).

[30] Singh, Rajesh Kumar, Singh, S.N., Seshadri V. (2010). CFD prediction of the effects of the upstream elbow fittings on the performance of cone flowmeters. Flow Measurement and Instrumentation, 21, 88–97.

[31] Reader-Harris, M.J., Brunton, W.C., Gibson, J.J., Hodges, D., Nicholson, I.G. (2001). Discharge coefficients of Venturi tubes with standard and non-standard convergent angles. Flow Measurement and Instrumentation, 12, 135–145.

[32] ZEGHIB Abderrahim. Comparaison des différents modèles de turbulence d'un écoulement aérodynamique dans un cyclone. Mémoire de magister, Génie Mécanique, Université Mentouri, Constantine (2013).

[33] Benladghem, Djamel. Analyse Numérique de la convection forcée développée dans un Micro-Canal : Etude comparative entre deux conduites à parois simples et à parois ondulées. Mémoire de master, Génie mécanique, Université Abou Bekr Belkaid Tlemcen UABT (2014).

[34] Ioan. C. Popa. Modélisation numérique de transfert thermique - Méthode des volumes finis. Livre, Universitaria, université Craiova (2002).

[35] DADDA Mouhamed Lamine. Étude de la convection naturelle dans une cavité carrée différentiellement chauffée. Mémoire de master, Génie mécanique, Université Echahid Hamma Lakhdar d'El-Oued (2016).

[36] A. Fatima Zohra. Etude des paramètres climatiques, sous serres chauffées en présence de la plante. Mémoire de Magister, université de Batna (2004).

[37] ZIDANI M'hamed Berrezoug. Simulation Par Éléments Finis Des Poutres En Béton Armé Renforcées Par Des Plaques FRP. Thèse de doctorat, Génie chimique, Université de Sidi Bel Abbès (2017).

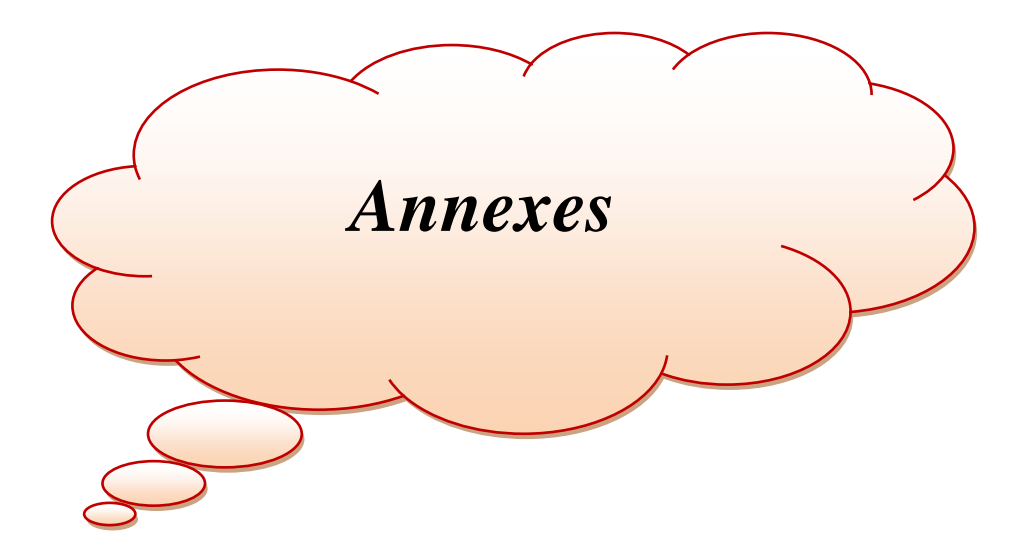

## **Annexe A**

## **Les expressions utilisées pour calculer les différents paramètres des tableaux (II.2) et (II.7):**

## **Débit théorique :**

$$
Q_{\text{thé}} = a_4 \sqrt{\frac{2g(h_1 - h_4)}{1 - \left(\frac{a_4}{a_1}\right)^2} \dots \dots \dots \dots \dots \dots} \quad (A.1)
$$

Où

,  $a_4$  : surfaces des sections 1 et 4 (m<sup>2</sup>);

 $h_1$ ,  $h_4$ : Les hauteurs d'eau sur les tubes piézométriques (m).

## **Le coefficient du Venturi** *C* **:**

$$
C = \frac{Q_{\text{réel}}}{Q_{\text{thé}}}
$$
 .... ... .... ... .... ... (A. 2)

Où

 $Q_{\text{réel}}$  : Le débit réel (m<sup>3</sup>/s) ; : Le débit théorique  $(m^3/s)$ .

## **Débit réel :**

$$
Q_{\text{r\'eel}} = \frac{V}{t} \dots \dots \dots \dots \dots \dots \dots \dots \quad (A.3)
$$

Où

: Volume d'eau mesuré dans le réservoir du banc hydraulique (l);

: Le temps nécessaire pour mesurer le volume d'eau dans le réservoir (s);

## **Nombre de Reynolds :**

$$
Re = \frac{u \cdot D}{v} \dots \dots \dots \dots \dots \dots \dots \dots \quad (A. 4)
$$

## Où

- : Diamètre de la section en (m),
- $u:$  Vitesse moyenne d'écoulement en  $(m/s)$ ,
- v : Viscosité cinématique de l'eau en  $(m^2/s)$ .

## **Annexe B**

## **Mesures expérimentales effectuées au laboratoire d'hydraulique :**

## **Test n°01:**

## **Q max :**

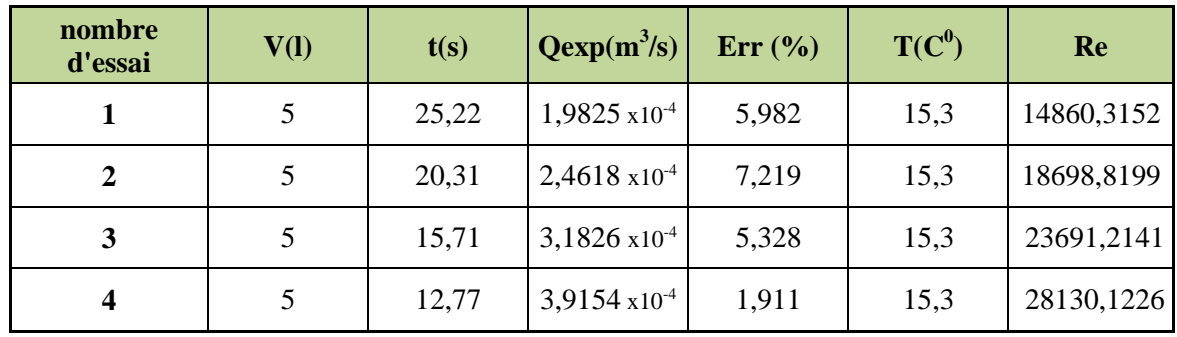

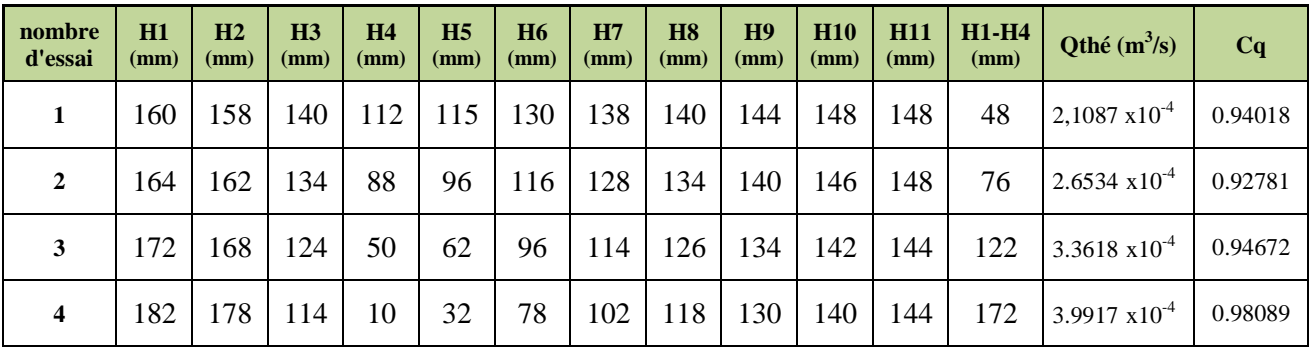

## **Q moyen :**

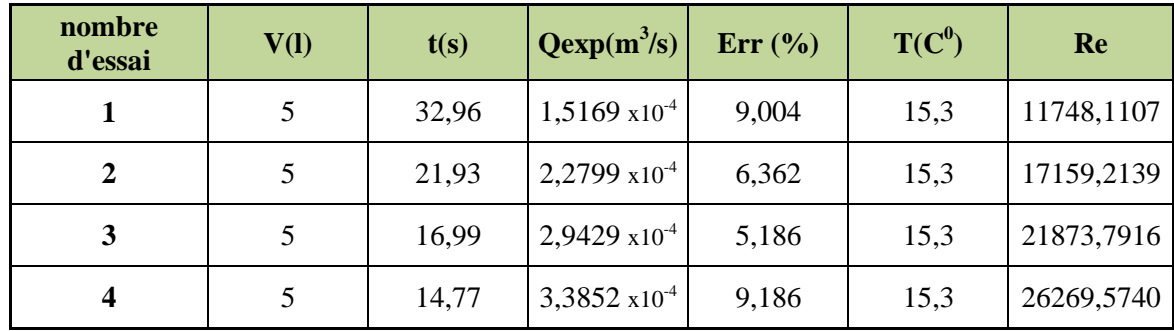

## **Annexes**

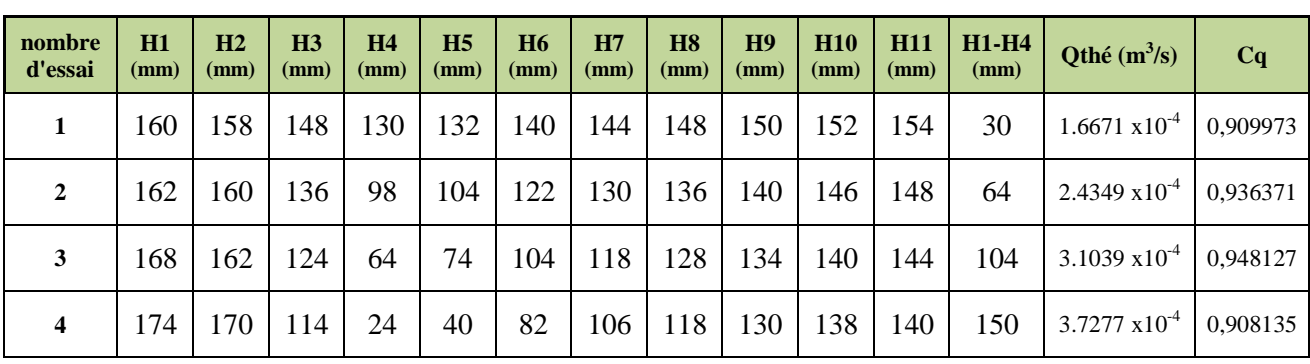

# **Q min :**

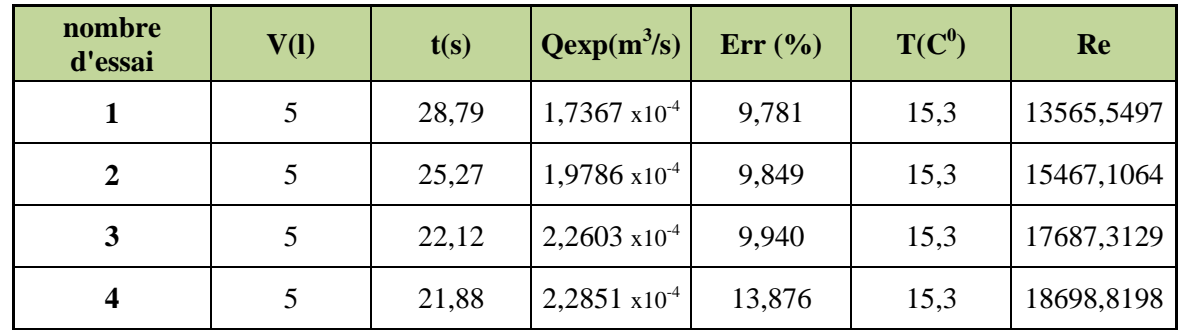

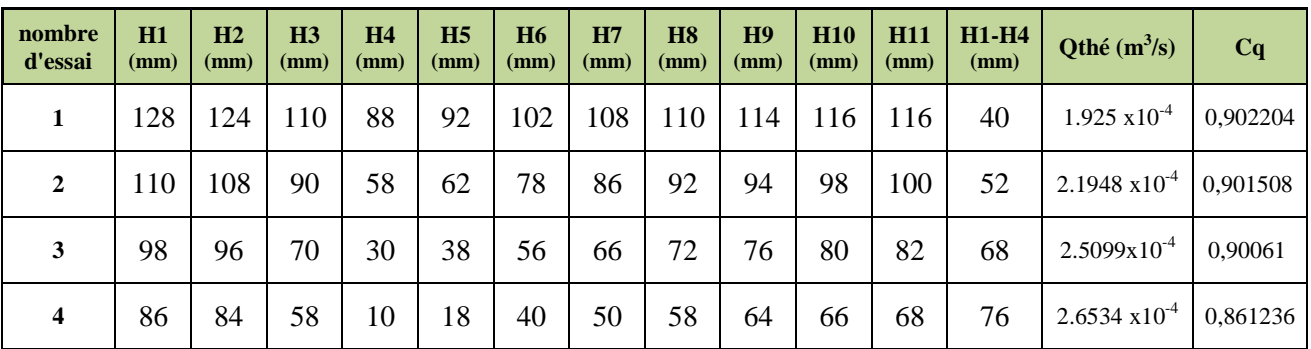

## **Test n°02:**

# **Q max:**

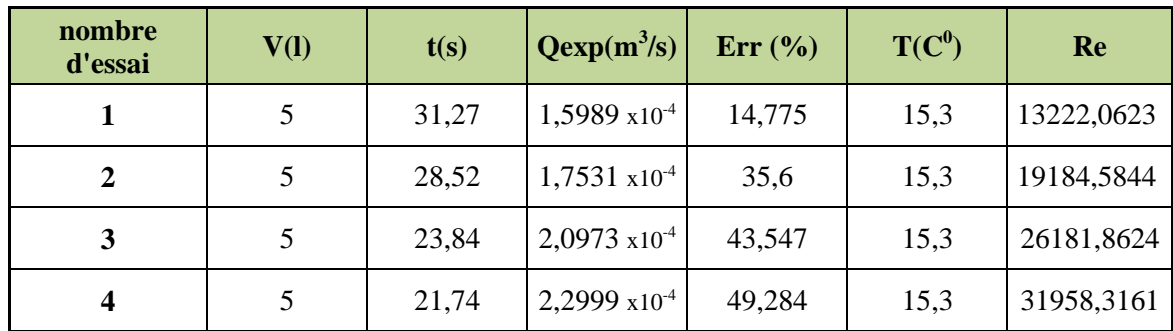

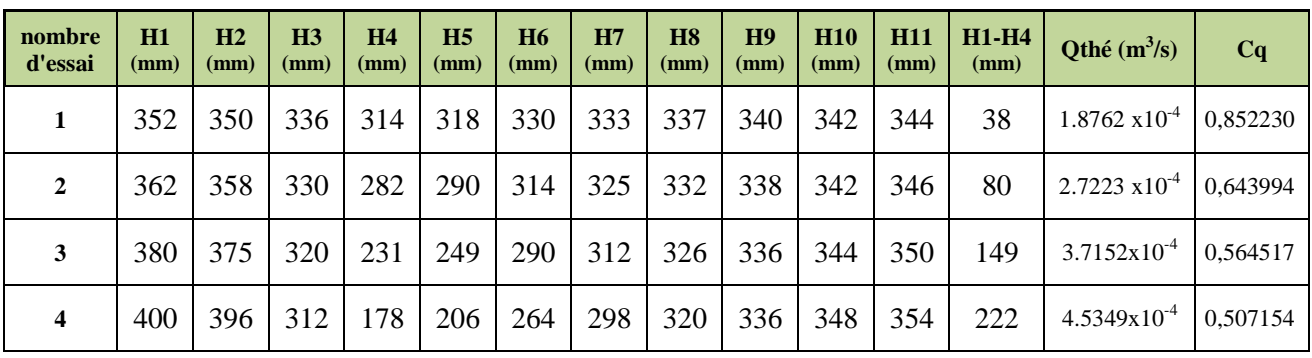

## **Test n°04:**

## **Q max :**

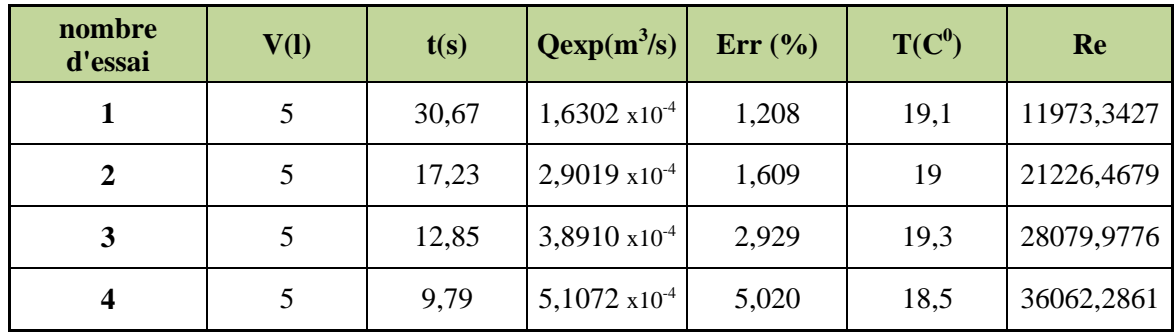

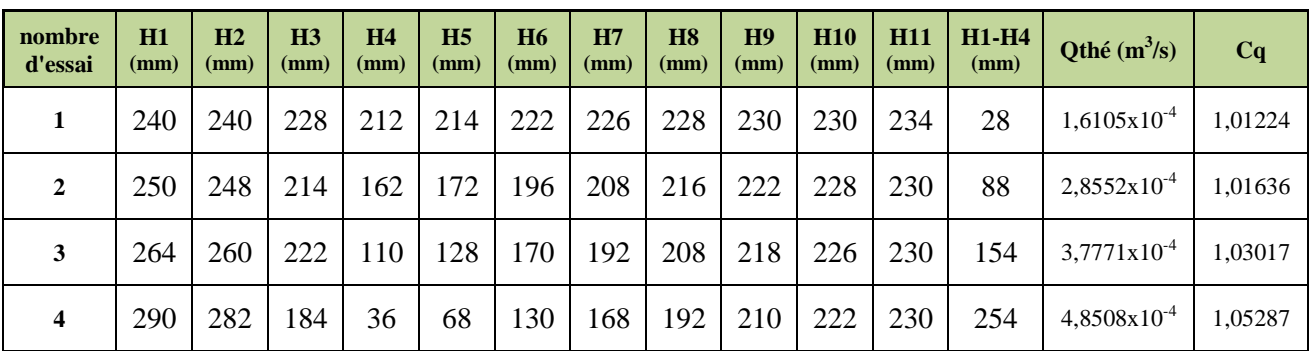

# **Q moyen :**

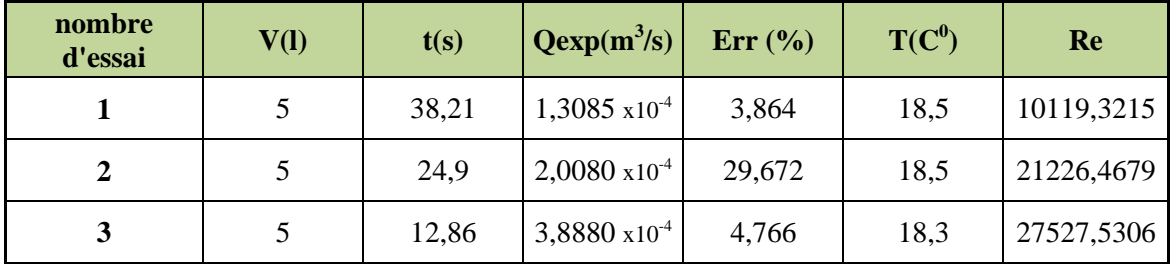

# **Annexes**

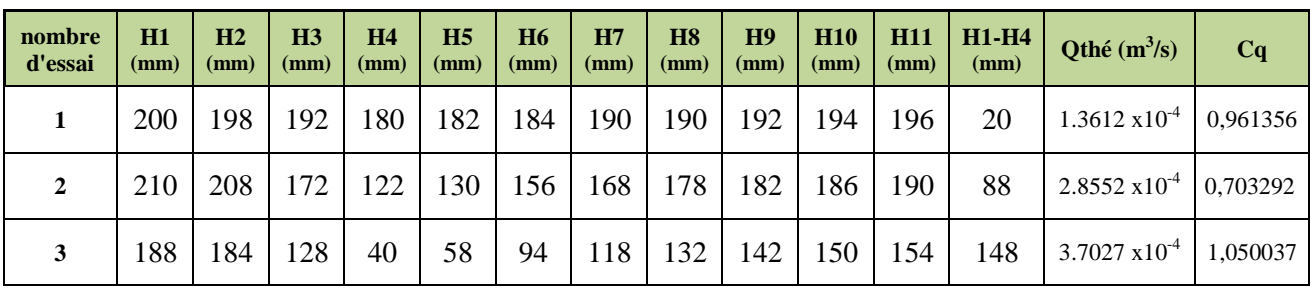

# **Q min :**

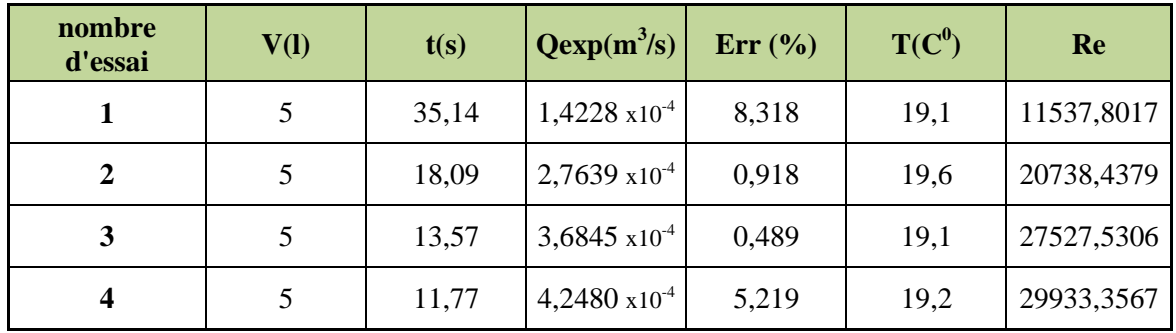

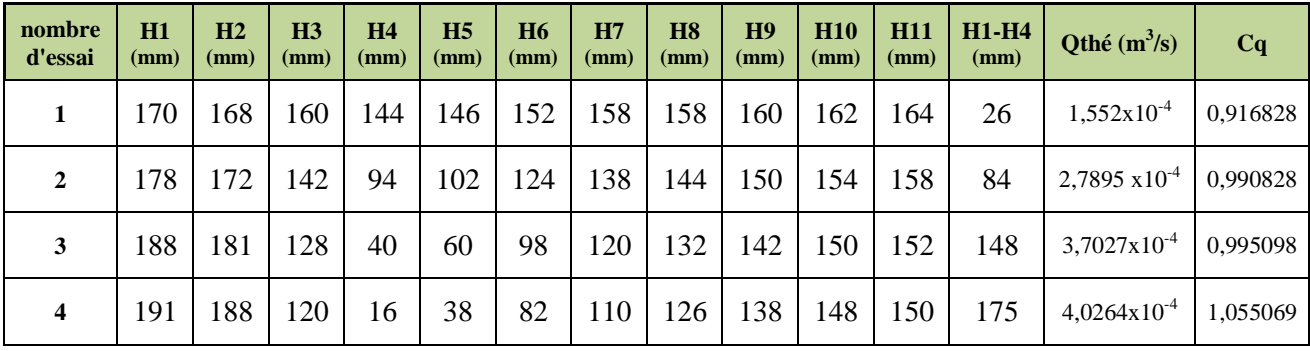